# ZARZĄDZENIE NR 10/2018 **STAROSTY WAŁECKIEGO** z dnia 19 marca 2018 r.

#### w sprawie ustalenia dokumentacji opisującej zasady (politykę) rachunkowości w Starostwie Powiatowym w Wałczu.

Na podstawie art. 10 ust. 1 i 2 oraz art. 83 ustawy z dnia 29 września 1994 r. o rachunkowości (Dz. U. z 2018 r. poz. 395 z późn. zm.), art. 40 ust. 1 ustawy z dnia 27 sierpnia 2009 r. o finansach publicznych (Dz. U. z 2017 r. poz. 2077) oraz § 19 ust. 1 pkt 2 i pkt 3 rozporządzenia Ministra Rozwoju i Finansów z dnia 13 września 2017 r. w sprawie szczególnych zasad rachunkowości oraz planów kont dla budżetu państwa, budżetów jednostek samorządu terytorialnego jednostek budżetowych, samorządowych zakładów budżetowych, państwowych funduszy celowych oraz państwowych jednostek budżetowych mających siedzibę poza granicami Rzeczypospolitej Polskiej (Dz. U. z 2017 r. poz. 1911) i art. 34 ust. 1 ustawy z dnia 5 czerwca 1998 r. o samorządzie powiatowym (Dz. U. z 2017 r. poz. 1868 z późn. zm.) zarządza się, co następuje:

§ 1. Ustala się dla budżetu Powiatu Wałeckiego i Starostwa Powiatowego w Wałczu zasady rachunkowości obejmujące:

- 1) "Zasady prowadzenia rachunkowości" załącznik Nr 1;
- 2) "Zakładowy plan kont dla budżetu Powiatu Wałeckiego" załącznik Nr 2;
- 3) "Zakładowy plan kont dla Starostwa Powiatowego w Wałczu" załącznik Nr 3;
- 4) "Zasady prowadzenia ewidencji, umarzania i amortyzowania środków trwałych oraz wartości niematerialnych i prawnych" – załącznik Nr 4;
- 5) "Opis systemu informatycznego stosowanego do prowadzenia rachunkowości" załącznik Nr 5;
- 6) "Procedury nadzoru w zakresie gromadzenia, wydatkowania i zwrotu środków publicznych oraz nadzoru nad realizacją projektów współfinansowanych ze środków UE obowiązujących w Starostwie Powiatowym w Wałczu" – załącznik Nr 6.

§ 2. Zobowiązuje się kierowników komórek organizacyjnych i ich pracowników oraz pracowników zajmujących samodzielne stanowiska pracy do zapoznania się z treścią dokumentów stanowiących załączniki do niniejszego zarządzenia, ich stosowania i przestrzegania.

§ 3. Traci moc zarządzenie Nr 26/2017 Starosty Wałeckiego z dnia 16 października 2017 r. w sprawie ustalenia dokumentacji opisującej zasady (politykę) rachunkowości w Starostwie Powiatowym w Wałczu.

§ 4. Wykonanie zarządzenia powierza się Skarbnikowi Powiatu i Sekretarzowi Powiatu.

§ 5. Zarządzenie wchodzi w życie z dniem podpisania z mocą obowiązującą od dnia 1 stycznia 2018 r.

 $\begin{array}{c}\n \textbf{STARSOST1} \\
\textbf{dr Bogdan Wankieu}\n \end{array}$ 

ADCA PRAWNY<br>Mex Leriko<br>Michał Terefenko Bd-1437

**Załącznik nr 1** do Zarządzenia nr 10/2018 Starosty Wałeckiego z dnia 19 marca 2018 r.

### **ZASADY PROWADZENIA RACHUNKOWOŚCI**

## **I. ZASADY OGÓLNE**

- 1. Rokiem obrotowym jest okres roku budżetowego, czyli rok kalendarzowy od 1 stycznia do 31 grudnia. Rok obrotowy dzieli się na 12 miesięcznych okresów sprawozdawczych, którymi są miesiące kalendarzowe. Ostateczne zamknięcie i otwarcie ksiąg rachunkowych jednostki następuje do dnia 30 kwietnia roku następnego, a budżetu w ciągu 15 dni od dnia zatwierdzenia sprawozdania finansowego za rok obrotowy.
- 2. Określone zasady (politykę) rachunkowości należy stosować w sposób ciągły, dokonując w kolejnych latach obrotowych jednakowego grupowania operacji gospodarczych, wyceny aktywów i pasywów, w tym także dokonywania odpisów amortyzacyjnych lub umorzeniowych, ustalania wyniku finansowego i sporządzania sprawozdań finansowych tak, aby za kolejne lata informacje z nich wynikające były porównywalne. Wykazane w księgach rachunkowych na dzień zamknięcia stanu aktywów i pasywów należy ująć w tej samej wysokości, w otwartych na następny rok obrotowy księgach rachunkowych.
- 3. Zasady należy stosować przy założeniu, że jednostka będzie kontynuowała w dającej się przewidzieć przyszłości działalność w nie zmienionym istotnie zakresie.
- 4. Zmiana stosownych rozwiązań w celu lepszego odzwierciedlenia sytuacji jednostki na inne przewidziane ustawą może nastąpić ze skutkiem od pierwszego dnia roku obrotowego na zasadach określonych w art. 8 ust 2 ustawy o rachunkowości.
- 5. Zasady sporządzania, obiegu i kontroli dokumentów finansowo-księgowych w Starostwie Powiatowym w Wałczu określa odrębne zarządzenie.
- 6. Środki trwałe oraz wartości niematerialne i prawne ewidencjonuje się, umarza i amortyzuje zgodnie z zasadami określonymi w załączniku nr 4 do niniejszego zarządzenia.
- 7. Gospodarkę majątkiem trwałym, inwentaryzację majątku i zasady odpowiedzialności za powierzone mienie określa odrębne zarządzenie.
- 8. Budynek Starostwa Powiatowego w Wałczu przy ul. Dąbrowskiego 17 jest obiektem strzeżonym, monitorowanym lokalnym systemem alarmowym przez firmę ochroniarską.
- 9. W budżecie i jednostce obowiązuje komputerowy system przetwarzania danych.
- 10. Plan kont dla budżetu Powiatu Wałeckiego i plan kont dla jednostki Starostwa Powiatowego określono odpowiednio w załączniku nr 2 i nr 3 zarządzenia.
- 11. Księgi rachunkowe obejmują zbiory zapisów księgowych, które tworzą;
	- Dziennik,
	- Księgę główną,

• Księgi pomocnicze,

 Zestawienia obrotów i sald kont księgi głównej i ksiąg pomocniczych. Konta ksiąg pomocniczych (analityczne) – służące uszczegółowieniu i uzupełnieniu zapisów kont księgi głównej – prowadzi się w porządku systematycznym jako wyodrębnione zbiory danych w ramach kont księgi głównej. Symbole tych kont tworzy się poprzez rozwinięcie symboli kont księgi głównej. Księgi rachunkowe prowadzi się w siedzibie Starostwa Powiatowego przy ul. Dąbrowskiego 17 w Wałczu.

**Dziennik** zawiera chronologiczne ujęcie zdarzeń, jakie nastąpiły w danym okresie sprawozdawczym. Zapisy na dzienniku muszą być kolejno numerowane, a sumy zapisów (obroty) liczone w sposób ciągły. Prowadzony jest komputerowo w postaci zbiorów danych przy pomocy aplikacji "Finanse i księgowość". W dzienniku zapisy dokonywane są automatycznie z chwilą rejestracji dokumentu w ewidencji księgowej prowadzonej komputerowo.

**Księga główna** – konta syntetyczne – prowadzona w postaci komputerowych zbiorów danych przy pomocy aplikacji "finanse i księgowość". Zapisy na kontach syntetycznych tworzone są automatycznie na podstawie wprowadzonych do ewidencji dokumentów księgowych na poziomie kont analitycznych do kont syntetycznych.

#### **Księgi pomocnicze**

Konta analityczne - prowadzone do każdego konta syntetycznego w postaci komputerowych zbiorów danych przy pomocy aplikacji "Finanse i księgowość" – zapisy dokonywane są na poszczególnych kontach analitycznych zbudowanych na zasadach określonych odrębnie dla każdego konta syntetycznego.

Ewidencje: \* zakupu i sprzedaży VAT, \* kosztów i wydatków związanych z rozliczaniem projektów – prowadzone w technice ręcznej lub informatycznej,

Ewidencja budżetu – prowadzona w postaci komputerowych zbiorów danych przy użyciu aplikacji "Budżet". Aplikacja wspomaga proces planowania, uchwalania i wprowadzania zmian do budżetu. Ewidencja pełni rolę kont pozabilansowych dla budżetu powiatu i umożliwia dokonywanie automatycznych księgowań na kontach księgowych sprawozdań jednostek organizacyjnych powiatu.

Ewidencja płatników opłat na rzecz skarbu państwa – prowadzona w postaci komputerowych zbiorów danych przy użyciu aplikacji "Opłaty – Skarb Państwa". Jest to ewidencja uszczegółowiająca zapisy analityczne dla kont prowadzonych w zespole "2" planu kont.

**Zestawienie obrotów i sald** sporządza się na podstawie zapisów na kontach księgi głównej na koniec każdego okresu sprawozdawczego, nie rzadziej niż na koniec miesiąca.

Zestawienie obrotów i sald powinno zawierać:

symbole lub nazwy kont,

salda kont na dzień otwarcia ksiąg rachunkowych, obroty za okres sprawozdawczy i narastająco od początku roku obrotowego oraz salda na koniec okresu sprawozdawczego,

sumę sald na dzień otwarcia ksiąg rachunkowych, obrotów za okres sprawozdawczy i narastająco od początku roku obrotowego oraz sald na koniec okresu sprawozdawczego.

Obroty tego zestawienia powinny być zgodne z obrotami dziennika. Na dzień zamknięcia ksiąg rachunkowych sporządza się zestawienie sald wszystkich kont ksiąg pomocniczych, a na dzień inwentaryzacji – zestawienie sald inwentaryzowanej grupy składników aktywów. Zestawienie obrotów i sald kont księgi głównej i kont pomocniczych (analitycznych) – zestawienie jest generowane automatycznie na postawie zapisów na kontach księgowych w komputerowych zbiorach danych, wykonywane za pomocą aplikacji "Finanse i księgowość". 12. Obowiązujące okresy przechowywania dokumentacji księgowej;

- Zatwierdzone roczne sprawozdania finansowe podlegają trwałemu przechowywaniu,

- Karty wynagrodzeń pracowników bądź ich odpowiedniki – przez okres wymaganego dostępu do informacji, wynikających z przepisów emerytalnych, rentowych oraz podatkowych,

- Pozostałe dowody księgowe i dokumenty – 5 lat.

Okresy przechowywania oblicza się od początku roku następnego po roku obrotowym, którego te zbiory dotyczą.

- 13. Sprawozdania budżetowe i finansowe w tym: bilans, rachunek zysków i strat (wariant porównawczy), zestawienie zmian w funduszu oraz inne sporządza się zgodnie z obowiązującymi przepisami.
- 14. Udostępnienie osobie trzeciej zbiorów lub ich części;
	- a) Do wglądu na terenie jednostki wymaga pisemnej zgody Starosty Powiatu, jego Zastępcy lub Skarbnika Powiatu,
	- b) Poza siedzibą Zarządu jednostki wymaga pisemnej zgody Starosty oraz pozostawienia w jednostce potwierdzonego spisu przejętych dokumentów.
- 15. Dopuszcza się uproszczenia w zakresie dekretowania dokumentów, polegające na odstąpieniu od ręcznego dekretowania dowodów księgowych. Wydruk dekretu dowodu księgowego musi być trwale połączony z dokumentem źródłowym (poprzez sklejenie lub zszycie). Dekretację dokumentu podpisują osoby odpowiedzialne za sprawdzenie dowodu księgowego pod względem formalno-rachunkowym.
- 16. Przychody z tytułu dochodów budżetu powiatu nie ujęte w planach finansowych innych jednostek budżetowych ujmowane są w ewidencji jednostki – Starostwa Powiatowego – na koniec każdego kwartału, na podstawie ewidencji prowadzonej w budżecie na koncie 901. Ewidencja tych operacji w jednostce odbywa się na kontach Wn 222 i Ma 720/750.
- 17. Bloki druków ścisłego zarachowania, czeki gotówkowe wprowadzone do rozliczeń w Wydziale Finansowym po ponumerowaniu winny być wprowadzone do ewidencji druków ścisłego zarachowania Wydziału Finansowego przez osobę odpowiedzialną za rozliczenia.

#### **II. ZASADY EWIDENCJI I ROZLICZANIA KOSZTÓW**

1. Koszty jednostki grupuje się w układzie rodzajowym na kontach zespołu 4 "Koszty według rodzajów i ich rozliczenie" w przekrojach dostosowanych do potrzeb analizy i sprawozdawczości.

Jednostka – kierując się zasadą istotności – odstępuje od obowiązku (wynikającego z przepisów art. 39 ust. 1 ustawy o rachunkowości) dokonywania czynnych i biernych rozliczeń międzyokresowych kosztów, dotyczących przyszłych okresów sprawozdawczych.

- 2. Materiały przekazywane bezpośrednio z zakupu na potrzeby administracyjnogospodarcze, paliwo w pojazdach służbowych, druki komunikacyjne, tablice rejestracyjne i inne odpisuje się w koszty w pełnej ich wysokości wynikającej z faktur (rachunków) pod datą ich zakupu.
- 3. *Opłaty wszystkich prenumerat, szkoleń zalicza się w koszty w momencie ich poniesienia*.

#### **III. USTALENIE WYNIKU FINANSOWEGO**

Ustalenie wyniku finansowego w jednostce Starostwie Powiatowym wynika z funkcjonowania konta 860 – wynik finansowy. W jednostce obowiązuje ewidencja kosztów w układzie rodzajowym. W związku z tak zorganizowaną ewidencją kosztów Starostwo Powiatowe w Wałczu stosuje porównawczy wariant ustalenia wyniku finansowego.

W końcu roku obrotowego na stronie Wn konta 860 ujmuje się sumę:

- poniesionych kosztów, w korespondencji z kontem: 400, 401, 402, 403, 404, 405, 409,

- kosztów operacji finansowych, w korespondencji z kontem 751, oraz pozostałych kosztów operacyjnych, w korespondencji z kontem 761.

Na stronie Ma konta 860 ujmuje się w końcu roku obrotowego sumę:

- uzyskanych przychodów, w korespondencji z poszczególnymi kontami zespołu 7.

Saldo konta 860 wyraża na koniec roku obrotowego wynik finansowy jednostki:

saldo Wn – stratę netto,

saldo Ma – zysk netto.

Saldo przenoszone jest w roku następnym pod datą przyjęcia sprawozdania finansowego na konto 800 "Fundusz jednostki".

Wynik finansowy brutto pomniejszony o obowiązkowe obciążenia wyniku finansowego stanowi wynik finansowy netto. W bilansie wykazuje się wynik finansowy netto. Ponieważ Starostwo Powiatowe nie płaci podatku dochodowego od osób prawnych, wynik finansowy netto jest równy wynikowi finansowemu brutto.

W budżecie powiatu ustala się:

- skumulowany wynik budżetu,
- wynik wykonania budżetu za dany rok,
- wynik na operacjach niekasowych za dany rok.

Skumulowany wynik budżetu obejmuje okres od początku działalności jednostki samorządu terytorialnego do końca roku poprzedzającego rok budżetowy (stan niedoborów lub nadwyżek z lat ubiegłych skorygowany o przychody finansowe i koszty finansowe zaliczane do operacji niekasowych) ustalany jest na koncie 960 – skumulowane wyniki budżetu.

Wynik wykonania budżetu za dany rok ustala się na koncie 961 – wynik wykonania budżetu – według zasady kasowej poprzez porównanie zrealizowanych w danym roku dochodów i wydatków budżetowych oraz wydatków niewykonanych z końcem roku ujmowanych na odrębnych kontach.

Operacje wynikowe, które nie powodują zwiększenia wydatków i dochodów danego roku budżetowego, tak zwane operacje niekasowe, dotyczące zrealizowanych w danym roku przychodów finansowych i kosztów finansowych oraz pozostałych przychodów i kosztów operacyjnych ujmowane są na koncie 962 – wynik na pozostałych operacjach.

#### **IV. METODY WYCENY AKTYWÓW I PASYWÓW**

Przyjmuje się zasady wyceny aktywów i pasywów za ustawą o rachunkowości z uwzględnieniem rozporządzenia w sprawie szczególnych zasad rachunkowości oraz postanowień niniejszego zarządzenia.

#### *Składniki aktywów i pasywów wycenia się w sposób następujący;*

**Środki trwałe w budowie** – w wysokości ogółu kosztów pozostających w bezpośrednim związku z ich nabyciem lub wytworzeniem, pomniejszonym o odpisy z tytułu trwałej utraty wartości. Są to koszty poniesione w okresie budowy, montażu, przystosowania, ulepszenia i nabycia podstawowych środków trwałych oraz koszty nabycia pozostałych środków trwałych stanowiących pierwsze wyposażenie nowych obiektów, zaliczone do dnia bilansowego lub do dnia zakończenia inwestycji, w tym również:

- niepodlegający odliczeniu podatek VAT

- koszty obsługi zobowiązań zaciągniętych w celu ich finansowania i związane z nimi różnice kursowe, pomniejszone o przychody z tego tytułu,

- opłaty notarialne, sądowe i inne.

Do kosztów wytworzenia podstawowych środków trwałych nie zalicza się kosztów ogólnego zarządu oraz kosztów poniesionych przed udzieleniem zamówień związanych z realizowaną inwestycją, tj. kosztów przetargów, ogłoszeń i innych.

W jednostce do kosztów inwestycji zalicza się w szczególności koszty;

- dokumentacji projektowej,

- nabycia gruntów i innych składników majątku, związanych z budową,
- badań geodezyjnych

- przygotowania terenu pod budowę, pomniejszone o zyski ze sprzedaży zlikwidowanych na nim obiektów,

- opłat za użytkowanie gruntów i terenów w okresie budowy,
- nadzoru autorskiego i inwestorskiego,
- założenia stref ochronnych i zieleni,
- ubezpieczeń obiektów w trakcie budowy,
- sprzątania obiektów poprzedzającego oddanie do użytkowania,

- (inne koszty związane bezpośrednio z inwestycją).

**Wartości niematerialne i prawne** (o wartości powyżej 10.000,00 zł, nadające się do wykorzystania w dniu przyjęcia do używania, o przewidywanym okresie używania dłuższym

niż rok) oraz środki trwałe (owartości początkowej powyżej 3.500,00 zł, o przewidywanym okresie ekonomicznej użyteczności dłuższym niż rok, kompletne i zdatne do użytku w momencie oddania do używania, przeznaczone na potrzeby działalności jednostki) w trakcie roku obrotowego wprowadza się do ewidencji według ich wartości początkowej, która wyceniana jest w zależności od sposobu ich nabycia według:

- ceny nabycia – w przypadku nabycia w drodze kupna,

- kosztów wytworzenia - w przypadku wytworzenia we własnym zakresie,

- wartości rynkowej na dzień otrzymania – w przypadku otrzymania w drodze darowizny (jeśli w umowie o przekazaniu wskazano wartość niższą, obowiązuje wartość podana w umowie). Wartość rynkowa określana jest na podstawie przeciętnych cen stosowanych w obrocie rzeczami tego samego gatunku, z uwzględnieniem ich stanu i stopnia zużycia.

Środki trwałe stanowiące własność Skarbu Państwa lub jednostki samorządu terytorialnego otrzymane nieodpłatnie mogą być, na podstawie decyzji właściwego organu, wycenione w wartości określonej w tej decyzji.

Określona powyżej wartość początkowa (powyżej 10.000,00 zł) i dotychczas dokonane odpisy umorzeniowe podlegają aktualizacji wyceny zgodne z zasadami określonymi w odrębnych przepisach, a wyniki aktualizacji są odnoszone na fundusz.

Wartość początkowa środków trwałych ulega podwyższeniu o wartość nakładów poniesionych na ich ulepszenie. Jeżeli środki trwałe uległy ulepszeniu w wyniku przebudowy, rozbudowy, rekonstrukcji, adaptacji lub modernizacji, wartość początkową tych środków trwałych powiększa się o sumę wydatków na ich ulepszenie, w tym także wydatki na nabycie części składowych lub peryferyjnych, których jednostkowa cena nabycia przekracza 10.000,00 zł. Środki trwałe uważa się za ulepszone, gdy suma wydatków poniesionych na ich przebudowę, rozbudowę, rekonstrukcję, adaptację lub modernizację w danym roku obrotowym przekracza 10.000,00 zł i wydatki te powodują wzrost wartości użytkowej w stosunku do wartości z dnia przyjęcia środków trwałych do używania.

Na dzień bilansowy środki trwałe oraz wartości niematerialne i prawne – według cen nabycia lub wartości przeszacowanej (po aktualizacji wyceny środków trwałych) wycenia się w wartości początkowej pomniejszonej o odpisy amortyzacyjne oraz ewentualne odpisy z tytułu trwałej utraty wartości.

**Przedmioty i programy komputerowe o przewidzianym okresie użytkowania dłuższym niż rok i wartości początkowej równej lub niższej niż 2.000 zł są zaliczane bezpośrednio do kosztów bieżącej działalności bezpośrednio w momencie zakupu, a uważa się je za zużyte z chwilą oddania do użytkowania i nie podlegają inwentaryzacji. Kontrolę i ewidencję tych składników prowadzi pozaksięgowo komórka administracyjno-gospodarcza, w sposób umożliwiający identyfikację każdego przedmiotu oraz miejsc ich użytkowania i osób za nie odpowiedzialnych.** 

**Środki trwałe o wartości początkowej ponad 2.000 zł do 10.000 zł wprowadza się do ewidencji bilansowej pozostałych środków trwałych i umarza jednorazowo w miesiącu ich przyjęcia do używania.**

**Środki trwałe, których wartość przekracza 10.000 zł, umarza się (amortyzuje z zastosowaniem liniowej metody amortyzacji) sukcesywnie a ich zakup ewidencjonuje się w wydatkach inwestycyjnych.** 

Wartości niematerialne i prawne, których wartość przekracza 10.000,-zł, umarza (amortyzuje) się sukcesywnie. Wartości niematerialne i prawne umarza (amortyzuje) się jednorazowo za okres całego roku. Licencje na programy komputerowe umarzane są w okresie 24 miesięcy. W przypadku, gdy licencja jest sprzedana na okres krótszy niż 24 miesiące, to umarza (amortyzacje) się na taką liczbę miesięcy, która jest wyszczególniona w umowie lub w fakturze. Wartości niematerialne i prawne, których wartość nie przekracza wielkości 10.000,- zł**,** dla których odpisy amortyzacyjne są uznawane za koszt uzyskania przychodu - podlegają umorzeniu w pełnej wartości, poprzez spisanie w koszty, w miesiącu przyjęcia ich do używania.

Odpisy amortyzacyjne (umorzeniowe) dla środków trwałych oraz wartości niematerialnych i prawnych dokonuje się jednorazowo (w grudniu) za okres całego roku obrotowego przy zastosowaniu stawek (aktualnych w dniu przyjęcia do używania, lub według stawek określonych w dowodzie PT) określonych w przepisach o podatku dochodowym od osób prawnych. Amortyzacja rozpoczyna się z następnym miesiącem po miesiącu, w którym przyjęto środek trwały lub wartość niematerialną i prawną do używania. Przyjmuje się liniową metodę amortyzacji.

Odpisów amortyzacyjnych (umorzeniowych) dokonuje się zgodnie z planem amortyzacji, *poczynając od pierwszego dnia miesiąca następującego po miesiącu, w którym przyjęto do używania środek trwały, do końca tego miesiąca, w którym następuje zrównanie wartości odpisów amortyzacyjnych (umorzeniowych) z jego wartością początkową lub, w którym środek trwały przeznaczono do likwidacji, sprzedano lub stwierdzono jego niedobór. Podobną zasadę stosuje się przy przeszacowaniu środków trwałych.*

Zasady dokonywania inwentaryzacji aktywów i pasywów określa odrębne zarządzenie.

**Krajowe środki pieniężne** (złote polskie) wycenia się i ujmuje w księgach rachunkowych w wartości nominalnej. **Środki pieniężne w walutach obcych** wykazuje się bieżąco w księgach rachunkowych w wartości nominalnej przeliczonej przez bank na złote polskie według kursu kupna lub sprzedaży walut stosowanego w tym dniu przez bank, z którego usług korzysta Starostwo Powiatowe.

Operacje gospodarcze wyrażone w walutach obcych na dzień ich przeprowadzenia ujmowane będą odpowiednio po kursie:

- faktycznie zastosowanym w tym dniu, wynikającym z charakteru operacji – w przypadku sprzedaży lub kupna walut oraz zapłaty należności lub zobowiązań.

- średnim ogłoszonym dla danej waluty przez Narodowy Bank Polski z dnia poprzedzającego ten dzień – w przypadku zapłaty należności lub zobowiązań, jeżeli nie jest zasadne zastosowanie kursu faktycznego, a także w przypadku pozostałych operacji. W przypadku, gdy nie została wypłacona zaliczka na podróż zagraniczną, koszty podróży poniesione w walucie obcej przelicza się po kursie średnim ogłaszanym przez Narodowy Bank Polski z ostatniego dnia roboczego poprzedzającego dzień poniesienia kosztu. Za dzień poniesienia kosztów podróży służbowej, uważa się datę rozliczenia, pod jaką koszt podróży służbowej ujęto w księgach. W przypadku jednak, gdy pracownik pobrał zaliczkę na podróż służbową w walucie obcej, koszty zagranicznej podróży służbowej

rozlicza się kursem waluty z dnia wypłaty zaliczki. W przypadku gdy pracownik jest zobowiązany zwrócić niewykorzystaną zaliczkę, kwotę zwrotu należy wycenić po kursie z dnia wypłaty zaliczki. W tej sytuacji nie powstaną różnice kursowe.

Należności i zobowiązania oraz inne składniki aktywów i pasywów wyrażone w walutach obcych wycenia się nie później niż na koniec kwartału (wg zasad obowiązujących na dzień bilansowy).

**Należności i zobowiązania na dzień ich powstania** wycenia się i ewidencjonuje w księgach rachunkowych według wartości nominalnej. Na koniec każdego kwartału i na dzień bilansowy wycenia się w kwocie wymaganej zapłaty – należności (z zachowaniem zasady ostrożnej wyceny), natomiast zobowiązania w kwocie wymagającej zapłaty.

Odpisów aktualizujących należności dokonuje się zgodnie z rozporządzeniem Ministra Rozwoju i Finansów z dnia 13 września 2017 r. w sprawie szczególnych zasad rachunkowości oraz planów kont dla budżetu państwa, budżetów jednostek samorządu terytorialnego jednostek budżetowych, samorządowych zakładów budżetowych, państwowych funduszy celowych oraz państwowych jednostek budżetowych mających siedzibę poza granicami Rzeczypospolitej Polskiej (Dz.U. z 2017 r. poz. 1911).

Odsetki od należności i zobowiązań, w tym również tych, do których stosuje się przepisy dotyczące zobowiązań podatkowych, ujmuje się w księgach rachunkowych w momencie ich zapłaty lecz nie później niż pod datą ostatniego dnia kwartału w wysokości odsetek należnych na koniec tego kwartału.

Zgodnie z zasadą istotności oraz racjonalnym gospodarowaniem środkami publicznymi ustala się, że wezwania do zapłaty oraz noty odsetkowe nie są przesyłane do kontrahentów, jeżeli kwota należności jest mniejsza od kosztów przesyłki pocztowej poleconej za zwrotnym potwierdzeniem odbioru.

**Pozostałe aktywa i pasywa** wycenia się w wartości nominalnej.

W Starostwie Powiatowym w Wałczu nie występują rozliczenia międzyokresowe kosztów czynne i bierne oraz tytuły do tworzenia rezerw na przyszłe zobowiązania.

#### **Szczególne zasady wyceny aktywów i pasywów.**

Uwzględniając zakres i specyfikę działalności Starostwa Powiatowego w Wałczu oraz zasadę istotności, przyjmuje się następujące rozwiązania szczególne:

- Ze względu na nieistotny wpływ na sytuację finansową jednostka przyjmuje w zasadach wyceny aktywów i pasywów następujące uproszczenia, które nie wywierają istotnie ujemnego wpływu na rzetelne i jasne przedstawienie sytuacji majątkowej i finansowej jednostki oraz wyniku finansowego:

1) opłacane z góry : prenumeraty, opłaty pocztowe, wszelkie abonamenty, ubezpieczenia majątkowe nie podlegają rozliczeniom w czasie za pośrednictwem rozliczeń międzyokresowych kosztów, księguje się je natomiast w koszty miesiąca, w którym zostały poniesione.

2) jednostka nie prowadzi ewidencji obrotu materiałowego. Materiały zakupione na potrzeby administracyjno-gospodarcze, w tym materiały biurowe, gospodarcze, środki czystości, odpisuje się w ciężar kosztów w momencie zakupu po rzeczywistych cenach

zakupu. Materiały te zamawiane i wydawane są na bieżąco według bieżących zamówień.

3) zwroty wydatków z tytułu rozliczenia udzielonych zaliczek, korekt faktur dokonane w tym samym roku budżetowym, w którym dokonany został wydatek, zmniejszają wykonanie wydatków w tym roku budżetowym.

4) zwroty dokonanych wydatków budżetowych z poprzednich lat przyjmowane są na rachunek dochodów i podlegają odprowadzeniu na rachunek dochodów budżetu powiatu.

5) ze względu na nieistotny wpływ na sytuację finansową jednostki oraz zasadę kasową obowiązującą w sprawozdawczości budżetowej przyjmuje się zasadę, że w księgach danego miesiąca ujmowane są zobowiązania uznane, dotyczące kosztów danego miesiąca z datą wpływu do Starostwa Powiatowego do księgowości, do 5 dnia następnego miesiąca kalendarzowego (włącznie) – ze względu na termin złożenia sprawozdania Rb-28. W przypadku gdy faktury/rachunki lub inne dokumenty stanowiące dowód księgowy zostaną przedłożone do księgowości po 5 dniu miesiąca następującego po miesiącu, w którym je wystawiono, nie ujmuje się ich w ewidencji kosztów i zobowiązań danego miesiąca. Dowody te ujmowane są w księgach rachunkowych w miesiącu ich dostarczenia. Zgodnie z zasadą istotności, powyższy zapis nie będzie miał znaczącego wpływu na wynik finansowy. Wyjątek stanowi miesiąc grudzień, w którym ujmuje się zobowiązania uznane dotyczące grudnia z datą wpływu do 31 stycznia (włącznie).

6) środki pieniężne w kasie i na rachunkach bankowych wycenia się według wartości nominalnej.

7) wyrażone w walutach obcych operacje gospodarcze wycenia się w ciągu roku na dzień ich przeprowadzenia – o ile odrębne przepisy dotyczące środków pochodzących z budżetu Unii Europejskiej i innych krajów Europejskiego obszaru Gospodarczego oraz środków niepodlegających zwrotowi, pochodzących ze źródeł zagranicznych nie stanowią inaczej – odpowiednio po kursie:

- a) faktycznie zastosowanym w tym dniu, wynikającym z charakteru operacji w przypadku sprzedaży lub kupna walut oraz zapłaty należności lub zobowiązań,
- b) średnim ogłoszonym dla danej waluty przez Narodowy Bank Polski z dnia poprzedzającego ten dzień – w przypadku zapłaty należności lub zobowiązań, jeżeli nie jest zasadne zastosowanie kursu, o którym mowa w pkt a), a także w przypadku pozostałych operacji.
- 8) na dzień bilansowy wycenia się wyrażone w walutach obcych składniki aktywów i pasywów po obowiązującym na ten dzień średnim kursie ogłoszonym dla danej waluty przez NBP.

#### **V. Z ASADY ROZLICZANIA PODATKU VAT**

1. Faktury sprzedaży wystawia się w programie POWIAT 2 – FAKTUROWANIE z osobną numeracją dla każdego rachunku bankowego i oznaczeniem:

- dla rachunku dochodów Starostwa (FV/001/nr\_faktury/rok)
- dla rachunku dochodów Skarbu Państwa (FV/SP/nr\_faktury/rok)

Faktury sprzedaży wystawiane są przez osoby odpowiedzialne za rejestrowanie zdarzeń gospodarczych na poszczególnych stanowiskach.

- 2. Dokumenty obliczenia opłaty dotyczące czynności geodezyjnych wystawia Wydział Geodezji i Kartografii w odrębnym programie geodezyjnym z odrębną numeracją.
- 3. Rejestry sprzedaży i zakupów tworzone są w programie POWIAT FK, na podstawie tych rejestrów tworzone są deklaracje miesięczne VAT-7 (dochody Starostwa Powiatowego i dochody Skarbu Państwa). W przypadku transakcji sprzedaży związanych z podatkiem VAT odwrotne obciążenie tworzona jest deklaracja VAT-27.
- 4. Podatek Vat należny i naliczony rejestrowany jest na odpowiednich kontach rozrachunkowych.

## **VI. SPOSÓB PROWADZENIA KSIĄG RACHUNKOWYCH**

Starostwo Powiatowe prowadzi odrębne księgi rachunkowe dla: budżetu powiatu – "ORGAN", jednostki działającej w formie jednostki budżetowej – Starostwo Powiatowe, gospodarki mieniem Skarbu Państwa – Starostwo Powiatowe – Skarb Państwa,

Rachunkowość jest prowadzona komputerowo, z wykorzystaniem oprogramowania wymienionego w załączniku nr 5 do Zarządzenie Starosty Wałeckiego w sprawie zasad rachunkowości. Ewidencja księgowa jest prowadzona w oparciu o zakładowy plan kont. Ewidencja księgowa analityczna prowadzona jest w układzie klasyfikacji budżetowej oraz wg klasyfikacji wydatków strukturalnych.

#### **VII.RACHUNKI BANKOWE**

Ewidencję środków pieniężnych prowadzi się w oparciu o wyodrębnione rachunki bankowe prowadzone dla Starostwa Powiatowego w Wałczu:

- Rachunek bieżący organu,
- Rachunek bieżący wydatków jednostki,
- Rachunki bieżące dochodów jednostki,
- Rachunek środków Zakładowego Funduszu Świadczeń Socjalnych,
- Rachunek dochodów Skarbu Państwa,
- Rachunki sum depozytowych,
- Rachunki projektów dotacji rozwojowych, środków funduszy pomocowych,
- Rachunek rozliczenia podatku VAT z Urzędem Skarbowym

#### **VIII. ZASADY PRZEBIEGU PRZEKAZYWANIA DANYCH**

Wprowadzanie danych księgowych odbywa się przez osobę sporządzająca dokumentację księgową, która potwierdza podpisem na zbroszurowanych dokumentach fakt:

- skompletowania wszystkich dowodów księgowych,
- sporządzenia dekretacji wszystkich dokumentów księgowych,
- zaksięgowania danych księgowych w odpowiednim module,
- wydruku PK po zaksięgowaniu wszystkich dokumentów.

System komputerowy generuje zapis księgowy (zbiorczy dowód) i zgodnie z art.21 ust. 1a ustawy o rachunkowości nie ma potrzeby wprowadzania danych o których mowa w ust.1 pkt 5 i 6 (dekretu) na poszczególnych dokumentach księgowych.

Po sporządzeniu i zaksięgowaniu wszystkich dokumentów w danym module wyznaczona osoba, zgodnie z zakresem czynności, sprawdza dokumentację księgową ( dekretację oraz poprawność zapisów w poszczególnych PK ) oraz podpisuje zbroszurowane dokumenty pod pozycją " Sprawdził ".

Dokumenty podlegające ewidencji księgowej , w poszczególnych modułach, winny być zbroszurowane i kompletne, tj. dodatkowo zbiorczo zadekretowane na okładce poszczególnych PK.

Dowody księgowe wprowadzane są do poszczególnych modułów każdego dnia operacyjnego w ramach miesiąca, którego dotyczą.

Po zaksięgowaniu i uzgodnieniu wszystkich stanów księgowych zamyka się okres obrachunkowy w okresach miesięcznych oraz po zamknięciu grudnia dokonuje się zamknięcia rocznego.

Korekty księgowań w ramach poszczególnych PK są możliwe przed zamknięciem danego miesiąca lub roku. Skorygować należy dekretację w poszczególnych dowodach księgowych, dekretację zbiorczą oraz sporządzić należy poprawny wydruk PK.

Zainstalowane oprogramowanie nie dopuszcza możliwości dokonywania korekt po zamknięciu miesiąca lub roku.

Do wszystkich dowodów księgowych (not księgowych itp.) winny być dołączone, po ich zaksięgowaniu, wydruki PK (zestawienie PK za dany dzień) .

Przed zamknięciem danego miesiąca sporządza się wydruki zbiorcze dokumentujące wprowadzone operacje, tj. wydruki PK za dany miesiąc.

Dowody księgowe przechowywane są przez okres 1n roku w Wydziale Finansowym w zbiorach tworzonych dla grup operacji, które dokumentują, zgodnie z zapisami w częściowych dziennikach księgowych, a po tym okresie przechowywane są przez czas określony w odrębnych przepisach w archiwum zakładowym opisane i zbroszurowane zgodnie z przepisami w sprawie archiwizacji dokumentów. Zbiory oznacza się określeniem nazwy ich rodzaju oraz symbolem końcowych lat i końcowych numerów w zbiorze.

Księgi rachunkowe mogą być przeniesione, zamiast na papier, na komputerowy (archiwizacyjny) nośnik danych. Za wykonanie przeniesienia odpowiada administrator systemów informatycznych, który wykonuje przeniesienie na wniosek Skarbnika lub Głównego Księgowego. Nośnik opisuje się nazwą jednostki i nazwą ksiąg rachunkowych z podaniem okresu, którego dotyczy. Administrator zapewnia przeniesienie danych w formacie czytelnym przez dostępne przez jednostkę oprogramowanie komputerowe. Nośniki przechowywane są w depozycie.

Dostęp do ksiąg rachunkowych mają poza kierownikiem jednostki pracownicy Wydziału Finansowego.

# **IX. ZASADY RACHUNKOWOWĆI PROJEKTÓW WSPÓŁFINANSOWANYCH ZE ŚRODKÓW UNII EUROPEJSKIEJ**

- 1. Środki na projekty współfinansowane ze środków Unii Europejskiej objęte są ewidencją w księgach rachunkowych Starostwa Powiatowego w Wałczu.
- 2. Ewidencję księgową prowadzi się zgodnie z praktyką dobrej rachunkowości (wyodrębnienie księgowe od innych źródeł finansowania), dla każdego projektu odrębnie.
- 3. Pracownicy Wydziału Finansowego w Starostwie zobowiązani są stosować określone ustawą zasady rachunkowości dla jasnego, rzetelnego i wiernego wykorzystania i zarządzania środkami unijnymi.
- 4. Dowody księgowe dotyczące realizacji projektów finansowanych ze środków unijnych opisywane są przez pracownika merytorycznie odpowiedzialnego za realizację danego projektu. Opis winien zawierać nazwę projektu, numer umowy o dofinansowaniu.
- 5. Faktury dokumentujące poniesione wydatki na realizację projektów współfinansowanych ze środków unijnych, opisywane są przez pracownika merytorycznego odpowiedzialnego za realizację projektu. Opis winien zawierać nazwę projektu, podział wydatków na poszczególne źródła ich finansowania.
- 6. Wszystkie oryginalne dowody źródłowe, w tym dowody księgowe dotyczące realizacji projektu, kompletowane są w oddzielnych segregatorach, które przechowywane są w siedzibie Starostwa Powiatowego w Wałczu w odpowiednio zabezpieczonej szafie.
- 7. Wpływy środków unijnych oraz wydatki związane z realizacją projektów współfinansowanych z tych środków księgowane są zgodnie z klasyfikacją budżetową określoną w rozporządzeniu Ministra Finansów z dnia 2 marca 2010 r. w sprawie szczegółowej klasyfikacji dochodów, wydatków, przychodów i rozchodów oraz środków pochodzących ze źródeł zagranicznych (Dz.U. z 2014 r. poz. 1053 z późn. zm.).
- 8. Technika prowadzenia ksiąg rachunkowych jest zgodna z obowiązującymi zasadami rachunkowości w Starostwie Powiatowym w Wałczu.
- 9. Dla każdego projektu otwiera się odrębny rachunek bankowy.
- 10. Obieg dokumentów finansowo-księgowych dla jednostki w tym także realizującej projekt został określony, w instrukcji określającej zasady sporządzania, obiegu i kontroli dokumentów księgowych w Starostwie Powiatowym w Wałczu.
- 11. Rozliczenie środków w ramach programów/projektów finansowanych lub współfinansowanych ze środków pochodzących z budżetu Unii Europejskiej;
	- 1) w budżecie powiatu odbywa się poprzez wyodrębnienie konta 133 rachunek budżetu,
- 2) w Starostwie Powiatowym jednostce realizującej projekt odbywa się poprzez wyodrębnienie (w zależności od rodzaju projektu) kont zespołu "0", kont kosztowych 4xx, konta 130 – rachunek bieżący jednostki oraz konto 223 – rozliczenie wydatków budżetowych.
- 12. W miarę potrzeb ewidencyjnych przy rozliczaniu projektów mają zastosowanie konta syntetyczne i analityczne w ramach zakładowego planu kont dla budżetu powiatu wałeckiego i Starostwa Powiatowego jako jednostki.
- 13. Dla każdego projektu określa się odrębną ścieżkę dokumentu. Ścieżkę dokumentu określa pracownik merytoryczny – właściwy rzeczowo – sprawujący nadzór nad realizacją projektu.

### **Załącznik nr 2**

do Zarządzenia nr 10/2018 Starosty Wałeckiego z dnia 19 marca 2018 r.

#### **ZAKŁADOWY PLAN KONT**

Wprowadza się do stosowania zakładowy plan kont, ustalający wykaz kont księgi głównej oraz zasady budowy kont analitycznych:

- dla budżetu powiatu
- dla jednostki Starostwo Powiatowe
- dla gospodarki mieniem Skarbu Państwa

Do klasyfikacji dochodów i wydatków budżetowych stosuje się przepisy Rozporządzeń Ministra Finansów:

- \* w sprawie szczegółowej klasyfikacji dochodów i wydatków oraz przychodów i rozchodów,
- \* w sprawie szczegółowej klasyfikacji wydatków strukturalnych.

Analityka do kont syntetycznych może być rozbudowana w zależności od potrzeb jednostki. Dodanie konta analitycznego nie wymaga każdorazowo zmiany Zarządzenia Starosty Wałeckiego w sprawie Zakładowego Planu Kont. Decyzję o dodaniu konta podejmuje główny księgowy.

*W przypadku braku uregulowań w niniejszym zarządzeniu dotyczących szczególnych zdarzeń gospodarczych mają zastosowanie przepisy prawa, o których mowa na wstępie.*

## **ZAKŁADOWY PLAN KONT DLA BUDŻETU POWIATU WAŁECKIEGO**

Konta księgi głównej inaczej zwane syntetycznymi służą do globalnego ujmowania operacji gospodarczych. Według kryterium więzi kont z bilansem jednostki - zdarzenia ewidencjonowane są na kontach :

# **A. WYKAZ KONT KSIĘGI GŁÓWNEJ**

#### **Konta bilansowe**

- 133 Rachunek budżetu
- 134 Kredyty bankowe
- 135 Rachunek środków na niewygasające wydatki
- 140 Środki pieniężne w drodze
- 222 Rozliczenie dochodów budżetowych
- 223 Rozliczenie wydatków budżetowych
- 224 Rozrachunki budżetu
- 225 Rozliczenie niewygasających wydatków
- 240 Pozostałe rozrachunki
- 250 Należności finansowe
- 260 Zobowiązania finansowe
- 290 Odpisy aktualizujące należności
- 901 Dochody budżetu
- 902 Wydatki budżetu
- 903 Niewykonane wydatki
- 904 Niewygasające wydatki
- 909 Rozliczenia międzyokresowe
- 960 Skumulowane wyniki budżetu
- 961 Wynik wykonania budżetu
- 962 Wynik na pozostałych operacjach
- 968 Prywatyzacja

#### **Konta pozabilansowe**

- 991 Planowane dochody budżetu
- 992 Planowane wydatki budżetu
- 993 Rozliczenia z innymi budżetami

# **B. ZASADY FUNKCJONOWANIA KONT BUDŻETU**

#### **Konto 133 - "Rachunek budżetu"**

Konto 133 służy do ewidencji operacji pieniężnych dokonywanych na bankowych rachunkach budżetu powiatu.

Zapisy na koncie 133 dokonywane są wyłącznie na podstawie dokumentów bankowych w związku z czym musi zachodzić zgodność zapisów między jednostką a bankiem. W razie stwierdzenia błędu w dokumencie bankowym, sumy księguje się zgodnie z wyciągiem, natomiast różnicę wynikającą z błędu odnosi się na konto 240, jako "sumy do wyjaśnienia". Różnicę tę wyksięgowuje się na podstawie dokumentu bankowego zawierającego sprostowanie błędu.

**Na stronie Wn konta 133** ujmuje się wpływy środków pieniężnych na rachunek budżetu w tym również spłaty dotyczące kredytu udzielonego przez bank na rachunku budżetu oraz wpływy kredytów przelanych przez bank na rachunek budżetu, w korespondencji z kontem 134.

**Na stronie Ma konta 133** ujmuje się wypłaty z rachunku budżetu, w tym również wypłaty dokonane w ramach kredytu udzielonego przez bank na rachunku budżetu (saldo kredytowe konta 133) oraz wypłaty z tytułu spłaty kredytu przelanego przez bank na rachunek budżetu, w korespondencji z kontem 134.

Na koncie 133 ujmuje się również lokaty dokonywane ze środków rachunku budżetu.

**Konto 133 może wykazywać saldo Wn lub saldo Ma.** 

**saldo Wn konta 133 - oznacza stan środków pieniężnych na rachunku budżetu,** 

**saldo Ma konta 133 - kwotę wykorzystanego kredytu bankowego udzielonego przez bank na rachunku budżetu.** 

**Saldo Wn ujmuje się w bilansie budżetu w poz. AKTYWA – "środki pieniężne budżetu"**

Struktura konta:

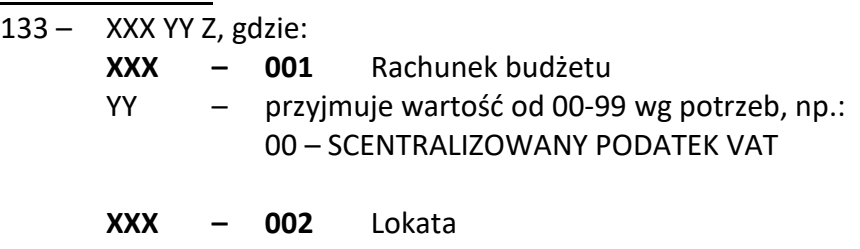

002–**1**0000-994 Lokata miesięczna

## **Konto 134 - "Kredyty bankowe"**

Konto 134 służy do ewidencji kredytów bankowych zaciągniętych na finansowanie budżetu. **Na stronie Wn konta 134** ujmuje się spłatę lub umorzenie kredytu.

**Na stronie Ma konta 134** ujmuje się kredyt bankowy na finansowanie budżetu oraz odsetki od kredytu bankowego. Ewidencję szczegółową do tego konta prowadzi się oddzielnie dla każdego kredytu.

**Konto 134 może wykazywać saldo Ma oznaczające zadłużenie z tytułów kredytów zaciągniętych na finansowanie budżetu (tj. kredyt i odsetki od kredytu). Saldo Ma ujmuje się**  w bilansie z wykonania budżetu w poz. PASYWA – "Zobowiązania finansowe krótkoterminowe i "Zobowiązania finansowe długoterminowe".

#### Struktura konta:

134 – 00**XY** Kredyty bankowe 00**X** Wyróżnik kredytu (nr kolejny) W nazwie konta umieszczamy nazwę banku oraz nr umowy kredytowej 00X**Y** Wyróżnik spłat

#### **Konto 135 - "Rachunek środków na niewygasające wydatki"**

Konto 135 służy do ewidencji operacji pieniężnych na rachunku bankowym środków na niewygasające wydatki.

Zapisy na koncie 135 są dokonywane wyłącznie na podstawie dokumentów bankowych, w związku z czym musi zachodzić zgodność zapisów między jednostką a bankiem.

Na stronie Wn konta 135 ujmuje się wpływy środków pieniężnych na rachunek środków na niewygasające wydatki, w korespondencji z kontem 133.

Na stronie Ma konta 135 ujmuje się wypłaty z rachunku środków na niewygasające wydatki na pokrycie wydatków niewygasających, w korespondencji z kontem 225.

**Konto 135 może wykazywać saldo Wn oznaczające stan środków pieniężnych na niewygasające wydatki.**

Struktura konta:

135 – 001 Rachunek na niewygasające wydatki W nazwie konta umieszczamy skrót jednostki realizującej zadanie i nazwę zadania zgodnie z uchwałą np. 135-001 – 1 (Starostwo Powiatowe zadanie nr 1) 00**1Y** Wyróżnik rodzaju zadania

## **Konto 140 - "Środki pieniężne w drodze"**

Konto 140 służy do ewidencji środków pieniężnych w drodze, w tym:

- środków otrzymanych z innych budżetów w przypadku, gdy środki te zostały przekazane w poprzednim okresie sprawozdawczym i są objęte wyciągiem bankowym z datą następnego okresu sprawozdawczego,
- przelewów dochodów budżetowych zrealizowanych przez bank płatnika w okresie sprawozdawczym i objętych wyciągami bankowymi z rachunku bieżącego budżetu w następnym okresie sprawozdawczym.

Środki pieniężne w drodze mogą być ewidencjonowane tylko na przełomie okresów sprawozdawczych.

**Na stronie Wn konta 140** ujmuje się zwiększenia stanu środków pieniężnych w drodze, a **na stronie Ma** – zmniejszenia stanu środków pieniężnych w drodze.

**Konto 140 może wykazywać saldo Wn, które oznacza stan środków pieniężnych w drodze. Saldo Wn ujmuje się w bilansie z wykonania budżetu w poz. AKTYWA "pozostałe środki pieniężne".**

Struktura konta:

140 – 0101 środki pieniężne w drodze - powiat

#### **Konto 222 - "Rozliczenie dochodów budżetowych"**

Konto 222 służy do ewidencji rozliczeń z jednostkami budżetowymi z tytułu zrealizowanych przez te jednostki dochodów budżetowych.

**Na stronie Wn konta 222** ujmuje się dochody budżetowe zrealizowane przez jednostki budżetowe w wysokości wynikającej z okresowych sprawozdań tych jednostek, w korespondencji z kontem 901.

**Na stronie Ma konta 222** ujmuje się przelewy dochodów budżetowych na rachunek budżetu, dokonane przez jednostki, w korespondencji z kontem 133.

Ewidencję szczegółową do konta 222 prowadzi się w sposób umożliwiający ustalenie stanu rozliczeń z poszczególnymi jednostkami budżetowymi. Przy tym koncie należy stosować zasadę czystości obrotów w celu jasnego obrazu wykonanych i przekazanych przez jednostki dochodów.

**Konto 222 może wykazywać dwa salda.** 

**Saldo Wn konta 222 oznacza stan zrealizowanych dochodów budżetowych objętych okresowymi sprawozdaniami, lecz nieprzekazanych na rachunek budżetu.** 

**Saldo Ma konta 222 oznacza stan dochodów budżetowych przekazanych przez jednostki budżetowe na rachunek budżetu, lecz nieobjętych okresowymi sprawozdaniami.**

Saldo Wn ujmuje się w bilansie z wykonania budżetu w poz. AKTYWA "pozostałe należności **i rozliczenia".**

Struktura konta:

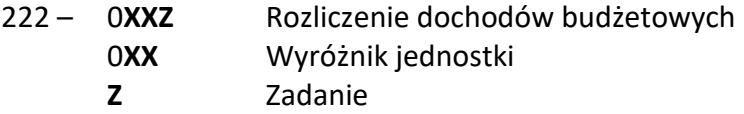

## **Konto 223 - "Rozliczenie wydatków budżetowych"**

Konto 223 służy do ewidencji rozliczeń z jednostkami budżetowymi z tytułu dokonanych przez te jednostki wydatków budżetowych.

**Na stronie Wn konta 223** ujmuje się środki przelane z rachunku budżetu na pokrycie wydatków jednostek budżetowych, w korespondencji z kontem 133.

**Na stronie Ma konta 223** ujmuje się wydatki dokonane przez jednostki budżetowe w wysokości wynikającej z okresowych sprawozdań tych jednostek, w korespondencji z kontem 902.

Ewidencję szczegółową do konta 223 prowadzi się w sposób umożliwiający ustalenie stanu rozliczeń z poszczególnymi jednostkami budżetowymi z tytułu przelanych na ich rachunki środków pieniężnych przeznaczonych na pokrycie realizowanych przez nie wydatków budżetowych. Obowiązkowo dla każdej jednostki oddzielnie. Przy tym koncie należy stosować zasadę czystości obrotów w celu jasnego obrazu wysokości środków przekazanych na realizację wydatków oraz zrealizowanych przez te jednostki wydatków.

**Saldo Wn konta 223 oznacza stan przelanych środków na rachunki bieżące jednostek budżetowych, lecz niewykorzystanych na pokrycie wydatków budżetowych. Saldo Wn**  ujmuje się w bilansie z wykonania budżetu w poz. AKTYWA "pozostałe należności **i rozliczenia".** 

## Struktura konta:

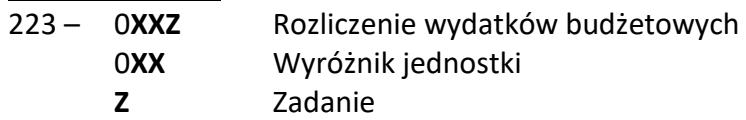

## **Konto 224 - "Rozrachunki budżetu"**

Konto 224 służy do ewidencji rozrachunków z innymi budżetami, a w szczególności:

- rozliczeń dochodów budżetowych realizowanych przez urzędy skarbowe na rzecz budżetu jednostki samorządu terytorialnego,
- rozrachunków z tytułu udziałów w dochodach innych budżetów,
- rozrachunków z tytułu dotacji i subwencji,
- rozrachunków z tytułu dochodów pobranych na rzecz budżetu państwa,
- rozliczenia VAT w skali całej jednostki (centralne rozliczenie).

Ewidencja szczegółowa do konta 224 powinna umożliwić ustalenie stanu należności i zobowiązań według poszczególnych tytułów oraz według poszczególnych budżetów.

#### **Konto 224 może wykazywać dwa salda.**

**Saldo Wn konta 224 oznacza stan należności. Saldo Wn ujmuje się w bilansie z wykonania budżetu w AKTYWA "należności od budżetów". Saldo Ma konta 224 - stan zobowiązań budżetu z tytułu pozostałych rozrachunków. Saldo Ma ujmuje się w bilansie z wykonania**  budżetu w PASYWACH "zobowiązania wobec budżetów".

#### Struktura konta:

 $224 - 0$ XX YY Z, gdzie: **0XX** – wyróżnik rodzaju rozrachunków **YY** – kod urzędu/jednostki organizacyjnej Starostwa Powiatowego **Z** – wg potrzeb

### **Konto 225 - "Rozliczenie niewygasających wydatków"**

Konto 225 służy do ewidencji rozliczeń z jednostkami budżetowymi z tytułu zrealizowanych przez te jednostki niewygasających wydatków.

**Na stronie Wn konta 225** ujmuje się środki przelane z rachunku budżetu na pokrycie niewygasających wydatków jednostek budżetowych.

**Na stronie Ma konta 225** ujmuje się wydatki zrealizowane przez jednostki budżetowe w korespondencji z kontem 904 oraz przelewy środków niewykorzystanych w korespondencji z kontem 135.

Ewidencja szczegółowa prowadzona do konta 225 powinna zapewnić możliwość ustalenia stanu rozliczeń z poszczególnymi jednostkami budżetowymi z tytułu przekazanych im środków na realizację niewygasających wydatków.

**Konto 225 może wykazywać saldo Wn, które oznacza stan nierozliczonych środków przekazanych jednostkom budżetowym na realizację niewygasających wydatków. Należy pamiętać, że na koniec roku konto to nie powinno wykazywać salda, ponieważ niezrealizowane niewygasające wydatki podlegają zwrotowi do budżetu. Jeśli wystąpi saldo**  Wn wykazuje się w poz. AKTYWA "pozostałe należności i rozliczenia".

#### Struktura konta:

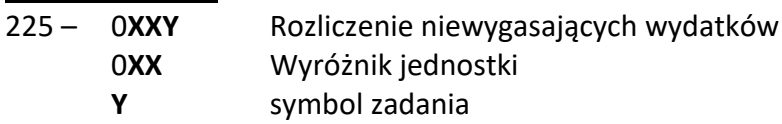

## **Konto 240 - "Pozostałe rozrachunki"**

Konto 240 służy do ewidencji innych rozrachunków związanych z realizacją budżetu, z wyjątkiem rozrachunków i rozliczeń ujmowanych na kontach 222, 223, 224, 225, 250, 260. Ewidencja szczegółowa do konta 240 powinna umożliwić ustalenie stanu rozrachunków według poszczególnych tytułów oraz według kontrahentów.

#### **Konto 240 może wykazywać dwa salda.**

**Saldo Wn konta 240 oznacza stan należności. Saldo Wn ujmuje się w bilansie z wykonania budżetu w AKTYWA "pozostałe należności i rozliczenia". Saldo Ma konta 240 stan zobowiązań z tytułu pozostałych rozrachunków. Saldo Ma ujmuje się w bilansie z wykonania**  budżetu w PASYWACH "pozostałe zobowiązania".

#### Struktura konta:

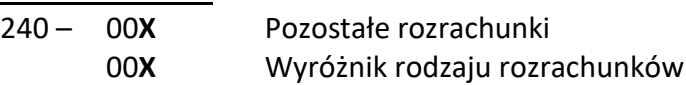

#### **Konto 250 - "Należności finansowe"**

Konto 250 służy do ewidencji należności zaliczanych do należności finansowych, a w szczególności z tytułu udzielonych pożyczek.

**Na stronie Wn konta 250** ujmuje się powstanie i zwiększenie należności finansowych, a **na stronie Ma** - ich zmniejszenie.

Ewidencja szczegółowa prowadzona do konta 250 powinna zapewnić możliwość ustalenia stanu należności z poszczególnymi kontrahentami według tytułów należności.

**Konto 250 może wykazywać dwa salda.** 

**Saldo Wn oznacza stan należności finansowych. Saldo Wn ujmuje się w bilansie z wykonania budżetu w AKTYWACH "należności finansowe krótkoterminowe lub "należności finansowe długoterminowe" (pomniejszone o aktualizację należności – konto 290). Saldo Ma stan nadpłat z tytułu należności finansowych.** 

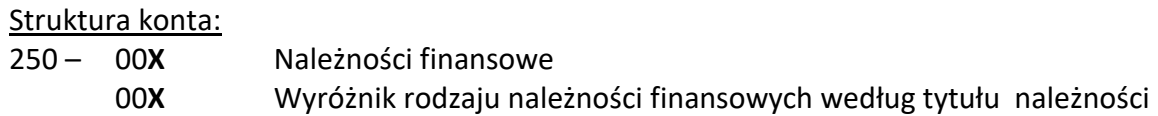

#### **Konto 260 - "Zobowiązania finansowe"**

Konto 260 służy do ewidencji zobowiązań zaliczanych do zobowiązań finansowych, z wyjątkiem kredytów bankowych, a w szczególności z tytułu zaciągniętych pożyczek i wyemitowanych instrumentów finansowych.

**Na stronie Wn konta 260** ujmuje się wartość spłaconych zobowiązań finansowych, **a na stronie Ma** ujmuje się wartość zaciągniętych zobowiązań finansowych.

Ewidencja szczegółowa prowadzona do konta 260 powinna zapewnić możliwość ustalenia stanu zobowiązań z poszczególnymi kontrahentami według tytułów zobowiązań. Ewidencję pomocniczą do tego konta prowadzi się oddzielnie dla każdej pożyczki.

#### **Konto 260 może wykazywać dwa salda.**

**Saldo Wn oznacza stan nadpłaconych zobowiązań finansowych, a saldo Ma stan zaciągniętych zobowiązań finansowych. Saldo Ma ujmuje się w bilansie z wykonania budżetu w PASYWACH "zobowiązania finansowe krótkoterminowe" lub "zobowiązania finansowe długoterminowe".**

Struktura konta:

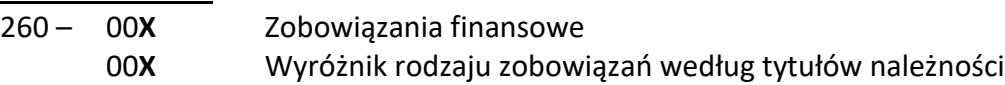

#### **Konto 290 – "Odpisy aktualizujące należności"**

Konto 290 służy do ewidencji odpisów aktualizujących należności. **Na stronie Wn konta 290** ujmuje się zmniejszenie wartości odpisów aktualizujących należności, **a na stronie Ma** zwiększenie wartości odpisów aktualizujących należności.

**Saldo konta 290 oznacza wartość odpisów aktualizujących należności. Saldo to w bilansie z wykonania budżetu pomniejsza należności finansowe w poz. II.1.1. AKTYWA. Odpisy aktualizujące wartość należności dotyczących rozchodów budżetu zalicza się do wyników na pozostałych operacjach niekasowych i są dokonywane nie później niż na dzień bilansowy.** 

#### Struktura konta:

290 – 00**X** Odpisy aktualizujące należności 00**X** Wyróżnik rodzaju należności

## **Konto 901 - "Dochody budżetu"**

Konto 901 służy do ewidencji dochodów budżetu jednostki samorządu terytorialnego.

**Na stronie Wn konta 901** ujmuje się przeniesienie, w końcu roku, sumy dochodów budżetu jednostki samorządu terytorialnego na konto 961.

**Na stronie Ma konta 901** ujmuje się dochody budżetu:

- 1) na podstawie sprawozdań budżetowych jednostek budżetowych, w korespondencji z kontem 222,
- 2) na podstawie sprawozdań innych organów w zakresie dochodów budżetów jednostek samorządu terytorialnego, w korespondencji z kontem 224,
- 3) z tytułu rozrachunków z innymi budżetami za dany rok budżetowy, w korespondencji z kontem 224,
- 4) z innych tytułów, w szczególności subwencje i dotacje, w korespondencji z kontem 133,
- 5) pochodzące ze źródeł zagranicznych niepodlegające zwrotowi, w korespondencji z kontem 133,
- 6) pochodzące z budżetu Unii Europejskiej, , w korespondencji z kontem 133.

Ewidencja szczegółowa prowadzona do konta 901 powinna umożliwiać ustalenie stanu poszczególnych dochodów budżetu według podziałek planu finansowego.

**Saldo Ma konta 901 oznacza sumę dochodów budżetu jednostki samorządu terytorialnego za dany rok.** 

**Pod datą ostatniego dnia roku budżetowego saldo konta 901 przenosi się na konto 961.**

# Struktura konta:

901 – **DDD-RRRRR-PPPP-0000-Z** Dochody budżetu

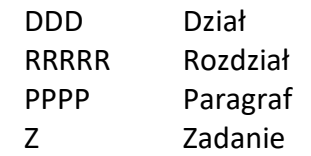

# **Konto 902 - "Wydatki budżetu"**

Konto 902 służy do ewidencji wydatków budżetu jednostki samorządu terytorialnego.

**Na stronie Wn konta 902** ujmuje się w szczególności wydatki:

- 1) jednostek budżetowych na podstawie ich sprawozdań budżetowych, w korespondencji z kontem 223,
- 2) realizowane z kredytu uruchomionego w formie realizacji zaleceń płatniczych, w korespondencji z kontem 134.

**Na stronie Ma konta 902** ujmuje się przeniesienie, w końcu roku, sumy wydatków budżetu jednostki samorządu terytorialnego na konto 961.

Ewidencja szczegółowa prowadzona do konta 902 powinna umożliwiać ustalenie stanu poszczególnych wydatków budżetu według podziałek klasyfikacji.

## **Saldo Wn konta 902 oznacza sumę wydatków budżetu jednostki samorządu terytorialnego za dany rok.**

**Pod datą ostatniego dnia roku budżetowego saldo konta 902 przenosi się na konto 961.** 

Struktura konta:

902 – **DDD-RRRRR-PPPP-0000-Z** Wydatki budżetu

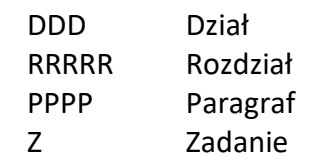

### **Konto 903 - "Niewykonane wydatki"**

Konto 903 służy do ewidencji niewykonanych wydatków zatwierdzonych do realizacji w latach następnych;

**Na stronie Wn konta 903** ujmuje się wartość niewykonanych wydatków zatwierdzonych do realizacji w latach następnych w korespondencji z kontem 904. Ewidencja pomocnicza do konta 903 powinna umożliwiać ustalenie stanu poszczególnych niewygasających wydatków budżetu według podziałek klasyfikacji.

**Pod datą ostatniego dnia roku budżetowego saldo konta 903 przenosi się na konto 961.** 

**W bilansie z wykonania budżetu wykazuje się kwotę niewykonanych wydatków w poz.**  PASYWA "Niewykonane wydatki" ze znakiem ujemnym.

## Struktura konta:

903 – **DDD-RRRRR-PPPP-0000-Z** Niewykonane wydatki DDD Dział RRRRR Rozdział PPPP Paragraf Z Zadanie

## **Konto 904 - "Niewygasające wydatki"**

Konto 904 służy do ewidencji niewygasających wydatków. **Na stronie Wn konta 904** ujmuje się:

- 1) wydatki jednostek budżetowych dokonane w ciężar planu niewygasających wydatków, na podstawie ich sprawozdań budżetowych w korespondencji z kontem 225,
- 2) przeniesienie niewykorzystanych niewygasających wydatków na dochody budżetowe.

**Na stronie Ma konta 904** ujmuje się wielkość zatwierdzonych niewygasających wydatków.

**Konto 904 może wykazywać saldo Ma do czasu zrealizowania planu niewygasających wydatków lub do czasu wygaśnięcia planu niewygasających wydatków. W bilansie z wykonania budżetu wykazuje się kwotę niewykonanych wydatków w poz. PASYWA "rezerwa na niewygasające wydatki".**

# Struktura konta: 904 – **DDD-RRRRR-PPPP-0000-Z** Niewygasające wydatki DDD Dział RRRRR Rozdział PPPP Paragraf Z Zadanie

## **Konto 909 - "Rozliczenia międzyokresowe"**

Konto 909 służy do ewidencji rozliczeń międzyokresowych.

**Na stronie Wn konta 909** ujmuje się w szczególności koszty finansowe stanowiące wydatki przyszłych okresów (np. odsetki od zaciągniętych kredytów i pożyczek w korespondencji z kontami 134 i 260), **a na stronie Ma** – przychody finansowe stanowiące dochody przyszłych okresów (np.: subwencje i dotacje przekazane w grudniu dotyczące następnego roku budżetowego).

Ewidencja szczegółowa prowadzona do konta 909 powinna umożliwiać ustalenie stanu rozliczeń międzyokresowych według ich tytułów.

**Konto 909 może wykazywać saldo Wn i Ma. Saldo Wn wykazuje się w bilansie z wykonania**  budżetu w AKTYWACH w poz. "inne aktywa", saldo Ma wykazuje się w bilansie z wykonania budżetu w PASYWACH w poz. "inne pasywa".

Struktura konta:

909 – **DDD-RRRRR-PPPP-0000-X** Rozliczenia międzyokresowe

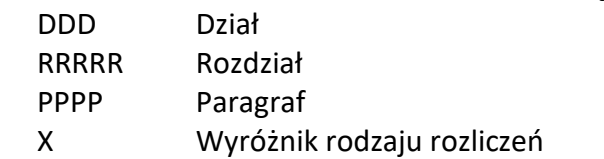

## **Konto 960 - "Skumulowane wyniki budżetu"**

Konto 960 służy do ewidencji stanu skumulowanych wyników budżetu jednostki samorządu terytorialnego.

Konto 960 w ciągu roku jest przeznaczone do ewidencji operacji dotyczących zmniejszenia lub zwiększenia skumulowanych wyników budżetu jednostki samorządu terytorialnego.

W szczególności **na stronie Wn lub Ma konta 960** ujmuje się, pod datą zatwierdzenia sprawozdania z wykonania budżetu, odpowiednio przeniesienie sald kont 961 i 962.

**Konto 960 może wykazywać saldo Wn lub saldo Ma.** 

**Saldo Wn konta 960 oznacza stan skumulowanego deficytu budżetu, a saldo Ma konta 960 stan skumulowanej nadwyżki budżetu.** 

Saldo wykazuje się w bilansie z wykonania budżetu w PASYWACH w poz. "skumulowany **wynik budżetu" (niedobór ze znakiem ujemnym a nadwyżkę ze znakiem dodatnim).**

Struktura konta:

960 - 001 Skumulowane wyniki budżetu

## **Konto 961 - "Wynik wykonania budżetu"**

Konto 961 służy do ewidencji wyniku wykonania budżetu, czyli deficytu lub nadwyżki.

Pod datą ostatniego dnia roku budżetowego **na stronie Wn konta 961** ujmuje się przeniesienie poniesionych w ciągu roku wydatków budżetu, odpowiednio w korespondencji z kontem 902, oraz niewykonanych wydatków w korespondencji z kontem 903.

Pod datą ostatniego dnia roku budżetowego **na stronie Ma konta 961** ujmuje się przeniesienie zrealizowanych w ciągu roku dochodów budżetu, odpowiednio w korespondencji z kontem 901.

W ewidencji szczegółowej do konta 961 wyodrębnia się źródła zwiększeń i rodzaje zmniejszeń wyniku wykonania budżetu stosownie do potrzeb sprawozdawczości.

Na koniec roku konto 961 może wykazywać saldo Wn lub Ma. Saldo Wn oznacza stan deficytu budżetu, a saldo Ma - stan nadwyżki.

W bilansie z wykonania budżetu wykazuje się w PASYWACH saldo Wn w poz. "deficyt **budżetu" ze znakiem ujemnym a saldo Ma w poz. "nadwyżka budżetu". Gdy w danym roku występują niewykonane wydatki saldo Wn albo Ma jest mniejsze o kwotę niewykonanych**  wydatków, która jest wykazana w poz. "niewykonane wydatki".

**W roku następnym, pod datą zatwierdzenia budżetu, saldo konta 961 przenosi się na konto 960**.

Struktura konta: 961 - 001 Wynik wykonania budżetu

**Konto 962 - "Wynik na pozostałych operacjach"**

Konto 962 służy do ewidencji **pozostałych operacji niekasowych** wpływających na wynik wykonania budżetu.

**Na stronie Wn konta 962** ujmuje się w szczególności koszty finansowe oraz pozostałe koszty operacyjne związane z operacjami budżetowymi.

**Na stronie Ma konta 962** ujmuje się w szczególności przychody finansowe oraz pozostałe przychody operacyjne związane z operacjami budżetowymi.

Na koniec roku konto 962 może wykazywać saldo Wn oznaczające nadwyżkę kosztów nad przychodami lub saldo Ma oznaczające nadwyżkę przychodów nad kosztami.

Saldo Wn wykazuje się w bilansie z wykonania budżetu w PASYWACH w poz. "wynik na operacjach niekasowych"

Pod datą zatwierdzenia sprawozdania z wykonania budżetu saldo konta 962 przenosi się na konto 960.

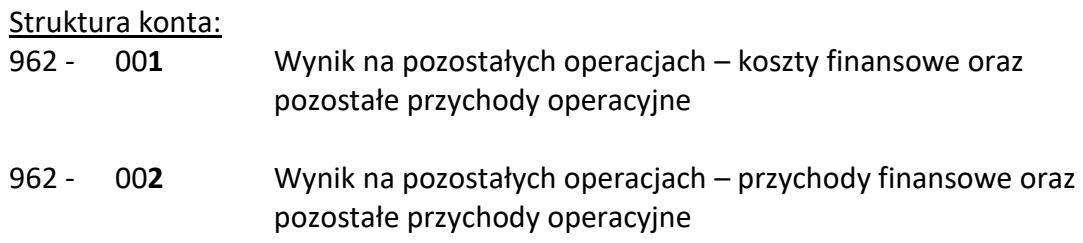

# **Konto 968 - "Prywatyzacja"**

Konto służy do ewidencji przychodów i rozchodów dotyczących prywatyzacji.

**Na stronie Wn** ujmuje się rozchody pokryte środkami z prywatyzacji, **a na stronie Ma** przychody z tytułu prywatyzacji.

Ewidencję szczegółową do konta 968 prowadzi się według podziałek klasyfikacji i tytułów prywatyzacji.

**Konto 968 może wykazywać saldo Ma oznaczające stan środków z prywatyzacji.**

Struktura konta:

968 – 0**XX** tytuł prywatyzacja

# **C. KONTA POZABILANSOWE**

## **Konto 991 - "Planowane dochody budżetu"**

Konto 991 służy do ewidencji planu dochodów budżetowych oraz jego zmian.

*Na stronie Wn konta 991* ujmuje się zmiany budżetu zmniejszające plan dochodów budżetu.

*Na stronie Ma konta 991* ujmuje się planowane dochody budżetu oraz zmiany budżetu zwiększające planowane dochody.

Saldo Ma konta 991 określa w ciągu roku wysokość planowanych dochodów budżetu.

**Pod datą ostatniego dnia roku budżetowego sumę równą saldu konta ujmuje się na stronie Wn konta 991.** 

## **Konto 992 - "Planowane wydatki budżetu"**

Konto 992 służy do ewidencji planu wydatków budżetu oraz jego zmian.

*Na stronie Wn konta 992* ujmuje się planowane wydatki budżetu oraz zmiany budżetu zwiększające planowane wydatki.

*Na stronie Ma konta 992* ujmuje się zmiany budżetu zmniejszające plan wydatków budżetowych lub wydatki zablokowane.

Saldo Wn konta 992 określa w ciągu roku wysokość planowanych wydatków budżetu.

**Pod datą ostatniego dnia roku budżetowego sumę równą saldu konta ujmuje się na stronie Ma konta 992.** 

# **Konto 993 - "Rozliczenia z innymi budżetami"**

Konto 993 służy do pozabilansowej ewidencji rozliczeń z innymi budżetami w ciągu roku, które nie podlegają ewidencji na kontach bilansowych.

*Na stronie Wn* ujmuje się należności od innych budżetów oraz spłatę zobowiązań wobec innych budżetów.

*Na stronie Ma konta 993* ujmuje się zobowiązania wobec innych budżetów oraz wpłaty należności otrzymane od innych budżetów.

Konto 993 może wykazywać dwa salda.

**Saldo Wn konta 993 oznacza stan należności z innych budżetów, a saldo Ma konta 993 - stan zobowiązań.** 

**Załącznik nr 3** do Zarządzenia nr 10/2018 Starosty Wałeckiego z dnia 19 marca 2018 r.

# **ZAKŁADOWY PLAN KONT STAROSTWA POWIATOWEGO JEDNOSTKI BUDŻETOWEJ**

# **UWAGI DO PLANU KONT**

- 1. Struktura kont przy używaniu oprogramowania FK ZETO Koszalin jest następująca xxx-yyyyyyyyyyyyyyyyyyyyyy tj. 3 znaki oznaczające konto syntetyczne i 22 znaków do budowy analityki do konta syntetycznego. We wzorcu, opracowanym pod kątem ujednolicenia zapisów księgowych dla jednostek organizacyjnych powiatu wałeckiego, w wielu przypadkach nie są wykorzystywane wszystkie znaki do budowy analityki. Można wykorzystać wolne znaki do budowy kont analitycznych w celu uszczegółowienia zapisów (zgodnie jednak z treścią wynikającą z minimum określonego we wzorcu).
- 2. Skróty użyte w opracowaniu:
	- B konta bilansowe
	- P konto pozabilansowe
	- R konto rozrachunkowe
	- N konta nie będące kontem rozrachunkowym
	- W konto biorące udział w ustaleniu wyniku finansowego.
- 3. Konta księgi głównej inaczej zwane syntetycznymi służą do globalnego ujmowania operacji gospodarczych. Według kryterium więzi kont z bilansem jednostki – zdarzenia gospodarcze ewidencjonowane są na kontach:
- 4.

## **A. WYKAZ KONT KSIĘGI GŁÓWNEJ**

#### **Zespół 0 – Aktywa trwałe**

- **011** Środki trwałe
- **013** Pozostałe środki trwałe
- **015** Mienie zlikwidowanych jednostek
- **020** Wartości niematerialne i prawne
- **071** Umorzenie środków trwałych oraz wartości niematerialnych i prawnych
- **072** Umorzenie pozostałych środków trwałych, wartości niematerialnych i prawnych oraz zbiorów bibliotecznych
- **080** Środki trwałe w budowie (inwestycje)

## **Zespół 1 – Środki pieniężne i rachunki bankowe**

- **101** Kasa
- **130**  Rachunek bieżący jednostki
- **135** Rachunek środków funduszy specjalnego przeznaczenia
- Inne rachunki bankowe
- Krótkoterminowe aktywa finansowe
- Środki pieniężne w drodze

#### **Zespół 2 – Rozrachunki i rozliczenia**

- Rozrachunki z odbiorcami i dostawcami
- Należności z tytułu dochodów budżetowych
- Rozliczenie dochodów budżetowych
- Rozliczenie wydatków budżetowych
- Rozliczenie dotacji budżetowych oraz płatności z budżetu środków europejskich
- Rozrachunki z budżetami
- Długoterminowe należności budżetowe
- Pozostałe rozrachunki publicznoprawne
- Rozrachunki z tytułu wynagrodzeń
- Pozostałe rozrachunki z pracownikami
- Pozostałe rozrachunki
- Wpływy do wyjaśnienia
- Odpisy aktualizujące należności

#### **Zespół 4 – Koszty według rodzajów i ich rozliczenie**

- Amortyzacja
- Zużycie materiałów i energii
- Usługi obce
- Podatki i opłaty
- Wynagrodzenia
- Ubezpieczenia społeczne i inne świadczenia
- Pozostałe koszty rodzajowe

#### **Zespół 7 – Przychody, dochody i koszty**

- Sprzedaż produktów i koszty ich wytworzenia
- Przychody z tytułu dochodów budżetowych
- Przychody finansowe
- Koszty finansowe
- Pozostałe przychody operacyjne
- Pozostałe koszty operacyjne

#### **Zespół 8 – Fundusze, rezerwy i wynik finansowy**

- Fundusz jednostki
- Dotacje budżetowe, płatności z budżetu środków europejskich oraz środki z budżetu na inwestycje
- Rezerwy i rozliczenia międzyokresowe przychodów
- Zakładowy fundusz świadczeń socjalnych
- Fundusz mienia zlikwidowanych jednostek
- Wynik finansowy

## **Konta pozabilansowe**

- **090** Środki trwałe Skarbu Państwa
- **940** Wkład własny niepieniężny
- **976**  Wzajemne rozliczenia między jednostkami
- **980** Plan finansowy wydatków budżetowych
- **981**  Plan finansowy niewygasających wydatków
- **990** Plan finansowy wydatków budżetowych w układzie zadaniowym
- **992**  Zapewnienia finansowania lub dofinansowania z budżetu państwa
- **998**  Zaangażowanie wydatków budżetowych roku bieżącego
- **999**  Zaangażowanie wydatków budżetowych przyszłych lat

## **B. ZASADY FUNKCJONOWANIA KONT**

# **Zespół 0 – Aktywa trwałe**

## **Konta zespołu 0 – Majątek trwały** służą do ewidencji:

- 1) rzeczowych aktywów trwałych,
- 2) wartości niematerialnych i prawnych,
- 3) długoterminowych aktywów finansowych,
- 4) umorzenia składników aktywów trwałych.

## **Konto 011 – Środki trwałe B N**

Konto 011 służy do ewidencji stanu oraz zwiększeń i zmniejszeń wartości początkowej środków trwałych związanych z wykonywaną działalnością jednostki, które nie podlegają ujęciu na koncie 013.

**Na stronie Wn konta 011** ujmuje się zwiększenia**, a na stronie Ma** - zmniejszenia stanu i wartości początkowej środków trwałych, z wyjątkiem umorzenia środków trwałych, które ujmuje się na koncie 071.

Na stronie Wn konta 011 ujmuje się w szczególności:

1) przychody nowych lub używanych środków trwałych pochodzących z zakupu gotowych środków trwałych lub inwestycji oraz wartość ulepszeń zwiększających wartość początkową środków trwałych – w korespondencji z kontami; 080, 201, 130.

2) przychody środków trwałych nowo ujawnionych – w korespondencji z kontem 800.

3) nieodpłatne przyjęcie środków trwałych– w korespondencji z kontem 800.

4) zwiększenia wartości początkowej środków trwałych dokonywane na skutek aktualizacji ich wyceny– w korespondencji z kontem 800.

Na stronie Ma konta 011 ujmuje się w szczególności:

1) wycofanie środków trwałych z używania na skutek ich likwidacji, z powodu zniszczenia, zużycia, sprzedaży oraz nieodpłatnego przekazania– w korespondencji z kontem 071 (wartość dotychczasowego umorzenia) i 800 (wartość nieumorzona)

2) ujawnione niedobory środków trwałych– w korespondencji z kontem 800.

3) zmniejszenia wartości początkowej środków trwałych dokonywane na skutek aktualizacji ich wyceny– w korespondencji z kontem 800.

Ewidencja szczegółowa prowadzona do konta 011 powinna umożliwić:

1) ustalenie wartości początkowej poszczególnych obiektów środków trwałych

2) ustalenie osób lub komórek organizacyjnych, którym powierzono środki trwałe,

3) należyte obliczenie umorzenia i amortyzacji,

4) ustalenie wartości gruntów stanowiących własność jst, przekazanym w użytkowanie wieczyste innym podmiotom.

Konto 011 może wykazywać saldo Wn, które oznacza stan środków trwałych w wartości początkowej.

## **Struktura konta 011**

- XX xx xxx yy zzz ww, gdzie:

- **XX** oznacza dwucyfrowy kod zgodny z grupą,
	- Grunty
	- Budynki i lokale
	- Obiekty inżynierii lądowej i wodnej
	- Kotły i maszyny energetyczne
	- Maszyny, urządzenia i aparaty ogólnego zastosowania
	- Maszyny, urządzenia i aparaty specjalistyczne
	- Urządzenia techniczne
	- Środki transportu
	- Narzędzia i przyrządy, ruchomości i wyposażenie gdzie indziej niesklasyfikowane
	- Inwentarz żywy
- **xx** dwucyfrowy kod zgodny z podgrupą,
- **xxx** trzycyfrowy kod zgodny z rodzajem środków trwałych, określonymi w Klasyfikacji Środków Trwałych (KŚT),
- **yy** oznacza komórkę organizacyjną, lub osobę której powierzono środek trwały:
	- Wydział Organizacyjno-Prawny
	- Wydział Administracyjno-Gospodarczy
	- Wydział Finansowy
	- Wydział Architektury i Budownictwa
	- Wydział Ochrony Środowiska, Rolnictwa i Leśnictwa
	- Wydział Geodezji, Kartografii i Gospodarki Nieruchomościami
	- Wydział Komunikacji i Transportu
	- Wydział Edukacji
	- Wydział Zarządzania Kryzysowego, Bezpieczeństwa i Spraw Obywatelskich
	- Wydział Funduszy Małych Projektów i Rozwoju Powiatu
	- Wydział Inwestycji Zamówień Publicznych i Funduszy Pomocowych
	- Samodzielne stanowisko ds. kontroli i analiz,
	- Powiatowy Rzecznik Konsumentów,
	- Powiatowy Zespół ds. Orzekania o Niepełnosprawności,
	- Informatyk Starostwa w budynku przy ul. Dąbrowskiego 17,
- 16 Informatyk Starostwa w budynku przy ul. Okulickiego 15,
- 17 Osoba, której powierzono odpowiedzialność materialną za mienie jednostki,
- 18 Samodzielne stanowisko ds. obsługi Rady Powiatu.
- **zzz**  numer kolejny:
- **ww** identyfikacja przedsięwzięć w ramach programów/projektów finansowanych lub współfinansowanych ze środków pochodzących z budżetu środków europejskich oraz innych przedsięwzięć wymagających wydzielonej ewidencji (wg wyszczególnienia stanowiącego załącznik do niniejszego Zakładowego planu kont dla Starostwa Powiatowego w Wałczu)

#### np. **011 - 00 01 050 14 999 19**, tzn.:

- 00 Grunty
- 01 użytki rolne
- 050 tereny różne
- 14 Powiatowy Zespół ds. Orzekania o Niepełnosprawności
- 999 nr kolejny środka
- 19 Przebudowa, rozbudowa, adaptacja oraz wyposażenie kompleksu budynków położonych przy ul. Wroniej 38 … ZAZ

## **Konto 013 – Pozostałe środki trwałe B N**

Konto 013 służy do ewidencji stanu oraz zwiększeń i zmniejszeń wartości początkowej pozostałych środków trwałych, niepodlegąjących ujęciu na koncie 011, wydanych do używania na potrzeby działalności jednostki, które podlegają umorzeniu lub amortyzacji w pełnej wartości w miesiącu wydania do używania.

**Na stronie Wn konta 013** ujmuje się zwiększenia, **a na stronie Ma** - zmniejszenia stanu i wartości początkowej pozostałych środków trwałych znajdujących się w używaniu, z wyjątkiem umorzenia ujmowanego na koncie 072.

Na stronie Wn konta 013 ujmuje się w szczególności:

1) środki trwałe przyjęte do używania z zakupu lub inwestycji – w korespondencji z kontami: 201, 130.

2) nadwyżki środków trwałych w używaniu - w korespondencji z kontem 240,

3) nieodpłatne otrzymanie środków trwałych - w korespondencji z kontem 760,

Na stronie Ma konta 013 ujmuje się w szczególności:

1) wycofanie środków trwałych z używania na skutek likwidacji, zniszczenia, zużycia, sprzedaży, nieodpłatnego przekazani -- w korespondencji z kontem 072,

2) ujawnione niedobory środków trwałych w używaniu - w korespondencji z kontem 240,

Ewidencja szczegółowa prowadzona do konta 013 powinna umożliwić ustalenie wartości początkowej środków trwałych oddanych do używania.

Konto 013 może wykazywać saldo Wn, które wyraża wartość środków trwałych znajdujących się w używaniu w wartości początkowej.

## **Struktura konta 013**

013 - xx zz, gdzie:

**xx** – oznacza dwucyfrowy kod zgodny z grupą,

- **00** Grunty
- **01** Budynki i lokale
- **02** Obiekty inżynierii lądowej i wodnej
- **03** Kotły i maszyny energetyczne
- **04** Maszyny, urządzenia i aparaty ogólnego zastosowania
- **05** Maszyny, urządzenia i aparaty specjalistyczne
- **06** Urządzenia techniczne
- **07** Środki transportu
- **08** Narzędzia i przyrządy, ruchomości i wyposażenie gdzie indziej niesklasyfikowane
- **09** Inwentarz żywy
- **zz** dowolna analityka zgodnie z potrzebami oraz identyfikacja przedsięwzięć w ramach programów/projektów finansowanych lub współfinansowanych ze środków pochodzących z budżetu środków europejskich oraz innych przedsięwzięć wymagających wydzielonej ewidencji (wg wyszczególnienia stanowiącego załącznik do niniejszego Zakładowego planu kont dla Starostwa Powiatowego w Wałczu)

Przedmioty i programy komputerowe o przewidzianym okresie użytkowania dłuższym niż rok i wartości początkowej równej lub niższej niż 2.000 zł są zaliczane bezpośrednio do kosztów bieżącej działalności bezpośrednio w momencie zakupu, a uważa się je za zużyte z chwilą oddania do użytkowania i nie podlegają inwentaryzacji. Kontrolę i ewidencję tych składników prowadzi pozaksięgowo komórka administracyjno-gospodarcza, w sposób umożliwiający identyfikację każdego przedmiotu oraz miejsc ich użytkowania i osób za nie odpowiedzialnych.

Środki trwałe o wartości początkowej ponad 2.000 zł do 10.000 zł wprowadza się do ewidencji bilansowej pozostałych środków trwałych i umarza jednorazowo w miesiącu ich przyjęcia do używania.

## **Konto 015 – Mienie zlikwidowanych jednostek B N**

Konto 015 służy do ewidencji stanu oraz zwiększeń i zmniejszeń wartości mienia przejętego przez organ założycielski lub nadzorujący po zlikwidowanym przedsiębiorstwie państwowym, komunalnym lub innej podległej jednostce organizacyjnej.

**Na stronie Wn konta 015** organ założycielski lub nadzorujący ujmuje w szczególności:

- 1) wartość mienia przejętego po zlikwidowanym przedsiębiorstwie lub innej jednostce organizacyjnej, według wartości wynikającej z bilansu zlikwidowanego przedsiębiorstwa lub jednostki - w korespondencji z kontem 855,.
- 2) Korektę wartości mienia, stanowiącą różnicę pomiędzy wartością mienia wynikającą z bilansu zlikwidowanego przedsiębiorstwa lub jednostki a wartością mienia przekazanego spółce, innej jednostce organizacyjnej lub sprzedanego w korespondencji z kontem 855,
- 3) Wartość mienia zwróconego przez spółkę lub pozostającego po zlikwidowanej innej jednostce organizacyjnej, która przyjęła na stan składników majątkowych organu założycielskiego lub organu nadzorującego w korespondencji z kontem 226.

**Na stronie Ma konta 015** organ założycielski lub nadzorujący ujmuje

- 1) wartość mienia pozostającego po zlikwidowanym przedsiębiorstwie lub innej jednostce organizacyjnej sprzedanego lub przekazanego innym jednostkom -- w korespondencji z kontem 226,
- 2) korektę wartości mienia stanowiącą różnicę pomiędzy wartością mienia wynikającą z bilansu zlikwidowanego przedsiębiorstwa lub innej jednostki organizacyjnej a wartością mienia przekazanego spółce lub innym jednostkom -- w korespondencji z kontem 855

Ewidencję szczegółową do konta 015 może stanowić bilans zlikwidowanego przedsiębiorstwa lub innej jednostki organizacyjnej wraz z załącznikami.,

Konto 015 może wykazywać saldo Wn, które oznacza stan mienia zlikwidowanego przedsiębiorstwa lub innej jednostki organizacyjnej, a nieprzekazanego innym jednostkom lub nieprzyjętego na własne potrzeby, albo też zagospodarowanego w inny sposób.

## **Struktura konta 015**

015 - xxx, gdzie: **xxx** – zlikwidowana jednostka

## **Konto 020 – Wartości niematerialne i prawne B N**

Konto 020 służy do ewidencji stanu oraz zwiększeń i zmniejszeń wartości początkowej wartości niematerialnych i prawnych.

**Na stronie Wn konta 020** ujmuje się wszelkie zwiększenia, **a na stronie Ma** - wszelkie zmniejszenia stanu wartości początkowej wartości niematerialnych i prawnych, z wyjątkiem umorzenia ujmowanego na kontach 071 i 072.

**Na stronie Wn** konta 020 ujmuje się w szczególności:

- 1) zakup wartości niematerialnych i prawnych w korespondencji z kontami; 130, 201.
- 2) Przyjęcie wartości niematerialnych i prawnych w związku z zakończeniem inwestycji w korespondencji z kontem 080,
- 3) Nieodpłatnie otrzymane wartości niematerialne i prawne w korespondencji z kontami; 800 i 760.
- 4) Nadwyżki inwentaryzacyjne wartości niematerialnych i prawnych w korespondencji z kontem 240.

**Na stronie Ma** konta 020 ujmuje się w szczególności:

- 1) Rozchód wartości niematerialnych i prawnych gdy określone prawa wygasły lub są gospodarczo nieprzydatne - w korespondencji z kontami; 071 (wartość dotychczasowego umorzenia), 800 (wartość nieumorzona) lub 072.
- 2) Niedobór inwentaryzacyjny wartości niematerialnych i prawnych w korespondencji z kontem 240.

Ewidencja szczegółowa prowadzona do konta 020 powinna umożliwić należyte obliczanie umorzenia wartości niematerialnych i prawnych, podział według ich tytułów.

Konto 020 może wykazywać saldo Wn, które oznacza stan wartości niematerialnych i prawnych w wartości początkowej.

## **Struktura konta 020**

020 - 0101yyzzzww, gdzie:

- **0100** oprogramowanie umarzane stopniowo
- **0101** oprogramowanie umarzane jednorazowo w miesiącu oddania do użytkowania
- **yy** oznacza osobę odpowiedzialną za środek trwały, tj.:
	- 15 Informatyk Starostwa w budynku przy ul. Dąbrowskiego 17,
	- 16 Informatyk Starostwa w budynku przy ul. Okulickiego 15,
- **zzz**  numer kolejny.
- **ww**  identyfikacja przedsięwzięć w ramach programów/projektów finansowanych lub współfinansowanych ze środków pochodzących z budżetu środków europejskich oraz innych przedsięwzięć wymagających wydzielonej ewidencji (wg wyszczególnienia stanowiącego załącznik do niniejszego Zakładowego planu kont dla Starostwa Powiatowego w Wałczu)

W analityce kontroli podlegają pierwsze dwa znaki tj. np. 01 – Oprogramowanie.

Programy komputerowe i licencje o wartości początkowej równej lub niższej niż 2.000 zł są zaliczane bezpośrednio do kosztów bieżącej działalności bezpośrednio w momencie zakupu, a uważa się je za zużyte z chwilą oddania do użytkowania i nie podlegają inwentaryzacji. Kontrolę i ewidencję tych składników prowadzi pozaksięgowo komórka administracyjnogospodarcza, w sposób umożliwiający identyfikację każdego programu oraz miejsc ich użytkowania i osób za nie odpowiedzialnych.

Programy komputerowe i licencje o wartości początkowej ponad 2.000 zł do 10.000 zł wprowadza się do ewidencji bilansowej wartości niematerialnych i prawnych i umarza jednorazowo w miesiącu ich przyjęcia do używania.

## **Konto 071 – Umorzenie środków trwałych**

# **oraz wartości niematerialnych i prawnych B N**

Konto 071 służy do ewidencji zmniejszeń wartości początkowej środków trwałych oraz wartości niematerialnych i prawnych, które podlegają umorzeniu według stawek amortyzacyjnych stosowanych przez jednostkę.

Odpisy umorzeniowe są dokonywane w korespondencji z kontem 400.

**Na stronie Ma konta 071** ujmuje się zwiększenia, **a na stronie Wn** - zmniejszenia umorzenia wartości początkowej środków trwałych oraz wartości niematerialnych i prawnych.

Ewidencję szczegółową do konta 071 prowadzi się według zasad podanych w wyjaśnieniach do kont 011 i 020.

Konto 071 może wykazywać saldo Ma, które wyraża stan umorzenia wartości środków trwałych oraz wartości niematerialnych i prawnych.

## **Struktura konta 071**

071 - xyyyyyyyyzzqqq, gdzie:

- **x**  kod oznaczający środek trwały lub WNiP
	- x=1 środki trwałe
	- x=2 wartości niematerialne i prawne
- **yyyyyyy** kod KŚT stosownie do cyfr z analityki do kont 011 i 020,
- **zz** kod dwucyfrowy stosownie do dwóch następnych cyfr z analityki do kont 011, tj.:

071-1-0110105-02qqq – środki trwałe, budynki, budynki niemieszkalne, budynki biurowe – wydział AG

- 071-102 Budowle
- 071-103 Kotły i maszyny energetyczne
- 071-104 Maszyny, urządzenia i aparaty ogólnego zastosowania
- 071-105 Maszyny, urządzenia i aparaty specjalne branżowe.
- 071-106 Urządzenia techniczne
- 071-107 Środki transportu
- 071-108 Pozostałe środki trwałe
- 071-109 Inne środki trwałe (jeżeli podlegają umorzeniu)
- 071-201 Oprogramowanie umarzane stopniowo
- **qqq** numer kolejny
- **ww**  identyfikacja przedsięwzięć w ramach programów/projektów finansowanych lub współfinansowanych ze środków pochodzących z budżetu środków europejskich oraz innych przedsięwzięć wymagających wydzielonej ewidencji (wg wyszczególnienia stanowiącego załącznik do niniejszego Zakładowego planu kont dla Starostwa Powiatowego w Wałczu)

## **Konto 072 – Umorzenie pozostałych środków trwałych, wartości niematerialnych i prawnych oraz zbiorów bibliotecznych" B N**

Konto 072 służy do ewidencji zmniejszeń wartości początkowej środków trwałych oraz wartości niematerialnych i prawnych, podlegających umorzeniu jednorazowo w pełnej wartości, w miesiącu wydania ich do używania.

#### Umorzenie księgowane jest w korespondencji z kontem 401.

**Na stronie Ma konta 072** ujmuje się zwiększenia, **a na stronie Wn** - zmniejszenia umorzenia wartości początkowej środków trwałych oraz wartości niematerialnych i prawnych.

Na stronie Wn konta 072 ujmuje się umorzenie środków trwałych oraz wartości niematerialnych i prawnych zlikwidowanych z powodu zużycia lub zniszczenia, sprzedanych, przekazanych nieodpłatnie, a także stanowiących niedobór lub szkodę.

Na stronie Ma konta 072 ujmuje się odpisy umorzenia nowych, wydanych do używania środków trwałych oraz wartości niematerialnych i prawnych obciążające odpowiednie koszty, dotyczące nadwyżek środków trwałych oraz wartości niematerialnych i prawnych, dotyczące środków trwałych oraz wartości niematerialnych i prawnych otrzymanych nieodpłatnie.

Konto 072 może wykazywać saldo Ma, które wyraża stan umorzenia wartości początkowej środków trwałych oraz wartości niematerialnych i prawnych umorzonych w pełnej wartości w miesiącu wydania ich do używania.

## **Struktura konta 072**

- 072 xxyy, gdzie:
	- **xx** kod oznaczający czy jest to środek trwały czy WNiP
		- x=01 środki trwałe
		- x=02 wartości niematerialne i prawne
	- **yy** dowolna analityka zgodnie z potrzebami jednostki oraz identyfikacja przedsięwzięć
	- w ramach programów/projektów finansowanych lub współfinansowanych ze środków

pochodzących z budżetu środków europejskich oraz innych przedsięwzięć wymagających wydzielonej ewidencji (wg wyszczególnienia stanowiącego załącznik do niniejszego Zakładowego planu kont dla Starostwa Powiatowego w Wałczu)

# **Konto 080 – Środki trwałe w budowie (inwestycje) B N**

Konto 080 służy do ewidencji kosztów środków trwałych w budowie oraz do rozliczenia kosztów środków trwałych w budowie na uzyskane efekty inwestycyjne.

**Na stronie Wn konta 080** ujmuje się w szczególności:

1) poniesione koszty dotyczące środków trwałych w budowie w ramach prowadzonych inwestycji zarówno przez obcych wykonawców, jak i we własnym imieniu;

2) poniesione koszty dotyczące przekazanych do montażu, lecz jeszcze nieoddanych do używania maszyn, urządzeń oraz innych przedmiotów, zakupionych od kontrahentów oraz wytworzonych w ramach własnej działalności gospodarczej,

3) poniesione koszty ulepszenia środka trwałego (przebudowa, rozbudowa, rekonstrukcja lub modernizacja), które powodują zwiększenie wartości użytkowej środka trwałego,

**Na stronie Ma** konta 080 ujmuje się wartość uzyskanych efektów, w szczególności:

1) środków trwałych,

2) wartość sprzedanych i nieodpłatnie przekazanych środków trwałych w budowie,

Na koncie 080 można księgować również rozliczenie kosztów dotyczących zakupów gotowych środków trwałych.

Ewidencja szczegółowa prowadzona do konta 080 powinna zapewnić co najmniej wyodrębnienie kosztów środków trwałych w budowie według poszczególnych rodzajów efektów inwestycyjnych oraz skalkulowanie ceny nabycia lub kosztu wytworzenia poszczególnych obiektów środków trwałych.

Konto 080 może wykazywać saldo Wn, które oznacza wartość kosztów środków trwałych w budowie i ulepszeń. Wymagana minimalna struktura konta.

## **Struktura konta 080**

## dla inwestycji Starostwa

080 – xyy, gdzie:

- **x** jednocyfrowy kod oznaczający rodzaj inwestycji (obiekt), tj.:
	- 1 wyposażenie (w szczególności: zakup gotowych środków trwałych oraz wartości niematerialnych i prawnych)
	- 2 inwestycje Dąbrowskiego 17
	- 3 inwestycje Okulickiego 15
	- 4 inwestycje budynek B Al. Zdob. Wału Pom. 54
	- 5 pozostałe
- **yy** dwucyfrowy kod oznaczający rodzaj zadania/ponoszonych nakładów danej inwestycji tj.:

yy przyjmuje wartość od 01 do 99

## **Struktura konta 080**

dla inwestycji w ramach programów/projektów finansowanych ze środków europejskich 080 – xxy, gdzie:
**xx** – dwucyfrowy kod oznaczający rodzaj inwestycji w ramach programów/projektów finansowanych lub współfinansowanych ze środków pochodzących z budżetu środków europejskich oraz innych przedsięwzięć wymagających wydzielonej ewidencji (wg wyszczególnienia stanowiącego załącznik do niniejszego Zakładowego planu kont dla Starostwa Powiatowego w Wałczu)

**y** – oznacza ustalenie źródeł finansowania inwestycji przedsięwzięć programów/projektów finansowanych lub współfinansowanych ze środków pochodzących z budżetu środków europejskich, tj.:

- **"0"** część wydatków niekwalifikowanych (nieobjętych zakresem rzeczowym projektu)
- **"7"** płatności w zakresie budżetu środków europejskich
- **"8"** finansowanie programów i projektów ze środków, o których mowa w art. 5 ust. 3 ustawy, z wyłączeniem środków, o których mowa art. 5 ust. 3 pkt 2, pkt 5 lit. c i d oraz pkt 6 ustawy oraz z wyłączeniem budżetu środków europejskich
- **"9"** współfinansowanie programów i projektów realizowanych ze środków, o których mowa w art. 5 ust. 3 ustawy, z wyłączeniem środków, o których mowa art. 5 ust. 3 pkt 2, pkt 5 lit. c i d oraz pkt 6 ustawy

# **Zespół 1 – Środki pieniężne i rachunki bankowe**

Konta zespołu 1 *"Środki pieniężne i rachunki bankowe"* służą do ewidencji:

1) krajowych i zagranicznych środków pieniężnych, przechowywanych w kasach,

2) krótkoterminowych papierów wartościowych,

3) krajowych i zagranicznych środków pieniężnych, lokowanych na rachunkach w bankach,

4) innych krajowych i zagranicznych środków pieniężnych.

Konta zespołu 1 mają odzwierciedlać operacje pieniężne oraz obroty i stany środków pieniężnych oraz krótkoterminowych papierów wartościowych.

# **Konto 101 – Kasa B N**

Konto 101 służy do ewidencji krajowej i zagranicznej gotówki znajdującej się w kasie jednostki. **Na stronie Wn konta 101** ujmuje się wpływy gotówki oraz nadwyżki kasowe, **a na stronie Ma** rozchody gotówki i niedobory kasowe związane między innymi z wypłatą (zwrotem) zaliczek, wypłatą wynagrodzeń (pracowników, którzy nie mają kont osobistych), wypłatą diet radnych (nie posiadających kont osobistych ) oraz wypłatą ekwiwalentów za używanie odzieży roboczej i za pranie odzieży.

Wartość konta 101 koryguje się o różnice kursowe dotyczące gotówki w walucie obcej. Konto 101 na koniec dnia operacyjnego nie może wykazywać stanu gotówki.

# **Struktura konta 101**

## 101 - xx, gdzie:

**xx** = 01, oznacza kasę nr 1 – główną kasę jednostki z której dokonywane są wydatki budżetowe i do której wpłacane są dochody, we wszystkich jednostkach obowiązuje ta zasada

## **Konto 130 – Rachunek bieżący jednostki B N**

Konto 130 służy do ewidencji stanu środków pieniężnych oraz obrotów na rachunku bankowym z tytułu wydatków i dochodów budżetowych objętych planem finansowym.

**Na stronie Wn konta 130** ujmuje się wpływy środków pieniężnych:

1) otrzymanych na realizację wydatków budżetowych zgodnie z planem finansowym oraz dla dysponentów niższego stopnia, w korespondencji z kontem 223,

2) z tytułu zrealizowanych przez jednostkę dochodów budżetowych (ewidencja szczegółowa według podziałek klasyfikacji dochodów budżetowych), w korespondencji z kontem 101 lub 221 lub innym właściwym kontem.

**Na stronie Ma konta 130** ujmuje się:

1) zrealizowane wydatki budżetowe zgodnie z planem finansowym jednostki, jak również środki pobrane do kasy na realizację wydatków budżetowych (ewidencja szczegółowa według podziałek klasyfikacji wydatków budżetowych), w korespondencji z właściwymi kontami zespołów 1, 2, 3, 4, 7 lub 8,

2) okresowe przelewy dochodów budżetowych do budżetu, w korespondencji z kontem 222,

3) okresowe przelewy środków pieniężnych dla dysponentów niższego stopnia (ewidencja szczegółowa według dysponentów, którym przelano środki pieniężne), w korespondencji z kontem 223.

Zapisy na koncie 130 są dokonywane na podstawie dokumentów bankowych

Na koncie 130 obowiązuje zachowanie zasady czystości obrotów, co oznacza, że stosowana technika księgowości ma zapewnić możliwość prawidłowego ustalenia wysokości tych obrotów oraz niezbędne dane do sporządzenia sprawozdań finansowych, budżetowych lub innych określonych w odrębnych przepisach. Dopuszczalne jest stosowanie innych niż dokumenty bankowe dowodów księgowych, jeżeli jest to konieczne dla zachowania czystości obrotów.

Konto 130 może wykazywać saldo Wn, które oznacza stan środków pieniężnych na rachunku bieżącym jednostki budżetowej. Saldo konta 130 równe jest saldu sald wynikających z ewidencji szczegółowej prowadzonej dla kont:

1) wydatków budżetowych; konto 130 w zakresie wydatków budżetowych może wykazywać saldo Wn, które oznacza stan środków pieniężnych otrzymanych na realizację wydatków budżetowych, a niewykorzystanych do końca roku,

2) dochodów budżetowych; konto 130 w zakresie dochodów budżetowych może wykazywać saldo Wn, które oznacza stan środków pieniężnych z tytułu zrealizowanych dochodów budżetowych, które do końca roku nie zostały przelane do budżetu.

Saldo konta 130 ulega likwidacji przez księgowanie przelewu:

1) środków pieniężnych niewykorzystanych do końca roku, w korespondencji z kontem 223,

2) do budżetu dochodów budżetowych pobranych, lecz nie przelanych do końca roku, w korespondencji z kontem 222.

W przypadku mylnych uznań i obciążeń rachunku bankowego wydatków, do oznaczenia ww. operacji przy analityce konta 130 można zastosować symbol "4990"

#### **Struktura konta 130**

- 130 Rachunek bieżący Starostwo Powiatowe (rachunek dochodów i wydatków)
- 130 01 xx subkonto pomocnicze dla ewidencji środków otrzymanych na wydatki, gdzie: xx=01 – odsetki od rachunku wydatków
	- xx=02 mylne wpłaty, wypłaty rachunek wydatków
	- xx=03-99 środki na wydatki projektu …
- 130 02 xx subkonto pomocnicze, rachunek dochodów Starostwa przekaz dochodów na rachunek budżetu powiatu, gdzie:
	- xx=01 przekaz VAT należnego do rozliczenia
	- xx=02 sumy do wyjaśnienia –dochody
	- xx=03 VAT Skarbu Państwa
	- xx=04 VAT ZGiK
	- xx=05 mylne wpłaty, wypłaty- termomodernizacja
- 130 03 xx subkonto pomocnicze, rachunek dochodów Skarbu Państwa przekaz środków dochodów skarbu państwa na wyodrębniony rachunek Starostwa, gdzie: xx=01 – Skarbu Państwa – VAT należny
- 130 04 xx subkonto pomocnicze, rachunek dochodów ZGiK przekaz środków dochodów ZGiK na rachunek budżetu powiatu, gdzie: xx=01 – sumy do wyjaśnienia dochodów ZGiK

#### 130 DDD RRRRR PPPP ZZ XX Y, gdzie:

- **DDD** (3 znaki) symbol działu klasyfikacji budżetowej,
- **RRRRR** (5 znaków) symbol rozdziału klasyfikacji budżetowej
- **PPPP** (4 znaki) symbol paragrafu klasyfikacji budżetowej czwartą cyfrą jest cyfra zero lub odpowiednia cyfra oznaczająca, z jakich

środków dane wydatki są finansowane w ramach programów/projektów, tj.:

- **"7"** płatności w zakresie budżetu środków europejskich
- **"8"** finansowanie programów i projektów ze środków, o których mowa w art. 5 ust. 3 ustawy, z wyłączeniem środków, o których mowa art. 5 ust. 3 pkt 2, pkt 5 lit. c i d oraz pkt 6 ustawy oraz z wyłączeniem budżetu środków europejskich
- **"9"** współfinansowanie programów i projektów realizowanych ze środków, o których mowa w art. 5 ust. 3 ustawy, z wyłączeniem środków, o których mowa art. 5 ust. 3 pkt 2, pkt 5 lit. c i d oraz pkt 6 ustawy
- **ZZ** (2 znaki) analityki, gdzie:
	- 00 oznacza dochody
	- 01 oznacza wydatki bieżące i majątkowe nie współfinansowane ze środków pomocowych
	- 02–99 oznacza wydatki bieżące i majątkowe przedsięwzięć w ramach programów/projektów finansowanych lub współfinansowanych ze środków pochodzących z budżetu środków europejskich oraz innych przedsięwzięć wymagających wydzielonej ewidencji (wg

wyszczególnienia stanowiącego załącznik do niniejszego Zakładowego planu kont dla Starostwa Powiatowego w Wałczu)

- **XX** symbol dysponenta zgodny ze słownikiem dysponentów: 00 – dochody, 01 – wydatki *(Symbol dysponenta w koncie musi być zgodny z symbolem dysponenta na danej linii budżetowej)*
- **Y** oznaczenie zadania, gdzie:
	- 1 zadania własne Powiatu
	- 2 zadania zlecone Powiatu
	- 3 zadania powierzone

# **Konto 135 – Rachunki środków funduszy specjalnego przeznaczenia B N**

Konto 135 służy do ewidencji środków funduszy specjalnego przeznaczenia - zakładowego funduszu świadczeń specjalnych.

Na stronie Wn konta 135 ujmuje się wpływy środków pieniężnych na rachunek bankowy np. równowartość naliczonego odpisu na zakładowy fundusz świadczeń socjalnych w korespondencji z kontem 851, a na stronie Ma – przelewy na pokrycie zobowiązań – korespondencji z kontami; 201, 225, 231, 234, 240, wypłaty środków z rachunku bankowego. Konto 135 może wykazywać saldo Wn, które oznacza stan środków pieniężnych, na rachunku bankowym ZFŚS

## **Struktura konta 135**

135 - xx, gdzie: **xx** oznacza – 01 Rachunek ZFŚS

## **Konto 139 – Inne rachunki bankowe B N**

Konto 139 służy do ewidencji operacji dotyczących środków pieniężnych wydzielonych na innych rachunkach bankowych niż rachunki bieżące , w tym na rachunkach pomocniczych i rachunkach specjalnego przeznaczenia.

Na koncie 139 prowadzi się w szczególności ewidencję obrotów na wyodrębnionych rachunkach bankowych:

1) sum depozytowych;

2) sum na zlecenie;

Na koncie 139 dokonuje się księgowań na podstawie dokumentów bankowych.

**Na stronie Wn konta 139** ujmuje się wpływy wydzielonych środków pieniężnych z rachunków bieżących, sum depozytowych i na zlecenie w szczególności;

- 1) Wpłata wadium lub zabezpieczenia należytego wykonania umów i inne wpłaty w korespondencji z kontem 240.
- 2) Wpłaty kół łowieckich w korespondencji z kontem 240.
- 3) Odsetki naliczane przez bank od sum depozytowych i sum na zlecenie stanowiących własność osób fizycznych, prawnych i innych jednostek organizacyjnych w korespondencji z kontem 240.

**Na stronie Ma konta 139** ujmuje się wypłaty środków pieniężnych dokonane z wydzielonych rachunków bankowych w szczególności;

1)Zwrot wadium i innych sum depozytowych - w korespondencji z kontem 240.

Ewidencja szczegółowa prowadzona do konta 139 powinna zapewnić ustalenie stanu środków pieniężnych dla każdego wydzielonego rachunku bankowego.

Konto 139 może wykazywać saldo Wn, które oznacza stan środków pieniężnych znajdujących się na innych rachunkach bankowych.

# **Struktura konta 139**

139 - xxyy, gdzie;

**xx** – dwucyfrowy kod środków, jak niżej:

139-01yy – Sumy depozytowe - wadia

139-02yy – Sumy na zlecenie

- 139-03yy Sumy depozytowe zabezpieczenie należytego wykonania umowy
- **yy** kontrahent

## **Konto 140 – Krótkoterminowe aktywa finansowe B N**

Konto 140 służy do ewidencji krótkoterminowych aktywów finansowych, w szczególności akcji, udziałów i innych papierów wartościowych wyrażonych zarówno w walucie polskiej, jak też w walutach obcych.

**Na stronie Wn konta 140** ujmuje się zwiększenia, **a na stronie Ma** - zmniejszenia stanu krótkoterminowych aktywów finansowych.

Ewidencja szczegółowa do konta 140 powinna umożliwić ustalenie:

1) poszczególnych składników krótkoterminowych aktywów finansowych

2) stanu poszczególnych aktywów finansowych wyrażonego w walucie polskiej i obcej, z podziałem na poszczególne waluty obce,

3) wartości aktywów finansowych powierzonych poszczególnym osobom za nie odpowiedzialnym.

Konto 140 może wykazywać saldo Wn, które oznacza stan krótkoterminowych aktywów finansowych.

## **Struktura konta 140**

140 - xx, gdzie,

**xx** – dwucyfrowy kod oznaczający tytuł krótkoterminowych aktywów finansowych

## **Konto 141 – Środki pieniężne w drodze**

 Konto 141 służy do ewidencji środków pieniężnych w drodze (podjęcie gotówki z banku do kasy będzie księgowane przez konto 141).

 Na stronie Wn konta 141 ujmuje się zwiększenia stanu środków pieniężnych w drodze w szczególności;

- 1) Wpłaty z kasy na rachunki bankowe w korespondencji z kontem 101
- 2) Pobrania z rachunków do kasy w korespondencji z kontami; 130, 135, 139,

a na stronie Ma – zmniejszenia stanu środków pieniężnych w drodze.

Środki pieniężne w drodze ewidencjonowane na bieżąco.

 Konto 141 może wykazywać saldo Wn, które oznacza stan środków pieniężnych w drodze.

#### **Struktura konta 141**

- 141 xx, gdzie
	- **xx** dwucyfrowy kod oznaczający rodzaj środków, tj.:
		- 141-01 Środki pieniężne w drodze na i z rachunków bankowych.

# **Zespół 2 – Rozrachunki i rozliczenia**

Konta zespołu 2 *"Rozrachunki i rozliczenia"* służą do ewidencji krajowych i zagranicznych rozrachunków oraz rozliczeń.

Konta zespołu 2 służą także do ewidencji rozliczeń środków budżetowych, środków europejskich i innych środków pochodzących ze źródeł zagranicznych niepodlegających zwrotowi, wynagrodzeń, rozliczeń niedoborów, szkód i nadwyżek oraz wszelkich innych rozliczeń związanych z rozrachunkami i roszczeniami spornymi.

Ewidencja szczegółowa do kont zespołu 2 może być prowadzona według podziałek klasyfikacji budżetowej i umożliwiać wyodrębnienie poszczególnych grup rozrachunków, rozliczeń, ustalenie przebiegu ich rozliczeń oraz stanu należności, rozliczeń, roszczeń spornych i zobowiązań z podziałem według kontrahentów oraz, jeśli dotyczą rozliczeń w walutach obcych – według poszczególnych walut, a przy rozliczaniu środków europejskich również odpowiednio w podziale na programy lub projekty.

## **Konto 201 – Rozrachunki z odbiorcami i dostawcami B R**

Konto 201 służy do ewidencji rozrachunków i roszczeń krajowych i zagranicznych z tytułu dostaw, robót i usług, w tym również zaliczek na poczet dostaw, robót i usług oraz kaucji gwarancyjnych, a także należności z tytułu przychodów finansowych. Na koncie 201 nie ujmuje się należności jednostek zaliczanych do dochodów budżetowych, które ujmowane są na koncie 221.

**Na stronie Wn konta 201** ujmuje się powstałe należności i roszczenia oraz za spłatę i zmniejszenie zobowiązań, **a na stronie Ma** powstałe zobowiązania oraz spłatę i zmniejszenie należności i roszczeń.

Ewidencja szczegółowa prowadzona do konta 201 może być prowadzona według podziałek klasyfikacji budżetowej oraz powinna zapewnić możliwość ustalenia należności i zobowiązań krajowych i zagranicznych według poszczególnych kontrahentów.

Konto 201 może mieć dwa salda. Saldo Wn oznacza stan należności i roszczeń, a saldo Ma stan zobowiązań.

## **Struktura konta 201**

- 201 xxx y zzzzz bbbbb kkk, gdzie:
	- **xxx** oznacza odbiorcy/dostawcy (należności/zobowiązania) np.;
	- 201 001y-zzzzz zobowiązania,
	- 201 002y-zzzzz należności
	- **y** wg potrzeb; (programu, projektu itp.)
		- np.; 1 Termomodernizacja I,
			- 2 Termomodernizacja II,

3 - Termomodernizacja III

**zzzzz** – pięciocyfrowy kod kontrahenta (od 8 do 12 znaku) kod kontrahenta właściwy dla danej jednostki

**bbbbb** – rozdział klasyfikacji budżetowej lub – 00000 – w "FIN"

kkk - § klasyfikacji budżetowej lub – 000 – w "FIN"

# **Konto 221 – Należności z tytułu dochodów budżetowych B R**

Konto 221 służy do ewidencji należności jednostek z tytułu dochodów budżetowych.

**Na stronie Wn konta 221** ujmuje się ustalone należności z tytułu dochodów budżetowych i zwroty nadpłat, a w szczególności;

- 1) Należności za świadczone usługi , opłaty z tytułu najmu i inne należności z tytułu dochodów w korespondencji z kontem 720.
- 2) Należności za sprzedane środki trwałe, wartości niematerialne i prawne w korespondencji z kontem 760.
- 3) Należności z tytułu odsetek za zwłokę w zapłacie należności w korespondencji z kontem 750.

**Na stronie Ma konta 221** ujmuje się wpłaty należności z tytułu dochodów budżetowych oraz odpisy (zmniejszenia) należności, a w szczególności;

- 1) Wpłaty należności z tytułu dochodów przypisanych w korespondencji z kontem 130.
- 2) Zmniejszenia uprzednio przypisanych należności z tytułu dochodów budżetowych w korespondencji z kontami 720, 750, 760,
- 3) Odpisanie należności umorzonych, przedawnionych w korespondencji z kontami; 761, 751.

Ewidencja szczegółowa do konta 221 powinna być prowadzona według dłużników i podziałek klasyfikacji budżetowej oraz budżetów, których należności dotyczą.

Konto 221 może wykazywać dwa salda. Saldo Wn oznacza stan należności z tytułu dochodów budżetowych, a saldo Ma - stan zobowiązań jednostki budżetowej z tytułu nadpłat w tych dochodach.

## **Struktura konta 221**

221- xxxx yyyyy zzzz vvv, gdzie:

**xxxx** – czterocyfrowy kod paragrafu klasyfikacji budżetowej,

**yyyyy** – pięciocyfrowy kod kontrahenta (z bazy kontrahentów jednostki)

**zzzzz** – pięciocyfrowy kod rozdziału klasyfikacji budżetowej

**vvv** – trzy cyfrowy kod określający odbiorcę dochodu

- vvv = 001 budżet jednostki,
- vvv = 002 budżet organu,
- vvv = 003 budżet państwa.

# **W opłatach Skarbu Państwa występuje następująca struktura konta**;

221 - z yyy xxxxx vvvvv qqq, gdzie:

**z** – należność : *1 – główna netto – budżet państwa; 2 – odsetki brutto – budżet państwa;* 

*3 – koszty upomnienia brutto – budżet państwa; 4 – VAT należny; 7 – główna netto – budżet jednostki samorządu terytorialnego; 8 – odsetki brutto - budżet jednostki samorządu terytorialnego; 9 - koszty upomnienia brutto - budżet jednostki samorządu terytorialnego;*

**yyy** – rodzaj opłaty – tytuł należności:

- *001 opłaty za użytkowanie wieczyste z VAT*
- *011 opłaty za użytkowanie wieczyste nieruchomości Skarbu Państwa*
- *021 opłaty z najmu i dzierżawy składników majątkowych Skarbu Państwa*
- *031 grzywny, mandaty i inne kary pieniężne od ludności*
- *041 opłaty melioracyjne*
- *051 opłaty za przekształcenie prawa użytkowania wieczystego przysługującego osobom fizycznym w prawo własności*
- *061 odszkodowania*
- *071 wpłaty ze sprzedaży składników majątkowych Skarbu Państwa*
- *081 opłaty za trwały zarząd nieruchomości Skarbu Państwa*
- *091 inne opłaty wg potrzeb*
- *121 odpłatne nabycie prawa własności oraz prawa użytkowania wieczystego nieruchomości*
- *131 odpłatne nabycie prawa własności oraz prawa użytkowania wieczystego nieruchomości z VAT*

*141 opłaty z najmu i dzierżawy składników majątkowych Skarbu Państwa bez VAT*

- **xxxxx**  numer klienta kontrahenta
- **vvvvv** rozdział według klasyfikacji budżetowej
- **qqq** paragraf według klasyfikacji budżetowej

## **Konto 222 – Rozliczenie dochodów budżetowych B N**

Konto 222 służy do ewidencji rozliczenia zrealizowanych przez jednostkę dochodów budżetowych.

**Na stronie Wn konta 222** ujmuje się dochody budżetowe przelane do budżetu, w korespondencji z kontami 130.

**Na stronie Ma konta 222** ujmuje się w ciągu roku budżetowego okresowe lub roczne przeksięgowania zrealizowanych dochodów budżetowych na konto 800, na podstawie sprawozdań budżetowych.

Konto 222 może wykazywać saldo Ma, które oznacza stan dochodów budżetowych zrealizowanych, lecz nieprzelanych do budżetu.

Saldo konta 222 ulega likwidacji poprzez księgowanie przelewu do budżetu dochodów budżetowych pobranych, lecz nieprzelanych do końca roku, w korespondencji z kontem 130.

## **Struktura konta 222**

- 222 xx yyy, gdzie:
	- **xx** dwucyfrowy kod dochodu, tj.:
		- xx = 00 rozliczenie dochodów budżetu JST nieujętych w planach finansowych innych samorządowych jednostek budżetowych

## xx = 01 – rozliczenie dochodów jednostki z budżetem powiatu **yyy** – uszczegółowienie przekazanego dochodu wg potrzeb

 $no.:$ 

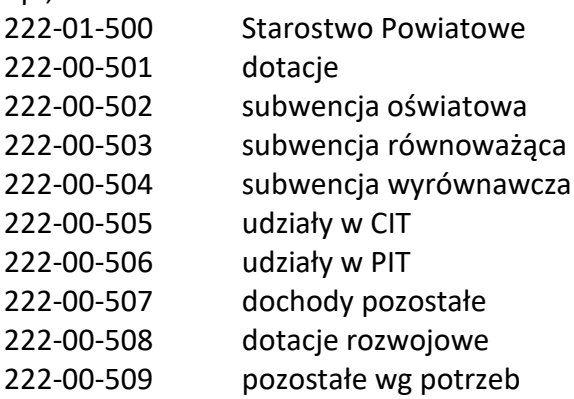

## **W opłatach Skarbu Państwa występuje następująca struktura konta**

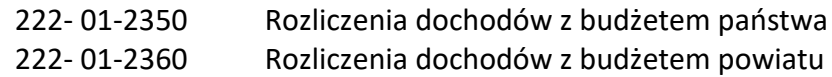

## **Konto 223 – Rozliczenie wydatków budżetowych B N**

Konto 223 służy do ewidencji rozliczenia zrealizowanych przez jednostkę wydatków budżetowych w tym wydatków w ramach współfinansowania programów i projektów realizowanych ze środków europejskich.

**Na stronie Wn konta 223** ujmuje się w szczególności:

- 1) w ciągu roku budżetowego okresowe lub roczne przeniesienia, na podstawie sprawozdań budżetowych, zrealizowanych wydatków budżetowych , w tym wydatków budżetu państwa w ramach współfinansowania programów i projektów ze środków europejskich na konto 800,
- 2) okresowe przelewy środków pieniężnych na pokrycie wydatków budżetowych oraz wydatków w ramach współfinansowania programów i projektów realizowanych ze środków europejskich, w korespondencji z kontem 130.

**Na stronie Ma konta 223** ujmuje się w szczególności;

1) okresowe wpływy środków pieniężnych otrzymanych na pokrycie wydatków budżetowych, w tym wydatków budżetu państwa w ramach współfinansowania programów i projektów realizowanych ze środków europejskich, w korespondencji z kontem 130;

W samorządowych jednostkach na koncie 223 ujmuje się również operacje związane z przepływami środków europejskich w zakresie, w którym środki te stanowią dochody jednostek samorządu terytorialnego.

Konto 223 może wykazywać saldo Ma, które oznacza stan środków pieniężnych otrzymanych na pokrycie wydatków budżetowych, lecz niewykorzystanych do końca roku.

Saldo konta 223 ulega likwidacji poprzez księgowanie przelewu na rachunek budżetu powiatu środków pieniężnych niewykorzystanych do końca roku, w korespondencji z kontem 130.

#### **Struktura konta 223**

- 223 xx yy, gdzie:
	- **xx** rozliczenie wydatków jednostki z budżetem powiatu
	- **yy** wg potrzeb jednostki
- 223-01 Rozliczenie wydatków z budżetem powiatu
- 223-01-500 Starostwo Powiatowe
- 223-01-5**01** środki związane z projektem termomodernizacji budynków użyteczności publicznej na terenie powiatu wałeckiego nr projektu POIiS.09.00-00-046/09
- 223-01-5**02** ekwiwalenty za zalesianie
- 223-01-5**03** środki związane z projektem usprawnienie zarządzania energią poprzez termomodernizację obiektów użyteczności publicznej na terenie powiatów: białogardzkiego, drawskiego, szczecineckiego i wałeckiego w ramach programu NFOŚiGW "System zielonych inwestycji"
- 223-01-5**04** dochody własne
- 223-01-5**05** środki związane z projektem usprawnienie zarządzania energią poprzez termomodernizację i zmianę sposobu użytkowania budynku po byłym Szpitalu Powiatowym na cele administracyjne Powiatu Wałeckiego w ramach programu Zielone Inwestycje.
- 223-01-5**06** subwencja oświatowa
- 223-01-5**07** środki związane z realizacją projektu XV Festiwal Młodzieży
- 223-01-5**08** subwencja wyrównawcza
- 223-01-5**09** udział w podatku PIT
- 223-01-5**10** dotacje
- 223-01-5**11** dotacje stypendia
- 223-01-5**12** udział w podatku CIT
- 223-01-5**13** 5**99** według potrzeb

## **Konto 224 – Rozliczenie dotacji budżetowych oraz płatności z budżetu środków europejskich B N**

Konto 224 służy do ewidencji rozliczenia przez organ dotujący udzielonych dotacji budżetowych a także ewidencji rozliczenia przez instytucje pośredniczące płatności z budżetu środków europejskich.

**Na stronie Wn konta 224** ujmuje się wartość dotacji przekazanych przez organ dotujący, w korespondencji z kontem 130;

**Na stronie Ma konta 224** ujmuje się w szczególności;

- 1) wartość dotacji uznanych za wykorzystane i rozliczone, w korespondencji z kontem 810.
- 2) wartość dotacji zwróconych w tym samym roku budżetowym, w korespondencji z kontem 130.

Saldo Wn konta oznacza wartość niewykorzystanych, nierozliczonych dotacji lub wartość dotacji należnych do zwrotu w roku, w którym zostały przekazane.

#### **Rozliczone i przypisane do zwrotu dotacje, które organ dotujący zalicza do dochodów budżetowych, są ujmowane na koncie 221.**

#### **Struktura konta 224**

224 - xxx yyyyy zzzzzz ccc, gdzie: **xxx** – dział **yyyyy** – rozdział **zzzzzz** – paragraf **ccc** – numer kolejny (nazwa firmy, jednostki)

#### **Konto 225 - Rozrachunki z budżetami B R**

Konto 225 służy do ewidencji rozrachunków z budżetami w szczególności z tytułu dotacji, podatków, nadwyżek środków obrotowych, nadpłat w rozliczeniach z budżetami.

**Na stronie Wn konta 225** ujmuje się nadpłaty oraz wpłaty do budżetu, **a na stronie Ma**  zobowiązania wobec budżetów i wpłaty od budżetów.

Ewidencja szczegółowa do konta 225 powinna zapewnić możliwość ustalenia stanu należności i zobowiązań według każdego z tytułów rozrachunków z budżetem odrębnie.

Konto 225 może mieć dwa salda. Saldo Wn oznacza stan należności, a saldo Ma - stan zobowiązań wobec budżetów.

#### **Struktura konta 225**

- 225 xx yy zz q, gdzie:
	- **xx** dwucyfrowy kod budżetu z którym prowadzony jest rozrachunek
		- xx=01 budżet państwa
		- xx=02 budżet powiatu
	- **yy** dwie cyfry kod tytułu rozrachunku
	- **zz** dwie cyfry uszczegółowienie rozrachunku
	- **q**  według potrzeb
	- 225-010101 US podatki od wynagrodzeń PIT 4R
	- 225-010102 US podatki od wynagrodzeń PIT 8AR
	- 225-010201 US podatek VAT rozliczenie z US 8%
	- 225-010202 US podatek VAT rozliczenie z US –23%
	- 225-010203 US podatek VAT rozliczenie z US Skarb Państwa
	- 225-010204 US podatek VAT rozliczenie z US ZFŚS
	- 225-010205 US podatek VAT rozliczenie z US ZGiK
	- 225-010206 VAT naliczony
	- 225-020301 Urząd Miasta Wałcz podatek od nieruchomości
	- 225-020302 Urząd Miasta Krzyż podatek od nieruchomości

#### **W opłatach Skarbu Państwa występuje następująca struktura konta**

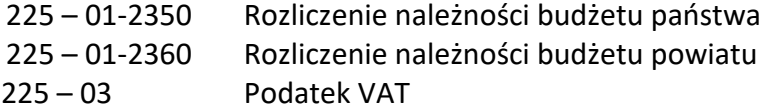

## **Konto 226 – Długoterminowe należności budżetowe B R**

Konto 226 służy do ewidencji długoterminowych należności lub długoterminowych rozliczeń z budżetem.

**Na stronie Wn konta 226** ujmuje się w szczególności długoterminowe należności, w korespondencji z kontem 840, a także przeniesienie należności krótkoterminowych do długoterminowych, w korespondencji z kontem 221.

**Na stronie Ma konta 226** ujmuje się w szczególności przeniesienie należności długoterminowych do krótkoterminowych w korespondencji z kontem 221.

Konto 226 może wykazywać saldo Wn, które oznacza wartość długoterminowych należności.

#### **Struktura konta 226**

226 - xxxx yyyyy zzzz vvv, gdzie:

**xxxx** – czterocyfrowy kod paragrafu klasyfikacji budżetowej,

**yyyyy** – pięciocyfrowy kod kontrahenta (z bazy kontrahentów jednostki)

- **zzzzz** pięciocyfrowy kod rozdziału klasyfikacji budżetowej
- **vvv**  trzy cyfrowy kod określający odbiorcę dochodu

vvv = 001 – budżet jednostki,

vvv = 002 – budżet organu,

vvv = 003 – budżet państwa.

Analityka budowana tak jak dla konta 221.

#### **W opłatach Skarbu Państwa występuje następująca struktura konta;**

226 - z yyy xxxxx, gdzie:

**z** – należność : *1 – główna; 2 – odsetki;*

**yyy** – rodzaj opłaty (analogicznie jak do konta 221)

**xxxxx** – numer klienta

## **Konto 229 – Pozostałe rozrachunki publicznoprawne B R**

Konto 229 służy do ewidencji, innych niż z budżetami, rozrachunków publicznoprawnych, a w szczególności z tytułu ubezpieczeń społecznych i zdrowotnych.

**Na stronie Wn konta 229** ujmuje się należności oraz spłatę i zmniejszenie zobowiązań, a **na stronie Ma** - zobowiązania, spłatę i zmniejszenie należności z tytułu rozrachunków publicznoprawnych.

Ewidencja szczegółowa prowadzona do konta 229 powinna zapewnić możliwość ustalenia stanu należności i zobowiązań według tytułów rozrachunków oraz podmiotów, z którymi są dokonywane rozliczenia..

Konto 229 może wykazywać dwa salda. Saldo Wn oznacza stan należności, a saldo Ma - stan zobowiązań.

#### **Struktura konta – 229 – xxyyy**

- 229 xx yyy z, gdzie:
	- **xx** dwucyfrowy kod oznaczający podmiot rozrachunku nadawany według potrzeb xx=01 – rozrachunki z Zakładem Ubezpieczeń Społecznych
		- xx=02 składki na PFRON

**yyy** – trzycyfrowy kod tytułu ubezpieczenia

yyy=051 – składki na ubezpieczenie społeczne,

yyy=052 – składki na ubezpieczenie zdrowotne,

yyy=053 – składki na fundusz pracy

**z** – według potrzeb

229-01051 - ZUS - składki na ubezpieczenie społeczne

229-01052 - ZUS - składki na ubezpieczenia zdrowotne

229-01053 - ZUS - składki na fundusz pracy

#### **Konto 231 – Rozrachunki z tytułu wynagrodzeń B N**

Konto 231 służy do ewidencji rozrachunków z pracownikami i innymi osobami fizycznymi z tytułu wypłat pieniężnych i świadczeń rzeczowych zaliczonych, zgodnie z odrębnymi przepisami, do wynagrodzeń, a w szczególności należności za pracę wykonywaną na podstawie stosunku pracy, umowy zlecenia, umowy o dzieło i innych umów zgodnie z odrębnymi przepisami.

**Na stronie Wn konta 231** ujmuje się w szczególności:

1) wypłaty pieniężne lub przelewy wynagrodzeń w korespondencji z kontami;130,101,

2) potrącenia wynagrodzeń obciążające pracownika w korespondencji z kontami; 240, 225, 229, 234.

**Na stronie Ma konta 231** ujmuje się zobowiązania jednostki z tytułu wynagrodzeń w korespondencii z kontem 404..

Ewidencja szczegółowa prowadzona do konta 231 powinna zapewnić możliwość ustalenia stanów należności i zobowiązań z tytułu wynagrodzeń i świadczeń zaliczanych do wynagrodzeń.

Konto 231 może wykazywać dwa salda. Saldo Wn oznacza stan należności, a saldo Ma - stan zobowiązań jednostki z tytułu wynagrodzeń.

#### **Struktura konta 231**

231 - xx y, gdzie:

**xx** – dwucyfrowy kod tytułu rozrachunku

xx=01 – Rozrachunki z tytułu wynagrodzeń

**y** – według potrzeb

#### **Konto 234 – Pozostałe rozrachunki z pracownikami B R**

Konto 234 służy do ewidencji należności, roszczeń i zobowiązań wobec pracowników z innych tytułów niż wynagrodzenia.

**Na stronie Wn konta 234** ujmuje się w szczególności:

1) wypłacone pracownikom zaliczki i sumy do rozliczenia na wydatki obciążające jednostkę w korespondencji z kontami; 101, 130, 135,

2) należności od pracowników z tytułu dokonanych przez jednostkę świadczeń odpłatnych w korespondencji z kontami zespołu 4, 851,

3) należności z tytułu pożyczek z zakładowego funduszu świadczeń socjalnych w korespondencji z kontami; 101 lub 135,

4) należności i roszczenia od pracowników z tytułu niedoborów i szkód w korespondencji z kontami; 011, 013 lub 240,

5) zapłacone zobowiązania wobec pracowników w korespondencji z kontami; 101, 130, 135.

#### **Na stronie Ma konta 234** ujmuje się w szczególności:

1) wydatki wyłożone przez pracowników w imieniu jednostki w korespondencji z kontami zespołu 4, 851,

2) rozliczone zaliczki i zwroty środków pieniężnych w korespondencji z kontami; 101, 130, 135, 3) wpływy należności od pracowników w korespondencji z kontami; 130, 135.

Zaliczki wypłacone pracownikom w walutach obcych można ujmować, do czasu ich rozliczenia, w równowartości waluty polskiej ustalonej przy wypłacie zaliczki.

Ewidencja szczegółowa prowadzona do konta 234 powinna zapewnić możliwość ustalenia stanu należności, roszczeń i zobowiązań według tytułów rozrachunków.

Konto 234 może wykazywać dwa salda. Saldo Wn oznacza stan należności i roszczeń, a saldo Ma - stan zobowiązań wobec pracowników.

#### **Struktura konta**

234 - xx yyy, gdzie:

**xx** – dwucyfrowy kod rozrachunku

- xx=01 Pożyczki ZFŚS
- xx=02 Zaliczki

xx=03 - Pozostałe rozrachunki

**yyy** – trzycyfrowy kod pracownika wynikający z kodu pracownika w prowadzonym przez jednostkę programie komputerowym KADRY i PŁACE.

#### **Konto 240 – Pozostałe rozrachunki B R**

Konto 240 służy do ewidencji krajowych i zagranicznych należności i roszczeń oraz zobowiązań nieobjętych ewidencją na kontach 201-234.

**Na stronie Wn konta 240** ujmuje się powstałe należności i roszczenia oraz spłatę i zmniejszenie zobowiązań, **a na stronie Ma** - powstałe zobowiązania oraz spłatę i zmniejszenie należności i roszczeń.

Ewidencja szczegółowa prowadzona do konta 240 powinna zapewnić ustalenie rozrachunków, roszczeń i rozliczeń z poszczególnych tytułów.

Konto 240 może mieć dwa salda. Saldo Wn oznacza stan należności i roszczeń, a saldo Ma stan zobowiązań.

#### **Struktura konta 240**

240 - yy xx, gzie:

**yy** – pierwsze dwie cyfry analityki oznaczają kod rozrachunku.

- **xx** uszczegółowienie wg potrzeb
- 240 01 xx potrącenia z list płac
- 240 02 xx rozliczenia na kontach projektowych

240 03 xx rozliczenia na rodziny zastępcze 240 04 xx odsetki bankowe 240 05 xx czynsze dzierżawne (Starostwo) 240 06 xx koszty upomnienia 240 07 xx ekwiwalenty za zalesianie (Starostwo) 240 08 xx składki członkowskie 240 09 xx 240 10 xx pozostałe rozrachunki

#### **W opłatach Skarbu Państwa występuje następująca struktura konta;**

240 04-08 odsetki od rachunku bankowego Skarbu Państwa 240 06-01 koszty upomnienia Skarbu Państwa

#### **Konto 245 – Wpływy do wyjaśnienia B R**

Konto 245 służy do ewidencji wpłaconych na rachunki bankowe jednostki , a niewyjaśnionych kwot należności z tytułu dochodów budżetowych i innych tytułów

**Na stronie Wn konta 245** ujmuje się w szczególności kwoty wyjaśnionych wpłat i ich zwroty. **Na stronie Ma konta 245** ujmuje się w szczególności kwoty niewyjaśnionych wpłat. Konto może wykazywać saldo Ma, które oznacza stan niewyjaśnionych wpłat.

#### **Struktura konta 245**

245 - xx yy, gdzie:

- **xx**  pierwsze dwie cyfry analityki oznaczają kod rozrachunku.
- **yy** uszczegółowienie wg potrzeb
- 245 01 yy wpływy do wyjaśnienia dochody Starostwa
- 245 02 yy wpływy do wyjaśnienia dochody ZGiK
- 245 03 yy wpływy do wyjaśnienia dochody Skarbu Państwa

#### **Konto 290 – Odpisy aktualizujące należności B N**

Konto służy do ewidencji odpisów aktualizujących należności.

**Na stronie Wn konta 290** ujmuje się zmniejszenie wartości odpisów aktualizujących należności w związku z zapłatą należności w korespondencji z kontami; 750, 760, 851 równolegle z zapłatą, a **na stronie MA konta 290** ujmuje się – zwiększenie wartości odpisów aktualizujących należności.

Saldo konta 290 oznacza wartość odpisów aktualizujących należności.

Odpisy aktualizujące wartość należności są dokonywane nie później niż na dzień bilansowy.

#### **Struktura konta 290**

290 - xxxx yyyyy zzzzz vvv, gdzie:

- **xxxx** czterocyfrowy kod paragrafu klasyfikacji budżetowej
- **yyyyy** pięciocyfrowy kod kontrahenta (z bazy kontrahentów)
- **zzzzz** pięciocyfrowy kod rozdziału klasyfikacji budżetowej

**vvv** – trzycyfrowy kod określający odbiorcę dochodu vvv=001 – budżet powiatu, vvv=002 – budżet państwa.

# **Zespół 3 – Materiały i towary**

Konta zespołu 3 *"Materiały i towary"* służą do ewidencji zapasów materiałów i towarów oraz rozliczenia zakupu materiałów, towarów i usług.

# **Konto 310 – Materiały B N**

Konto 310 służy do ewidencji zapasów materiałów.

**Na stronie Wn konta 310** ujmuje się zwiększenie ilości i wartości stanu zapasu materiałów, a **na stronie Ma** – jego zmniejszenia.

Konto 310 może wykazywać saldo Wn, które wyraża stan zapasów materiałów, w cenach zakupu. Jednostka – Starostwo Powiatowe w Wałczu nie posiada magazynu i nie prowadzi ewidencji na kontach zespołu 3. Zakup wszelkich materiałów i towarów dokonywany jest na bieżące potrzeby.

Na podstawie art. 17 ust. 2 pkt 4 ustawy o rachunkowości wartości artykułów odpisuje się bezpośrednio w koszty na dzień ich zakupu nie przeprowadzając księgowo przez konto 310 i będą one traktowane jako zużyte.

## **Zespół 4 – Koszty według rodzajów i ich rozliczenie**

Konta zespołu 4 *"Koszty według rodzajów i ich rozliczenie"* służą do ewidencji kosztów

w układzie rodzajowym i ich rozliczenia. Poniesione koszty ujmuje się w księgach rachunkowych w momencie ich powstania niezależnie od terminu ich zapłaty. Zmniejszenia uprzednio zarachowanych kosztów dokonuje się na postawie dokumentów korygujących koszty (np. faktur korygujących).

Nie księguje się na kontach zespołu 4 kosztów działalności finansowej z ZFŚS i innych funduszy celowych, kosztów inwestycji, kosztów operacji finansowych, pozostałych kosztów operacyjnych.

Ewidencję szczegółową do kont zespołu 4 prowadzi się według podziałek klasyfikacji planu finansowego oraz w przekrojach dostosowanych do potrzeb planowania, analiz oraz w sposób umożliwiający sporządzenie sprawozdań finansowych, sprawozdań budżetowych lub innych sprawozdań określonych w odrębnych przepisach obowiązujących jednostkę.

## **Struktura konta 4XX**

**4XX** - xxxxx yyyy ww zz Q K, gdzie:

**xxxxx** – 5 znaków rozdział klasyfikacji budżetowej,

**yyyy** – kolejne 4 znaki paragraf wydatku,

czwartą cyfrą jest cyfra zero lub odpowiednia cyfra oznaczająca, z jakich środków dane wydatki są finansowane w ramach programów/projektów,tj.: **"7"** – płatności w zakresie budżetu środków europejskich

- **"8"** finansowanie programów i projektów ze środków, o których mowa w art. 5 ust. 3 ustawy, z wyłączeniem środków, o których mowa art. 5 ust. 3 pkt 2, pkt 5 lit. c i d oraz pkt 6 ustawy oraz z wyłączeniem budżetu środków europeiskich
- **"9"** współfinansowanie programów i projektów realizowanych ze środków, o których mowa w art. 5 ust. 3 ustawy, z wyłączeniem środków, o których mowa art. 5 ust. 3 pkt 2, pkt 5 lit. c i d oraz pkt 6 ustawy
- **ww** przedsięwzięć w ramach programów/projektów finansowanych lub współfinansowanych ze środków pochodzących z budżetu środków europejskich oraz innych przedsięwzięć wymagających wydzielonej ewidencji (wg wyszczególnienia stanowiącego załącznik do niniejszego Zakładowego planu kont dla Starostwa Powiatowego w Wałczu)
- **zz** następne dwa znaki uszczegóławiają dany paragraf na pozycje wydatkowe,
- **Q** następny znak oznacza:
	- "1" zadania własne,
	- "2" zadania z zakresu administracji rządowej,
	- "3" zadania z porozumień,

"4" zadania związane z projektem termomodernizacji budynków użyteczności publicznej na terenie powiatu wałeckiego nr projektu POIiS.09.00-00-046/09,

"5" zadania związane z projektem usprawnienie zarządzania energią poprzez termomodernizację obiektów użyteczności publicznej na terenie powiatów: białogardzkiego, drawskiego, szczecineckiego i wałeckiego w ramach programu NFOŚiGW "System zielonych inwestycji",

"6" oznacza zadania związane z projektem usprawnienie zarządzania energią poprzez termomodernizację i zmianę sposobu użytkowania budynku po byłym Szpitalu Powiatowym na cele administracyjne Powiatu Wałeckiego w ramach programu Zielone Inwestycje.

- **K** oznacza kryterium klasyfikacji kosztów według rodzaju, tj.:
	- **"2" zużycie materiałów i energii,**
	- **"3" usługi obce,**
	- **"4" podatki i opłaty,**
	- **"5" wynagrodzenia,**
	- **"6" ubezpieczenia społeczne i inne świadczenia dla pracowników,**
	- **"7" pozostałe koszty rodzajowe,**
	- **"8" inne świadczenia finansowane z budżetu,**
	- **"9" pozostałe obciążenia.**

## **4XX** gdzie ;

W celu ułatwienia sporządzenia sprawozdania "Rachunek zysków i strat (wariant porównawczy) można w zakresie kosztów działalności operacyjnej w układzie rodzajowym pogrupować koszty tak aby umożliwiały nam wykazywanie danych w sprawozdaniu i tak:

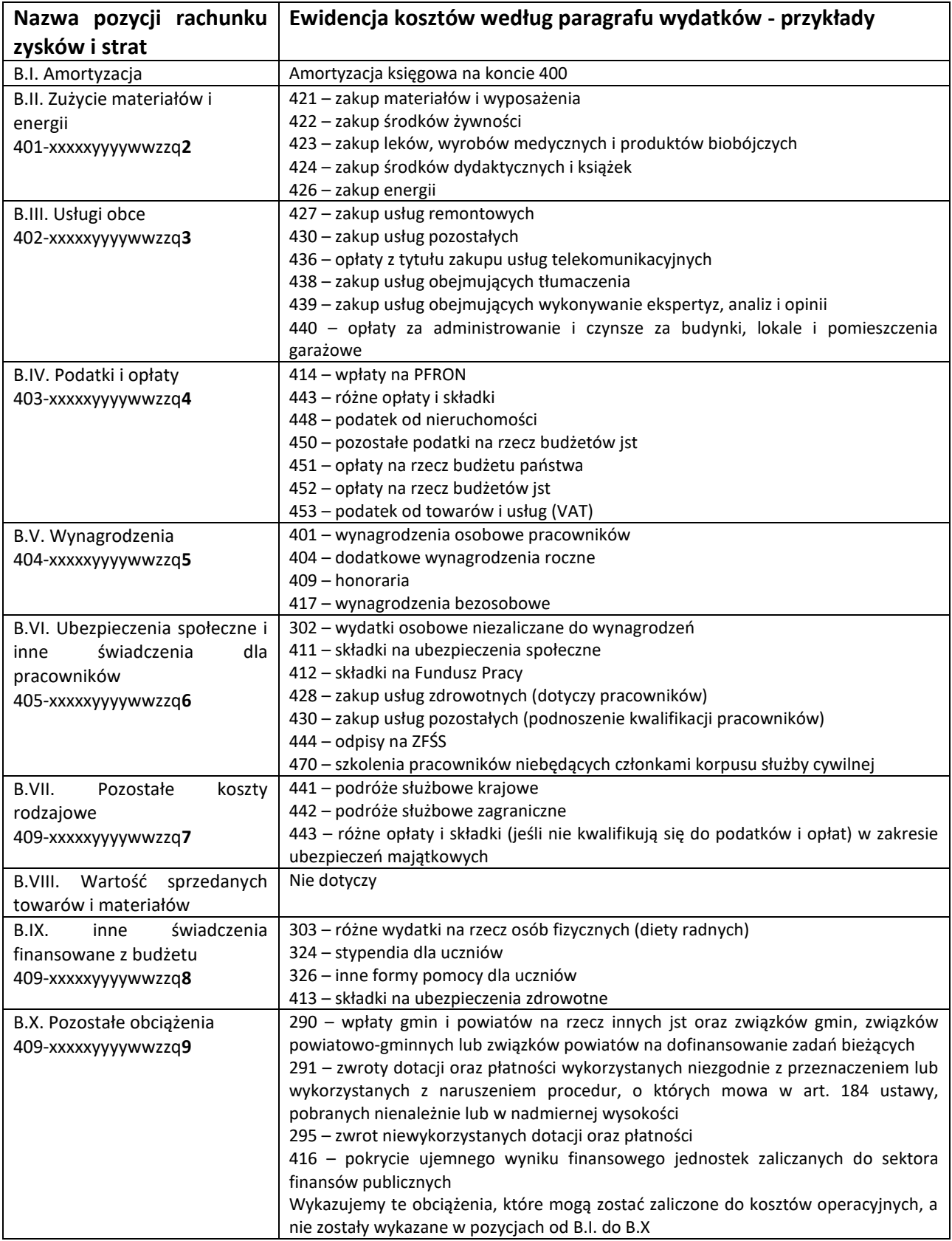

# **Np.; 4XXxxxxx yyyy ww zz Q K**

409 xxxxx 2900 ww 01 Q 9 – wpłaty gmin i powiatów na rzecz innych jst oraz związków gmin, związków powiatowo-gminnych lub związków powiatów na dofinansowanie zadań bieżących 405 xxxxx 3020 ww 01 Q 6 – Nagrody o charakterze szczególnym, resortowe, konkursy itp. 405 xxxxx 3020 ww 02 Q 6 – Ekwiwalenty 405 xxxxx 3020 ww 03 Q 6 – Świadczenia w naturze 405 xxxxx 3020 ww 04 Q 6 – Odszkodowania z tytułu wypadków przy pracy 405 xxxxx 3020 ww 05 Q 6 – Odszkodowania i odprawy z tytułu rozwiązania stosunku pracy 405 xxxxx 3020 ww 06 Q 6 – Odprawy pośmiertne 409 xxxxx 3030 ww 02 Q 8 – Diety dla radnych 409 xxxxx 3030 ww 03 Q 8 – Świadczenia dla członków komisji organów stanowiących jst, 409 xxxxx 3030 ww 04 Q 8 – Pozostałe różne wydatki na rzecz osób fizycznych 409 xxxxx 3240 ww 01 Q 8 – Stypendia dla uczniów - ministerialne 409 xxxxx 3240 ww 03 Q 8 – Stypendia starosty 409 xxxxx 3240 ww 04 Q 8 – Stypendia dla uczniów - unijne 404 xxxxx 4010 ww 01 Q 5 – Wynagrodzenia zasadnicze 404 xxxxx 4010 ww 02 Q 5 – Dodatki funkcyjne 404 xxxxx 4010 ww 03 Q 5 – Dodatki specjalne 404 xxxxx 4010 ww 04 Q 5 – Dodatki stażowe 404 xxxxx 4010 ww 05 Q 5 – Premie 404 xxxxx 4010 ww 06 Q 5 – Nagrody 404 xxxxx 4010 ww 07 Q 5 – Wynagrodzenie za czas choroby 404 xxxxx 4010 ww 08 Q 5 – Nagrody jubileuszowe 404 xxxxx 4010 ww 09 Q 5 – Odprawy 404 xxxxx 4010 ww 10 Q 5 – Ekwiwalenty za niewykorzystany urlop 404 xxxxx 4010 ww 11 Q 5 – Godziny nadliczbowe 404 xxxxx 4010 ww 12 Q 5 – Pozostałe wynagrodzenia 404 xxxxx 4040 ww zz Q 5 – Dodatkowe wynagrodzenie roczne 404 xxxxx 4090 ww zz Q 5 – Honoraria 405 xxxxx 4110 ww 01 Q 6 – Składki na ubezpieczenie społeczne 405 xxxxx 4120 ww zz Q 6 – Składki na fundusz pracy 405 xxxxx 4140 ww zz  $Q$  6 – Wpłaty na PFRON 409 xxxxx 4160 ww zz Q 9 – Pokrycie przejętych zobowiązań po likwidowanych i przekształconych jednostkach zaliczanych do sektora finansów publicznych 404 xxxxx 4170 ww zz Q 5 – Wynagrodzenia bezosobowe (umowy zlecenia lub umowy o dzieło) 401 xxxxx 4210 ww 01 Q 2 – Materiały biurowe i druki (bez papieru do drukarek i ksero)

- 401 xxxxx 4210 ww 02 Q 2 Paliwa, oleje 401 xxxxx 4210 ww 03 Q 2 – Materiały budowlane i remontowe 401 xxxxx 4210 ww 04 Q 2 – Części zamienne i ogumienie do samochodów 401 xxxxx 4210 ww 05 Q 2 – Części zamienne do urządzeń biurowych (bez akcesoriów komputerowych) 401 xxxxx 4210 ww 06 Q 2 – Środki czystości i art. higieniczne 401 xxxxx 4210 ww 07 Q 2 – Wyposażenie 401 xxxxx 4210 ww 08 Q 2 – Pozostałe środki trwałe w użytkowaniu - umorzenie jednorazowe 401 xxxxx 4210 ww 09 Q 2 – Prenumeraty czasopism, książki 401 xxxxx 4210 ww 10 Q 2 – Pozostałe materiały 401 xxxxx 4210 ww 12 Q 2 – Odzież ochronna, robocza i obuwie 401 xxxxx 4210 ww 14 Q 2 – Artykuły żywnościowe 401 xxxxx 4210 ww 16 Q 2 – Papier do drukarek i ksero 401 xxxxx 4210 ww 17 Q 2 – Materiały komunikacyjne, prawa jazdy, nalepki itp. 401 xxxxx 4210 ww 18 Q 2 – Tonery 401 xxxxx 4220 ww 00 Q 2 – Zakup środków żywności 401 xxxxx 4240 ww 01 Q 2 – Pomoce naukowe - książki 401 xxxxx 4240 ww 02 Q 2 – Pomoce naukowe - urządzenia techniczne 401 xxxxx 4240 ww 03 Q 2 – Pozostałe pomoce naukowe 401 xxxxx 4260 ww 01 Q 2 – Energia elektryczna 401 xxxxx 4260 ww 02 Q 2 – Energia cieplna 401 xxxxx 4260 ww 03 Q 2 – Gaz 401 xxxxx 4260 ww 04 Q 2 – Woda 402 xxxxx 4270 ww 01 Q 3 – Usługi konserwacji i naprawy maszyn i urządzeń 402 xxxxx 4270 ww 02 Q 3 – Konserwacja i naprawa środków transportu 402 xxxxx 4270 ww 03 Q 3 – Konserwacja i naprawa sprzętu komputerowego 402 xxxxx 4270 ww 04 Q 3 – Usługi budowlano-montażowe (remonty i konserwacja pomieszczeń, opracowania dokumentacji typowej i założeń projektowych) 402 xxxxx 4270 ww 06 Q 3 – Pozostałe remonty 405 xxxxx 4280 ww zz Q 6 – Zakup usług zdrowotnych (dotyczy pracowników) 402 xxxxx 4300 ww 01 Q 3 – Usługi drukarskie 402 xxxxx 4300 ww 02 Q 3 – Koszty i prowizje bankowe 402 xxxxx 4300 ww 03 Q 3 – Usługi pocztowe 402 xxxxx 4300 ww 04 Q 3 – Usługi komunalne (kanalizacja), kominiarskie, wywóz śmieci 402 xxxxx 4300 ww 05 Q 3 – Serwis oprogramowania 402 xxxxx 4300 ww 06 Q 3 –
	- 402 xxxxx 4300 ww 07 Q 3 Usługi reklamowe
	- 402 xxxxx 4300 ww 08 Q 3 Usługi transportowe
	- 402 xxxxx 4300 ww 09 Q 3 –

402 xxxxx 4300 ww 10 Q 3 – Opłaty radiofoniczne i telewizyjne 402 xxxxx 4300 ww 11 Q 3 – Ogłoszenia i komunikaty prasowe 402 xxxxx 4300 ww 12 Q 3 – Usługi pralnicze 402 xxxxx 4300 ww 13 Q 3 – Usługi naukowo-badawcze 402 xxxxx 4300 ww 14 Q 3 – Usługi hotelarskie 402 xxxxx 4300 ww 15 Q 3 – Opłaty za wynajem pomieszczeń, sal (bez pomieszczeń biurowych) 402 xxxxx 4300 ww 16 Q 3 – Usługi turystyczne 405 xxxxx 4300 ww 17 Q 6 – Opłaty za podnoszenie kwalifikacji pracowników 402 xxxxx 4300 ww 18 Q 3 – Zakup tablic rejestracyjnych - (ramach wykon. zadań Starostwa) 402 xxxxx 4300 ww 19 Q 3 – Pozostałe usługi 402 xxxxx 4360 ww zz Q 3 – Opłaty z tytułu zakupu usług telekomunikacyjnych 402 xxxxx 4380 ww zz Q 3 – Zakup usług obejmujących tłumaczenia 402 xxxxx 4390 ww zz Q 3 – Zakup usług obejmujących wykonanie ekspertyz, analiz i opinii (ustalenie wartości rynkowej) 403 xxxxx 4400 ww zz Q 4 – Opłaty czynszowe za pomieszczenia biurowe 409 xxxxx 4410 ww 01 Q 7 – Podróże służbowe krajowe – delegacje służbowe 409 xxxxx 4420 ww 01 Q 7 – Podróże zagraniczne pracowników własnych 409 xxxxx 4430 ww 01 Q 7 – Ubezpieczenie pojazdów 409 xxxxx 4430 ww 02 Q 7 – Ubezpieczenia wyposażenia i środków trwałych 409 xxxxx 4430 ww 03 Q 7 – Ubezpieczenia budynków 409 xxxxx 4430 ww 04 Q 7 – Składki na rzecz stowarzyszeń krajowych 409 xxxxx 4430 ww 05 Q 7 – Pozostałe opłaty i składki 409 xxxxx 4430 ww 06 Q 7 – Pozostałe ubezpieczenia 403 xxxxx 4430 ww zz Q 4 – Opłaty notarialne i sądowe 405 xxxxx 4440 ww zz Q 6 – Odpisy na zakładowy fundusz świadczeń socjalnych 403 xxxxx 4480 ww zz Q 4 – Podatek od nieruchomości 403 xxxxx 4490 ww zz Q 4 – Pozostałe podatki na rzecz budżetu państwa 403 xxxxx 4500 ww zz Q 4 – Pozostałe podatki na rzecz jst. 403 xxxxx 4510 ww zz Q 4 – Opłaty na rzecz budżetu państwa 403 xxxxx 4520 ww zz Q 4 – Opłaty na rzecz budżetów jst. 403 xxxxx 4530 ww zz Q 4 – Podatek VAT 405 xxxxx 4550 ww zz Q 6 – Szkolenia członków korpusu służby cywilnej 405 xxxxx 4700 ww zz Q 6 – Szkolenia pracowników niebędących członkami korpusu służby cywilnej

#### **Konto 400 – Amortyzacja W N**

Konto 400 służy do ewidencji naliczonych odpisów amortyzacji od środków trwałych i wartości niematerialnych i prawnych, od których odpisy umorzeniowe są dokonywane stopniowo według stawek amortyzacyjnych raz na rok jako planowane.

**Na stronie WN konta 400** ujmuje się naliczone odpisy amortyzacyjne w

korespondencji z kontem 071, a **na stronie Ma konta 400** ujmuje się ewentualne zmniejszenie odpisów amortyzacyjnych oraz przeniesienie w końcu roku salda konta na wynik finansowy.

Konto 400 może wykazywać w ciągu roku obrotowego saldo Wn, które wyraża wysokość poniesionych kosztów amortyzacji. Saldo konta 400 przenosi się w końcu roku obrotowego na konto 860.

Trwała utrata wartości przez składniki majątku trwałego, określana jako amortyzacja nieplanowana nie jest księgowana na koncie 400 lecz odnoszona bezpośrednio w ciężar konta 800 "Fundusz jednostki".

## **Struktura konta 400**

400 - xx, gdzie:

**xx** – dwucyfrowy kod określający rodzaj amortyzowanych składników aktywów, xx=01 – amortyzacja środków trwałych, xx=02 – amortyzacja WNiP

# **Konto 401 – Zużycie materiałów i energii W N**

Konto 401 służy do ewidencji kosztów zużycia materiałów i energii na cele działalności podstawowej, pomocniczej i ogólnego zarządu.

Na stronie Wn konta 401 ujmuje się poniesione koszty z tytułu zużycia materiałów i energii, a na stronie Ma konta 401 ujmuje się zmniejszenia poniesionych kosztów z tytułu zużycia materiałów i energii oraz na dzień bilansowy przeniesienie salda poniesionych w ciągu roku kosztów zużycia materiałów i energii na konto 860.

## **Konto 402 – Usługi obce W N**

Konto 402 służy do ewidencji kosztów z tytułu usług obcych wykonywanych na rzecz działalności podstawowej jednostki .

Na stronie Wn konta 402 ujmuje się poniesione koszty usług obcych, a na stronie Ma konta 402 ujmuje się zmniejszenia poniesionych kosztów oraz na dzień bilansowy przeniesienie kosztów usług obcych na konto 860.

## **Konto 403 – Podatki i opłaty W N**

Konto 403 służy do ewidencji w szczególności kosztów z tytułu podatku akcyzowego, podatku od nieruchomości i podatku od środków transportu, podatku od czynności cywilnoprawnych oraz opłat o charakterze podatkowym, a także opłat: notarialnej, skarbowej i administracyjnej oraz składek i wpłat do organizacji międzynarodowych.

Na stronie Wn konta 403 ujmuje się poniesione koszty z ww. tytułów, a na stronie Ma ujmuje się zmniejszenia poniesionych kosztów oraz na dzień bilansowy - przeniesienie kosztów z tego tytułu na konto 860.

# **Konto 404 – Wynagrodzenia W N**

Konto 404 służy do ewidencji kosztów działalności podstawowej z tytułu wynagrodzeń z pracownikami i innymi osobami fizycznymi zatrudnionymi na podstawie umowy o pracę, umowy zlecenia, umowy o dzieło i innych umów zgodnie z odrębnymi przepisami.

Na stronie Wn konta 404 ujmuje kwotę należnego pracownikom i innym osobom fizycznym wynagrodzenia brutto (tj. bez potrąceń z różnych tytułów dokonywanych na listach płac). Na stronie Ma księguje się korekty uprzednio zewidencjonowanych kosztów działalności podstawowej tytułu wynagrodzeń oraz na dzień bilansowy przenosi się je na konto 860.

## **Konto 405 – Ubezpieczenia społeczne i inne świadczenia W N**

Konto 405 służy do ewidencji kosztów działalności podstawowej z tytułu różnego rodzaju świadczeń na rzecz pracowników i osób fizycznych zatrudnionych na podstawie umowy o pracę, umowy o dzieło i innych umów, które nie są zaliczane wynagrodzeń.

Na stronie Wn konta 405 ujmuje się poniesione koszty z tytułu ubezpieczeń społecznych i świadczeń na rzecz pracowników i osób fizycznych zatrudnionych na podstawie umowy o pracę, umowy o dzieło i innych umów, które nie są zaliczane do wynagrodzeń.

Na stronie Ma konta 405 ujmuje się zmniejszenie kosztów z tytułu ubezpieczenia społecznego i świadczeń na rzecz pracowników i osób fizycznych zatrudnionych na podstawie umowy o pracę, umowy o dzieło i innych umów, a na dzień bilansowy przenosi się je na konto 860.

# **Konto 409 – Pozostałe koszty rodzajowe" W N**

Konto 409 służy do ewidencji kosztów działalności podstawowej, które nie kwalifikują się do ujęcia na kontach 400-405. Na koncie tym ujmuje się w szczególności zwroty wydatków za używanie samochodów prywatnych pracowników do zadań służbowych, koszty krajowych i zagranicznych podróży służbowych, koszty ubezpieczeń majątkowych i osobowych, odprawy z tytułu wypadków przy pracy oraz innych kosztów niezaliczanych do kosztów działalności finansowej i pozostałych kosztów operacyjnych.

Na stronie Wn konta 409 ujmuje się poniesione koszty z ww. tytułów, a na stronie Ma konta 402 ich zmniejszenie oraz na dzień bilansowy ujmuje się przeniesienie poniesionych kosztów na konto 860.

# **Zespół 7 - Przychody, dochody i koszty"**

Konta zespołu 7 *"Przychody, dochody i koszty"* służą do ewidencji przychodów i kosztów ich osiągnięcia z tytułu sprzedaży produktów, towarów, przychodów i kosztów operacji finansowych oraz pozostałych przychodów i kosztów operacyjnych,

Ewidencję szczegółową prowadzi się według pozycji planu finansowego oraz stosownie do potrzeb planowania, analizy i sprawozdawczości.

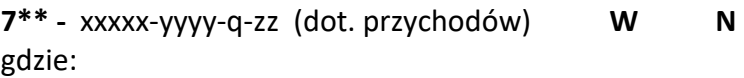

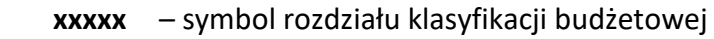

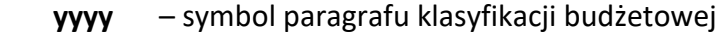

- **q**  kod budżetu, którego dotyczy przychód
	- 1 dochody budżetu powiatu
	- 2 dochody budżetu państwa
- **zz** kolejne cyfry wg potrzeb jednostki

 **7\*\* -** xxxxx-yyyy00-zz-q(dot. kosztów) **W N** gdzie:

**xxxxx** – 5 znaków rozdział klasyfikacji budżetowej,

**yyyy00** – kolejne 6 znaków paragraf wydatku,

- **zz** następne dwa znaki uszczegóławiają dany paragraf wg potrzeb,
- **q** następny znak oznacza:
	- "1" zadania własne,
	- "2" zadania z zakresu administracji rządowej,
	- "3" zadania z porozumień,

# **Konto 700 – Sprzedaż produktów i koszt ich wytworzenia W N**

Konto 700 jest kontem pomocniczym na którym dokonuje się zapisu technicznego dotyczącego faktur zakupowych z odwrotnym obciążeniem podatku VAT.

# **Konto 720 – Przychody z tytułu dochodów budżetowych W N**

Konto 720 służy do ewidencji przychodów z tytułu dochodów budżetowych związanych bezpośrednio z podstawową działalnością jednostki, w szczególności dochodów, do których zalicza się podatki, składki, opłaty i inne dochody budżetu państwa, jednostek samorządu terytorialnego oraz innych jednostek, należne na podstawie odrębnych ustaw lub umów.

Na stronie Wn konta 720 ujmuje się odpisy z tytułu dochodów budżetowych, a na stronie Ma konta 720 ujmuje się przychody z tytułu dochodów budżetowych.

Ewidencja szczegółowa prowadzona do konta 720 powinna zapewnić wyodrębnienie przychodów z tytułu dochodów budżetowych według pozycji planu finansowego.

**Na stronie Ma konta 720** ewidencjonuje się również przychody z tytułu dochodów budżetu JST, nie ujęte w planach finansowych innych samorządowych jednostek budżetowych np.; z tytułu subwencji, dotacji, dotacji rozwojowych, udziałów w podatkach, itp., które wpłynęły na rachunek podstawowy budżetu. W zakresie dochodów z tytułu podatków pobieranych przez inne organy ewidencję szczegółową stanowią sprawozdania o dochodach budżetowych sporządzane przez te organy.

Wpływ tych dochodów na rachunek budżetu księgowany na kontach :

*- organ - Wn konto 133 – Ma konto 901,* 

*będzie również księgowany zbiorczo, na koniec kwartału, roku, PK na podstawie wykonania z ewidencji budżetu, w księgach jednostki budżetowej na kontach:* 

*- urząd - Wn konto 222 – Ma konto 720 .*

W końcu roku obrotowego saldo konta 720 przenosi się na konto 860. Na koniec roku konto 720 nie wykazuje salda.

# **Struktura konta 720**

720 - xxxxx yyyy q zz, gdzie:

- **xxxxx**  symbol rozdziału klasyfikacji budżetowej
- **yyyy** symbol paragrafu klasyfikacji budżetowej
- **q** kod budżetu, którego dotyczy przychód
	- 1 dochody budżetu powiatu
- 2 dochody budżetu państwa
- **zz** kolejne cyfry wg potrzeb jednostki.

#### **W opłatach Skarbu Państwa występuje następująca struktura konta**;

- 720 xxx yyyyy zzzz qqq, gdzie:
	- **xxx** symbol działu klasyfikacji budżetowej
	- **yyyyy** symbol rozdziału klasyfikacji budżetowej
	- **zzzz** symbol paragrafu klasyfikacji budżetowej
	- **qqq** kod budżetu, którego dotyczy przychód
		- 1 dochody budżetu powiatu
		- 2 dochody budżetu państwa

#### **Konto 750 – Przychody finansowe W N**

Konto 750 służy do ewidencji przychodów finansowych.

**Na stronie Ma konta 750** ujmuje się przychody z tytułu operacji finansowych, w szczególności przychody ze sprzedaży papierów wartościowych, przychody z udziałów i akcji, dywidendy oraz odsetki od udzielonych pożyczek, dyskonto przy zakupie weksli, czeków obcych i papierów wartościowych oraz **odsetki za zwłokę w zapłacie należności, dodatnie różnice kursowe.** 

Ewidencja szczegółowa do konta 750 powinna zapewnić wyodrębnienie przychodów finansowych z tytułu udziałów w innych podmiotach gospodarczych, należne jednostce odsetki.

W końcu roku obrotowego przenosi się przychody finansowe na stronę Ma konta 860 (Wn konto 750),

Na koniec roku konto 750 nie wykazuje salda.

#### **Struktura konta 750**

- 750 xxxxx yyyy q zz, gdzie:
	- **xxxxx** rozdział według klasyfikacji budżetowej
	- **yyyy** paragraf według klasyfikacji budżetowej
	- **q** kod budżetu, którego dotyczy przychód
		- 1 przychód budżetu powiatu
		- 2 przychód budżetu państwa.
	- **zz**  kolejne cyfry wg potrzeb jednostki.

#### **W opłatach Skarbu Państwa występuje następująca struktura konta**;

- 750 xxx yyyyy zzzz qqq, gdzie:
	- **xxx** symbol działu klasyfikacji budżetowej
	- **yyyyy** symbol rozdziału klasyfikacji budżetowej
	- **zzzz** symbol paragrafu klasyfikacji budżetowej
	- **qqq** kod budżetu, którego dotyczy przychód
		- 1 dochody budżetu powiatu
		- 2 dochody budżetu państwa

#### **Konto 751 – Koszty finansowe W N**

Konto 751 służy do ewidencji kosztów finansowych.

**Na stronie Wn konta 751** ujmuje się w szczególności wartość sprzedanych udziałów, akcji i papierów wartościowych, odsetki od obligacji, odsetki od kredytów i pożyczek, odsetki za zwłokę w zapłacie zobowiązań, z wyjątkiem obciążających środki trwałe w budowie, odpisy aktualizujące wartość należności z tytułu operacji finansowych, dyskonto przy sprzedaży weksli, czeków obcych i papierów wartościowych, ujemne różnice kursowe, z wyjątkiem obciążających środki trwałe w budowie.

Ewidencja szczegółowa do konta 751 powinna zapewnić wyodrębnienie w zakresie kosztów operacji finansowych – naliczone odsetki od pożyczek i odsetki za zwłokę od zobowiązań.

W końcu roku obrotowego przenosi się koszty operacji finansowych na stronę Wn konta 860 (Ma konto 751). Na koniec roku konto 751 nie wykazuje salda.

#### **Struktura konta 751**

751 - xxxxx yyyy00 zz Q, gdzie:

**xxxxx** – rozdział według klasyfikacji budżetowej

- **yyyy00** paragraf według klasyfikacji budżetowej
- **zz** dwa znaki uszczegóławiają dany paragraf na pozycje wydatkowe wg potrzeb
- **Q** następny znak oznacza:
	- "1" zadania własne,
		- "2" zadania z zakresu administracji rządowej,
		- "3" zadania z porozumień,

"4" zadania związane z projektem termomodernizacji budynków użyteczności publicznej na terenie powiatu wałeckiego nr projektu POIiS.09.00-00-046/09,

"5" zadania związane z projektem usprawnienie zarządzania energią poprzez termomodernizację obiektów użyteczności publicznej na terenie powiatów: białogardzkiego, drawskiego, szczecineckiego i wałeckiego w ramach programu NFOŚiGW "System zielonych inwestycji",

"6" oznacza zadania związane z projektem usprawnienie zarządzania energią poprzez termomodernizację i zmianę sposobu użytkowania budynku po byłym Szpitalu Powiatowym na cele administracyjne Powiatu Wałeckiego w ramach programu Zielone Inwestycje.

np.;

751 xxxxx 457000 zz Q – Odsetki od nie term.wpłat z tytułu pozostałych podatków i opłat

751 xxxxx 456000 zz Q – Odsetki od dotacji wykorzystanych niezgodnie z przeznaczeniem

751 xxxxx 458000 zz Q – Pozostałe odsetki

751 xxxxx 495000 zz Q – Różnice kursowe

751 xxxxx 801000 zz Q – Rozliczenia z bankami związane z obsługą długu publicznego

751 xxxxx 802000 zz Q – Wypłaty z tytułu gwarancji i poręczeń

751 xxxxx 807000 zz Q – Odsetki od krajowych pożyczek i kredytów

## **Konto 760 – Pozostałe przychody operacyjne W N**

Konto 760 służy do ewidencji przychodów niezwiązanych bezpośrednio z podstawową działalnością jednostki, w tym wszelkich innych przychodów niż podlegające ewidencji na koncie 720, 750.

W szczególności na stronie Ma konta 760 ujmuje się:

1) przychody ze sprzedaży środków trwałych, wartości niematerialnych i prawnych oraz środków trwałych w budowie;

2) odpisane przedawnione zobowiązania, otrzymane odszkodowania, kary, nieodpłatnie otrzymane w tym w drodze darowizny, aktywa umarzane jednorazowo, rzeczowe aktywa obrotowe;

3) przychody ze zdarzeń losowych o nadzwyczajnej wartości lub które wystąpiły incydentalnie. W końcu roku obrotowego przenosi się pozostałe przychody operacyjne na stronę Ma konta 860, w korespondencji ze stroną Wn konta 760). Na koniec roku konto 760 nie wykazuje salda.

## **Struktura konta 760**

760 - xxxxx yyyy q zz, gdzie:

**xxxxx** – rozdział według klasyfikacji budżetowej

- **yyyy** paragraf według klasyfikacji budżetowej
- **q** kod budżetu, którego dotyczy przychód
	- 1 przychód budżetu powiatu
		- 2 przychód budżetu państwa.
- **zz** kolejne cyfry wg potrzeb jednostki.

## **Konto 761 – Pozostałe koszty operacyjne W N**

Konto 761 służy do ewidencji kosztów niezwiązanych bezpośrednio z podstawową działalnością jednostki.

W szczególności na stronie Wn konta 761 ujmuje się:

1) Koszty osiągnięcia pozostałych przychodów w wartości cen zakupu lub nabycia materiałów; 2) Kary, odpisane przedawnione, umorzone i nieściągalne należności, odpisy aktualizujące od należności, koszty postępowania spornego i egzekucyjnego oraz nieodpłatnie przekazane rzeczowe aktywa obrotowe;

3) ujemne skutki finansowe (straty finansowe) odzwierciedlające szkody w aktywach wywołane zdarzeniami losowymi oraz koszty usunięcia tych zdarzeń, zarówno w majątku trwałym, jak i obrotowym o nadzwyczajnej wartości lub które wystąpiły incydentalnie.

W końcu roku obrotowego przenosi się na stronę Wn konta 860 pozostałe koszty operacyjne, w korespondencji ze stroną Ma konta 761. Na koniec roku konto 761 nie wykazuje salda.

## **Struktura konta 761**

761 - xxxxx yyyy00 zz Q, gdzie:

**xxxxx** – rozdział według klasyfikacji budżetowej

**yyyy00** – paragraf według klasyfikacji budżetowej

- **zz** dwa znaki uszczegóławiają dany paragraf na pozycje wydatkowe wg potrzeb
- **Q** następny znak oznacza:
	- "1" zadania własne,

"2" zadania z zakresu administracji rządowej,

"3" zadania z porozumień,

"4" zadania związane z projektem termomodernizacji budynków użyteczności publicznej na terenie powiatu wałeckiego nr projektu POIiS.09.00-00-046/09,

"5" zadania związane z projektem usprawnienie zarządzania energią poprzez termomodernizację obiektów użyteczności publicznej na terenie powiatów: białogardzkiego, drawskiego, szczecineckiego i wałeckiego w ramach programu NFOŚiGW "System zielonych inwestycji",

"6" oznacza zadania związane z projektem usprawnienie zarządzania energią poprzez termomodernizację i zmianę sposobu użytkowania budynku po byłym Szpitalu Powiatowym na cele administracyjne Powiatu Wałeckiego w ramach programu Zielone Inwestycje.

np.;

761 xxxxx 459000 zz Q – Kary i odszkodowania wypłacane na rzecz osób fizycznych

761 xxxxx 460000 zz Q – Kary i odszkodowania wypłacane na rzecz osób prawnych i innych jednostek organizacyjnych

761 xxxxx 461000 zz Q – Koszty postępowania sądowego i prokuratorskiego

# **Zespół 8 - Fundusze, rezerwy i wynik finansowy**

Konta zespołu 8 służą do ewidencji funduszy, wyniku finansowego, dotacji z budżetu, rezerw i rozliczeń międzyokresowych przychodów.

## **Konto 800 – Fundusz jednostki B N**

Konto 800 służy do ewidencji równowartości majątku trwałego i obrotowego jednostki i ich zmian.

**Na stronie Wn konta 800** ujmuje się zmniejszenia funduszu, **a na stronie Ma** - jego zwiększenia, zgodnie z odrębnymi przepisami regulującymi gospodarkę finansową jednostki. Na stronie Wn konta 800 ujmuje się w szczególności:

1) przeksięgowanie straty bilansowej roku ubiegłego z konta 860,

2) przeksięgowanie, pod datą sprawozdania budżetowego, zrealizowanych dochodów budżetowych z konta 222,

3) przeksięgowanie, w końcu roku obrotowego, dotacji z budżetu i środków budżetowych wykorzystanych na inwestycje z konta 810,

4) różnice z aktualizacji wyceny środków trwałych,

5) wartość sprzedanych i nieodpłatnie przekazanych środków trwałych, wartości niematerialnych i prawnych oraz środków trwałych w budowie.

6) wartość pasywów przejętych od zlikwidowanych jednostek;

Na stronie Ma konta 800 ujmuje się w szczególności:

1) przeksięgowanie zysku bilansowego roku ubiegłego z konta 860,

2) przeksięgowanie, pod datą sprawozdania budżetowego, zrealizowanych wydatków budżetowych z konta 223,

3) wpływ środków przeznaczonych na finansowanie inwestycji,

4) różnice z aktualizacji wyceny środków trwałych,

5) nieodpłatne otrzymanie środków trwałych wartości niematerialnych i prawnych oraz środków trwałych w budowie.

6) wartość aktywów przejętych od zlikwidowanych jednostek;

Ewidencja szczegółowa prowadzona do konta 800 powinna zapewnić możliwość ustalenia przyczyn zwiększeń i zmniejszeń funduszu jednostki.

Saldo konta 800 oznacza stan funduszu jednostki.

#### **Struktura konta 800**

800 - xx – tytuł zwiększenia/zmniejszenia

#### **Konto 810 – Dotacje budżetowe, płatności z budżetu środków europejskich oraz środki z budżetu na inwestycje B N**

Konto 810 służy do ewidencji dotacji budżetowych, płatności z budżetu środków europejskich oraz środków z budżetu na inwestycje.

Na stronie Wn konta 810 ujmuje się;

- **1)** wartość dotacji przekazanych z budżetu w części uznanej za wykorzystane lub rozliczone, w korespondencji z kontem 224;
- **2)** wartość płatności z budżetu środków europejskich uznanych za rozliczone, w korespondencji z kontem 224;
- **3)** równowartość wydatków dokonanych przez jednostkę budżetową ze środków budżetu na finansowanie: środków trwałych w budowie, zakupu środków trwałych oraz wartości niematerialnych i prawnych.

Na stronie Ma konta 810 ujmuje się:

przeksięgowanie w końcu roku, salda konta 810 na konto 800. Na koniec roku konto 810 nie wykazuje salda.

#### **Struktura konta 810**

810 - xxx yyyyy zzzzzz ccc, gdzie: **xxx** – dział **yyyyy** – rozdział **zzzzzz** – paragraf **ccc** – numer kolejny (nazwa firmy)

np. 810 xxx yyyyy 605000 – Wydatki inwestycyjne jednostki

# **Konto 840 – Rezerwy i rozliczenia międzyokresowe przychodów B N**

Konto 840 służy do ewidencji przychodów zaliczanych do przyszłych okresów oraz innych rozliczeń międzyokresowych i rezerw.

Na stronie Ma konta 840 ujmuje się utworzenie i zwiększenie rezerwy na przyszłe zobowiązania oraz powstanie i zwiększenia rozliczeń międzyokresowych przychodów, a także przyznane odszkodowanie na pokrycie strat spowodowanych zdarzeniem losowym.

Na stronie Wn konta 840 ujmuje się zmniejszenie przychodów przyszłych okresów lub zaliczenie ich do przychodów bądź zysków nadzwyczajnych danego roku obrotowego

*Wpływ subwencji, dotacji w grudniu roku poprzedniego, stanowiących dochód roku następnego księguje się na kontach organu po stronie Wn konta 133, Ma konta 909 – rozliczenia międzyokresowe oraz na kontach urzędu po stronie Wn 720 i stronie Ma konta 840 – rezerwy i rozliczenia międzyokresowe przychodów.*

*W styczniu roku następnego dokonuje się księgowań na kontach organu po stronie* 

*Wn 909 - rozliczenia międzyokresowe i stronie Ma konta 901 – dochody budżetu oraz na kontach urzędu po stronie Wn konta 840 - rezerwy i rozliczenia międzyokresowe przychodów i stronie Ma 720 – przychody z tytułu dochodów budżetowych.* 

Ewidencja szczegółowa prowadzona do konta 840 powinna zapewnić możność ustalenia stanu:

1) rezerwy oraz przyczyn jej zwiększeń i zmniejszeń,

2) rozliczeń międzyokresowych przychodów z poszczególnych tytułów oraz przyczyn ich zwiększeń i zmniejszeń.

Konto 840 może wykazywać saldo Ma, które oznacza stan rezerw i rozliczeń międzyokresowych przychodów.

#### **Struktura konta 840**

840 - xxxx yyyyy zz, gdzie:

- **xxxx** oznaczenie tytułu rozliczenia (paragraf wg klasyfikacji budżetowej)
- **yyyyy** kod kontrahenta (analogicznie do konta 201,221) lub rozdział wg klasyfikacji budżetowej
- **zz**  01 = Rozliczenia międzyokresowe przychodów  $-02$  = Rezerwy

## **Konto 851 – Zakładowy fundusz świadczeń socjalnych B N**

Konto 851 służy do ewidencji stanu oraz zwiększeń i zmniejszeń zakładowego funduszu świadczeń socialnych.

Środki pieniężne tego funduszu, wyodrębnione na specjalnym rachunku bankowym, ujmuje się na koncie 135 *"Rachunki środków funduszy specjalnego przeznaczenia"*.

Ewidencja szczegółowa do konta 851 powinna pozwolić na wyodrębnienie:

1) stanu, zwiększeń i zmniejszeń zakładowego funduszu świadczeń socjalnych,

2) wysokości poniesionych kosztów i wysokości uzyskanych przychodów przez poszczególne rodzaje działalności socjalnej. Saldo Ma konta 851 wyraża stan zakładowego funduszu świadczeń socjalnych.

## **Struktura konta 851**

851 - xx yy, gdzie:

**xx** – rodzaj środków; 01 – zwiększenia,

02 – zmniejszenia,

03 – stan funduszu na początek/koniec okresu.

- **yy** uszczegółowienie zwiększeń i zmniejszeń
- 851-0101 Odpisy podstawowe
- 851-0102 Odsetki od środków na rachunku
- 851-0103 Odsetki od pożyczek
- 851-0201 Dopłaty do koloni, obozów i wycieczek
- 851-0202 Dopłaty dla pracowników do wczasów i wycieczek
- 851-0203 Zapomogi losowe
- 851-0204 Świadczenia okolicznościowe
- 851-0205 Imprezy sportowe i rekreacyjne
- 851-0206 Pozostała działalność socjalna
- 851-03 Stan funduszu na początek/koniec okresu.

#### **Konto 855 – Fundusz mienia zlikwidowanych jednostek**

Konto 855 służy do ewidencji równowartości mienia zlikwidowanych przedsiębiorstw państwowych lub innych jednostek organizacyjnych, przejętego przez organ założycielski lub nadzorujący. Na stronie Wn ujmuje się zmniejszenia funduszu z tytułu sprzedaży mienia lub jego likwidacji a na stronie Ma – stan funduszu i jego zwiększenia o równowartość mienia zlikwidowanych przedsiębiorstw lub innych jednostek organizacyjnych, ustaloną na podstawie bilansów tych jednostek, w korespondencji z kontem 015.

Saldo Ma konta 855 wyraża stan funduszu mienia zlikwidowanych przedsiębiorstw lub innych jednostek organizacyjnych, przejętego przez organ założycielski lub nadzorujący, a nieprzekazanego innym jednostkom lub nieprzyjętego na własne potrzeby, lub wartość mienia sprzedanego, ale jeszcze nie spłaconego.

#### **Struktura konta 855**

855 - xx , gdzie:

**xx** – nazwa jednostki

## **Konto 860 – Wynik finansowy B N**

Konto 860 służy do ustalania wyniku finansowego jednostki.

W końcu roku obrotowego na stronie Wn konta 860 ujmuje się sumę:

1) poniesionych kosztów, w korespondencji z kontem 400, 401, 402, 403, 404, 405 i 409;

2) kosztów operacji finansowych, w korespondencji z kontem 751, oraz pozostałych kosztów operacyjnych, w korespondencji z kontem 761;

Na stronie Ma konta 860 ujmuje się w końcu roku obrotowego sumę:

1) uzyskanych przychodów, w korespondencji z poszczególnymi kontami zespołu 7, Saldo konta 860 wyraża na koniec roku obrotowego wynik finansowy jednostki, saldo Wn stratę netto, saldo Ma - zysk netto. Saldo przenoszone jest w roku następnym na konto 800.

#### **Struktura konta 860-xx**

860 - xx, gdzie:

**xx** – uszczegółowienie wg potrzeb

# **KONTA POZABILANSOWE**

## **Konto 090 – Środki trwałe Skarbu Państwa P N**

Konto 090 służy do ewidencji wartości środków trwałych Skarbu Państwa, które nie podlegają ujęciu na kontach 011, 013.

**Na stronie Wn konta 090** ujmuje się zwiększenia stanu środków trwałych Skarbu Państwa **Na stronie Ma konta 090** ujmuje się zmniejszenia środków trwałych Skarbu Państwa.

#### **Struktura konta 090-xxyyzzz**

#### 090 - xx yy zzz, gdzie:

- **xx** oznacza dwucyfrowy kod zgodny z grupą środków trwałych określoną w Klasyfikacji Środków Trwałych (KŚT),
- **yy**  oznacza komórkę organizacyjną, lub osobę której powierzono środek trwały np. 06 - Wydział Geodezji, Kartografii i Gospodarki Nieruchomościami,
- **zzz** nr kolejny

np.;

090 - 00 06 001 – Grunty – własność Skarbu Państwa.

#### **Konto 940 – Wkład własny niepieniężny**

Konto 940 służy do ewidencji wkładu własnego niepieniężnego poniesionego przez Starostwo Powiatowe przy realizacji przedsięwzięć w ramach programów/projektów finansowanych lub współfinansowanych ze środków pochodzących z budżetu środków europejskich oraz innych przedsięwzięć.

**Na stronie Ma** ujmuje się przypis wkładu własnego niepieniężnego na podstawie dokumentów przedstawionych przez wydziały/komórki organizacyjne odpowiedzialne za realizację projektu w danym roku budżetowym.

**Na stronie Wn** ujmuje się wyksięgowanie wkładu własnego niepieniężnego na podstawie dokumentu PK (polecenie księgowania) w wysokości poniesionego wkładu niepieniężnego w danym roku budżetowym.

Ewidencja szczegółowa winna umożliwić ustalenie wkładu własnego niepieniężnego z podziałem na poszczególne projekty.

Saldo konta 940 to wartość wniesionego wkładu własnego niepieniężnego.

## **Struktura konta 940**

940 - xx, gdzie:

**xx** - oznacza wkład niepieniężny przedsięwzięć w ramach programów/projektów finansowanych lub współfinansowanych ze środków pochodzących z budżetu środków europejskich oraz innych przedsięwzięć wymagających wydzielonej ewidencji (wg wyszczególnienia stanowiącego załącznik do niniejszego Zakładowego planu kont dla Starostwa Powiatowego w Wałczu).".

# **Konto 976 – Wzajemne rozliczenia między jednostkami P N**

Konto 976 służy do ewidencji kwot wynikających ze wzajemnych rozliczeń między jednostkami w celu sporządzenia łącznego sprawozdania finansowego.

#### **Struktura konta 976**

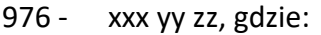

- **xxx** oznacza trzycyfrowy kod jednostki
- 001 Starostwo Powiatowe
- 002 Powiatowy Zarząd Dróg
- 003 Powiatowe Centrum Pomocy Rodzinie
- 004 Dom Pomocy Społecznej
- 005 Zespół Szkół nr 1
- 006 H-Liceum Ogólnokształcące (jednostka zlikwidowana)
- 007 Zespół Szkół nr 2 (jednostka zlikwidowana)
- 008 Zespół Szkół nr 3 (jednostka zlikwidowana)
- 009 Zespół Szkół nr 4 Rolnicze Centrum Kształcenia Ustawicznego
- 010 Placówka Opiekuńczo-Wychowawcza typu rodzinnego w Ostrowcu
- 011 Powiatowa Komenda Państwowej Straży Pożarnej
- 014 Powiatowy Inspektorat Nadzoru Budowlanego
- 015 Powiatowy Ośrodek Doskonalenia Nauczycieli (jednostka zlikwidowana)
- 016 Poradnia Psychologiczno Pedagogiczna
- 018 Powiatowy Urząd Pracy
- 021 Powiatowe Centrum Kształcenia Zawodowego i Ustawicznego
- **yy** należności/zobowiązania, koszty/przychody, zwiększenia/zmniejszenia funduszu występujące między jednostkami, tj.:
	- 01 należności 03 koszty 05 zwiększenie funduszu
	- 02 zobowiązania 04 przychody 06 zmniejszenie funduszu
- **zz**  wg potrzeb

## **Konto 980 – Plan finansowy wydatków budżetowych P N**

Konto 980 służy do ewidencji planu finansowego wydatków budżetowych

Ewidencja szczegółowa do konta 980 winna być prowadzona w szczegółowości planu finansowego wydatków budżetowych.

Na stronie Wn ujmuje się plan finansowy wydatków budżetowych oraz jego zmiany. Na stronie Ma ujmuje się :

- równowartość zrealizowanych wydatków budżetu

- wartość planu niewygasających wydatków budżetu do realizacji w roku następnym

- wartość planu niezrealizowanego i wygasłego.

Konto 980 nie wykazuje na koniec roku salda.

Wymagane dane zapewnia wydruk z wykonania wydatków wg klasyfikacji budżetowej na dany rok w budżecie jednostki Starostwo Powiatowe. Wydruk ten również umożliwia ustalenie wartości niezrealizowanego planu jako różnicę pomiędzy kwotami planu i kwotami wykonanych wydatków.

**Konta tego nie prowadzi się** w Starostwie Powiatowym na podst.art.4 ust.4 i art.8 ustawy o rachunkowości (Dz.U. z 2002 r. nr 76, poz. 694 z późn. zm). Sprawozdawczość budżetowa nie wymaga powyższych informacji.

## **Struktura konta 980**

980 - xxx zzzzz yyyy, gdzie:

- **xxx** dział klasyfikacji budżetowej,
- **zzzzz** rozdział klasyfikacji budżetowej,
- **yyyy** paragraf wydatku

# **Konto 981 – Plan finansowy niewygasających wydatków P N**

Konto 981 służy do ewidencji planu finansowego niewygasających wydatków budżetowych dysponenta środków budżetowych.

Na stronie Wn konta 981 ujmuje się plan finansowy niewygasających wydatków budżetowych. Na stronie Ma konta 981 ujmuje się:

- 1) równowartość zrealizowanych wydatków budżetowych obciążających plan finansowy niewygasających wydatków budżetowych;
- 2) wartość planu niewygasających wydatków budżetowych w części niezrealizowanej lub wygasłej.

Ewidencję szczegółową do konta 981 prowadzi się w szczegółowości planu finansowego niewygasających wydatków budżetowych. Konto 981 nie wykazuje salda na koniec roku.

## **Struktura konta 981**

981 - xxx zzzzz yyyy, gdzie:

- **xxx**  dział klasyfikacji budżetowej,
- **zzzzz** rozdział klasyfikacji budżetowej,
- **yyyy** paragraf wydatku

## **Konto 990 – Plan finansowy wydatków budżetowych w układzie zadaniowym**

Konto 990 służy do ewidencji planu finansowego wydatków budżetowych w układzie zadaniowym jeżeli jest wprowadzony.

Na stronie Wn konta 990 ujmuje się plan finansowy wydatków budżetowych w układzie zadaniowym oraz jego zmiany.

Na stronie Mn konta 990 ujmuje się równowartość zrealizowanych wydatków budżetowych w układzie zadaniowym oraz wartość planu niezrealizowanego.

Ewidencja szczegółowa do konta 990 powinna być prowadzona w sposób umożliwiający sporządzenie sprawozdania z wykonania wydatków w układzie zadaniowym.

Konto 990 nie wykazuje na koniec roku salda.

# **Konto 992 – Zapewnienia finansowania lub dofinansowania z budżetu państwa.**

Konto 992 służy do ewidencji kwot ujętych w zapewnieniach finansowania lub dofinansowania wydatków, projektów i programów z budżetu państwa.

Na stronie Wn konta 992 ujmuje się kwoty udzielonego zapewnienia.

Na stronie Ma konta 992 ujmuje się przeniesienie kwot wynikających z ww. zapewnień na konto 980.

# **Konto 998 – Zaangażowanie wydatków budżetowych roku bieżącego P N**

Konto 998 służy do ewidencji prawnego zaangażowania wydatków budżetowych danego roku oraz niewygasających wydatków budżetowych ujętych do realizacji w danym roku budżetowym.

## **Na stronie Wn konta 998** ujmuje się:

1) równowartość dokonanych w danym roku budżetowym wydatków budżetowych

2) równowartość zaangażowanych wydatków, które będą obciążały wydatki roku następnego (nadwyżka zaangażowania ponad zrealizowane w danym roku wydatki przeksięgowana 31 grudnia z konta 998 na Ma konta 999 w części obejmującej zaangażowanie, które nie jest wygasłe)

**Na stronie Ma konta 998** ujmuje się zaangażowanie wydatków budżetowych bieżącego roku oraz ujętych w planie na dany rok wydatków niewygasających z poprzedniego roku, czyli wartość umów, decyzji i innych postanowień, których wykonanie spowoduje konieczność wydatkowania środków budżetowych w danym roku.

Ewidencja szczegółowa do konta 998 prowadzona jest według podziałek klasyfikacyjnych i powinna zapewnić w szczególności ustalenie kwoty niewygasających wydatków.

Na koniec roku konto 998 nie wykazuje salda.

#### **Struktura konta 998**

998 - xxx zzzzz yyyy kk, gdzie:

- **xxx** dział klasyfikacji budżetowej,
- **zzzzz** rozdział klasyfikacji budżetowej,
- **yyyy** paragraf wydatku

Zasady wprowadzania do ewidencji księgowej;

W trakcie roku budżetowego nowo zawarte umowy, decyzje, deklaracje podatkowe (od nieruchomości), itp.. wprowadzane są do ewidencji księgowej na podstawie tych aktów, a dekretację księgową klasyfikującą zaangażowanie w odpowiednim dziale, rozdziale i paragrafie klasyfikacji budżetowej nanosi się bezpośrednio na tym akcie. W odniesieniu do wydatków jednorazowych związanych z bieżącym funkcjonowaniem starostwa na różnego rodzaju dostawy materiałów i usług, wyposażenia wprowadza się do ewidencji księgowej na podstawie wniosku o zaangażowanie.

## **Konto 999 – Zaangażowanie wydatków budżetowych przyszłych lat P N**

Konto 999 służy do ewidencji prawnego zaangażowania wydatków budżetowych przyszłych lat oraz niewygasających wydatków, które mają być realizowane w latach następnych.

**Na stronie Wn konta 999** ujmuje się równowartość zaangażowanych wydatków budżetowych w latach poprzednich, a przewidzianych do realizacji w planie finansowy wydatków jednostki budżetowej danego roku lub w planie finansowym wydatków niewygasających przeznaczony do realizacji w roku bieżącym (przeksięgowanie na początku roku na 998).

**Na stronie Ma konta 999** ujmuje się równowartość przeksięgowanego z konta 998 zaangażowania wydatków, które były planowane na rok kończący się, a nie zostały wykonane w wyniku przesunięcia realizacji na rok przyszły oraz zaangażowanie dotyczące lat przyszłych. Ewidencja szczegółowa do konta 999 prowadzona jest według podziałek klasyfikacyjnych i powinna zapewnić w szczególności ustalenie kwoty niewygasających wydatków. Na koniec roku konto 999 może wykazywać saldo Ma oznaczające zaangażowanie wydatków budżetowych lat przyszłych.

#### **Struktura konta 999**

999 - xxx zzzzz yyyy kk – analityka budowana analogicznie jak dla konta 998.

# **D. WYKAZ KONT ANALITYCZNYCH PROGRAMU " OPŁATY SKARBU PAŃSTWA "**

**101 – 03 Kasa – Skarb Państwa**

#### **130 – 03 Rachunek bieżący dochodów Skarbu Państwa**

- 130 xxx yyyyy zzzz 00q, gdzie:
	- 3 znaki xxx symbol działu klasyfikacji budżetowej, 5 znaków yyyyy – symbol rozdziału klasyfikacji budżetowej 6 znaków zzzz – symbol paragrafu klasyfikacji budżetowej 00q – 3 – Dochody budżetu państwa

## **221 Rozliczenie dochodów budżetowych**

221 - z yyy xxxxx vvvvv qqq, gdzie:

**z** – należność : *1 – główna netto – budżet państwa; 2 – odsetki brutto – budżet państwa; 3 – koszty upomnienia brutto – budżet państwa; 4 – VAT należny; 7 – główna netto – budżet jednostki samorządu terytorialnego; 8 – odsetki brutto - budżet jednostki samorządu terytorialnego; 9 - koszty upomnienia brutto - budżet jednostki samorządu terytorialnego;*

**yyy** – rodzaj opłaty – tytuł należności:

*001 opłaty za użytkowanie wieczyste z VAT*

- *011 opłaty za użytkowanie wieczyste nieruchomości Skarbu Państwa*
- *021 opłaty z najmu i dzierżawy składników majątkowych Skarbu Państwa*
- *031 grzywny, mandaty i inne kary pieniężne od ludności*
- *041 opłaty melioracyjne*
- *051 opłaty za przekształcenie prawa użytkowania wieczystego przysługującego osobom fizycznym w prawo własności*

*061 odszkodowania*

- *071 wpłaty ze sprzedaży składników majątkowych Skarbu Państwa*
- *081 opłaty za trwały zarząd nieruchomości Skarbu Państwa*

*091 inne opłaty wg potrzeb*
- *101 służebność przesyłu z VAT*
- *121 odpłatne nabycie prawa własności oraz prawa użytkowania wieczystego nieruchomości*
- *131 odpłatne nabycie prawa własności oraz prawa użytkowania wieczystego nieruchomości z VAT*
- *141 dzierżawa bez VAT*
- **xxxxx**  numer klienta kontrahenta
- **vvvvv** rozdział według klasyfikacji budżetowej
- **qqq** paragraf według klasyfikacji budżetowej

#### **222 Rozliczenie dochodów**

- 222 01-2350 Rozliczenia dochodów z budżetem państwa
- 222 01-2360 Rozliczenia dochodów z budżetem powiatu

#### **225 Rozrachunki z budżetami**

- 225 01-2350 Rozliczenie należności budżetu państwa
- 225 01-2360 Rozliczenie należności budżetu powiatu
- 225 03 Podatek VAT

**226 Długoterminowe należności budżetowe**

- 226 z yyy xxxxx, gdzie:
	- **z**  należność : *1 – główna; 2 – odsetki;*
	- **yyy** rodzaj opłaty (analogicznie jak przy koncie 221):
	- **xxxxx** numer klienta
- **240 Pozostałe rozrachunki**
- 240 04-08 odsetki od rachunku bankowego Skarbu Państwa
- **245 Wpływy do wyjaśnienia**
- 245 03 wpływy do wyjaśnienia

# **290 Odpisy aktualizujące należności**

- 290 xxxx yyyyy zzzzz vvv, gdzie:
	- **xxxx** czterocyfrowy kod paragrafu klasyfikacji budżetowej
	- **yyyyy** pięciocyfrowy kod kontrahenta (z bazy kontrahentów od 8 do 12 znaku)
	- **zzzzz** pięciocyfrowy kod rozdziału klasyfikacji budżetowej
	- **vvv** trzycyfrowy kod określający odbiorcę dochodu v=002 – budżet państwa.

# **720 Przychody z tytułu dochodów budżetowych**

- 720 xxx yyyyy zzzz qqq, gdzie:
	- **xxx** symbol działu klasyfikacji budżetowej
- **yyyyy** symbol rozdziału klasyfikacji budżetowej
- **zzzz** symbol paragrafu klasyfikacji budżetowej
- **qqq** kod budżetu, którego dotyczy przychód
	- 1 dochody budżetu powiatu
	- 2 dochody budżetu państwa

### **750 Przychody finansowe**

- 750 xxx yyyyy zzzz qqq, gdzie:
	- **xxx** symbol działu klasyfikacji budżetowej
	- **yyyyy**  symbol rozdziału klasyfikacji budżetowej
	- **zzzz** symbol paragrafu klasyfikacji budżetowej
	- **qqq** kod budżetu, którego dotyczy przychód
		- 1 dochody budżetu powiatu, 2 dochody budżetu państwa

### **751 Koszty finansowe**

- 751 xxxxx yyyy00 zz q, gdzie:
	- **xxxxx** rozdział klasyfikacji budżetowej
	- **yyyy00** paragraf klasyfikacji budżetowej
	- **zz**  kod uszczegółowienia danego paragrafu
	- **q**  "2" zadania z zakresu administracji rządowej

#### **761 Pozostałe koszty operacyjne**

- 761 xxxxx yyyy00 zz q, gdzie:
	- **xxxxx** rozdział klasyfikacji budżetowej
	- **yyyy00** paragraf klasyfikacji budżetowej
	- **zz**  kod uszczegółowienia danego paragrafu
	- **q**  "2" zadania z zakresu administracji rządowej

#### **800 Fundusz jednostki**

800 - 03 Fundusz dochodów Skarbu Państwa

#### **840 Rezerwy i rozliczenia międzyokresowe przychodów**

- 840 xxxx yyyyy, gdzie:
	- **xxxx**  oznaczenie tytułu rozliczenia (paragraf wg klasyfikacji budżetowej)
	- **yyyyy** kod kontrahenta (analogicznie do konta 221)
	- **zz** 01 = Rozliczenia międzyokresowe przychodów

#### **860 Wynik finansowy**

860 - 02 Wynik finansowy dochodów Skarbu Państwa

#### **WYKAZ JEDNOSTEK ORGANIZACYJNYCH POWIATU**

- Starostwo Powiatowe
- Powiatowy Zarząd Dróg
- Powiatowe Centrum Pomocy Rodzinie
- Dom Pomocy Społecznej
- Zespół Szkół nr 1
- 006 H-Liceum Ogólnokształcące (jednostka zlikwidowana)
- 007 Zespół Szkół nr 2 (jednostka zlikwidowana)
- **Zespół Szkół nr 3** (jednostka zlikwidowana)
- Zespół Szkół nr 4 Rolnicze Centrum Kształcenia Ustawicznego
- Placówka Opiekuńczo-Wychowawcza typu rodzinnego w Ostrowcu
- 015 Powiatowy Ośrodek Doskonalenia Nauczycieli (jednostka zlikwidowana)
- Poradnia Psychologiczno Pedagogiczna
- Powiatowy Urząd Pracy
- Powiatowe Centrum Kształcenia Zawodowego i Ustawicznego

w tym: wykaz powiatowych służb, inspekcji i straży:

- Powiatowa Komenda Państwowej Straży Pożarnej
- Powiatowy Inspektorat Nadzoru Budowlanego

### **WYKAZ NUMERÓW PK:**

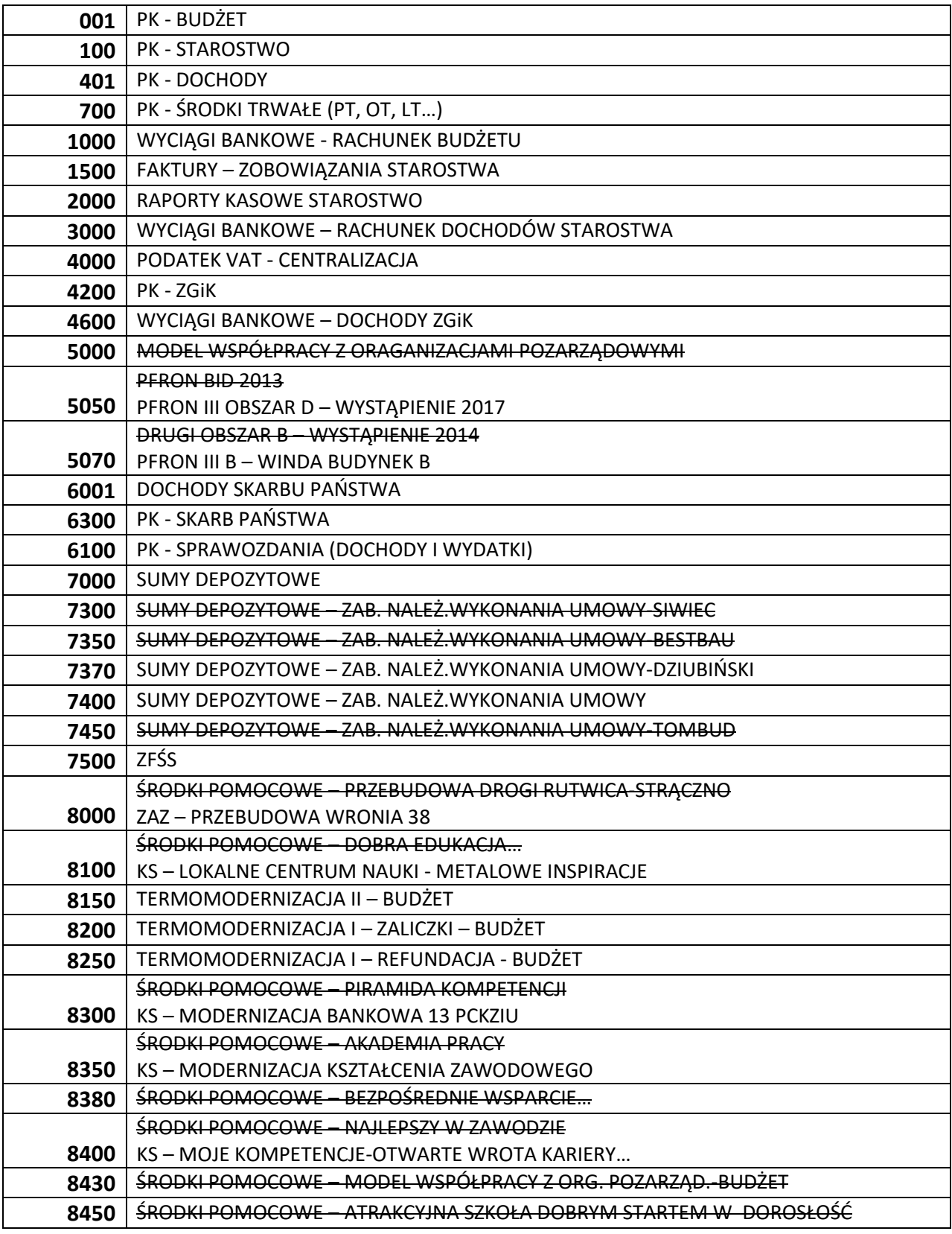

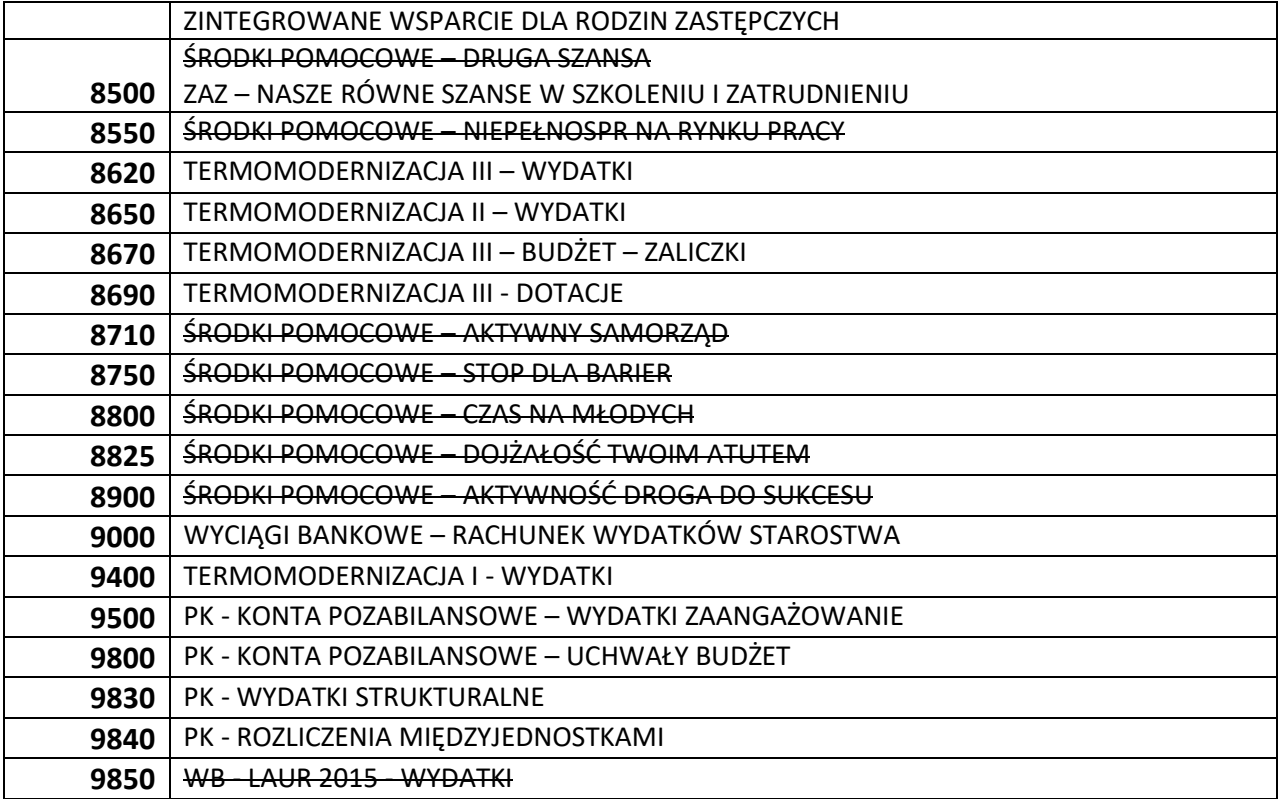

**Załącznik** do Zakładowego planu kont dla Starostwa Powiatowego w Wałczu stanowiącego załącznik nr 3 do zarządzenia Starosty Wałeckiego dnia 19 marca 2018 r. w sprawie ustalenia dokumentacji opisującej zasady (politykę) rachunkowości w Starostwie Powiatowym w Wałczu.

# **WYKAZ PRZEDSIĘWZIĘĆ W RAMACH PROGRAMÓW I PROJEKTÓW FINANSOWANYCH LUB WSPÓŁFINANSOWANYCH ZE ŚRODKÓW POCHODZĄCYCH Z BUDŻETU ŚRODKÓW EUROPEJSKICH REALIZOWANYCH PRZEZ POWIAT WAŁECKI**

┱

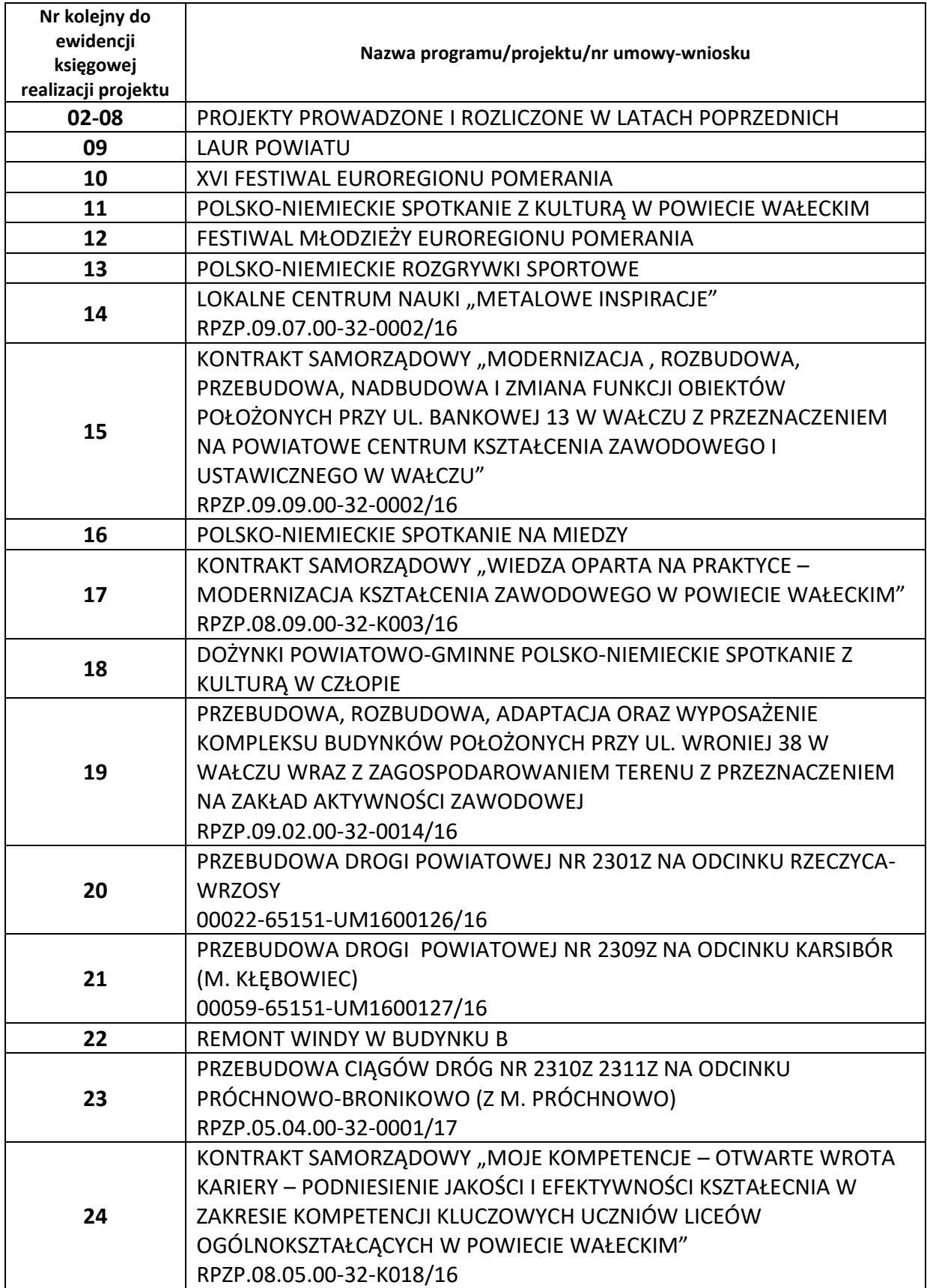

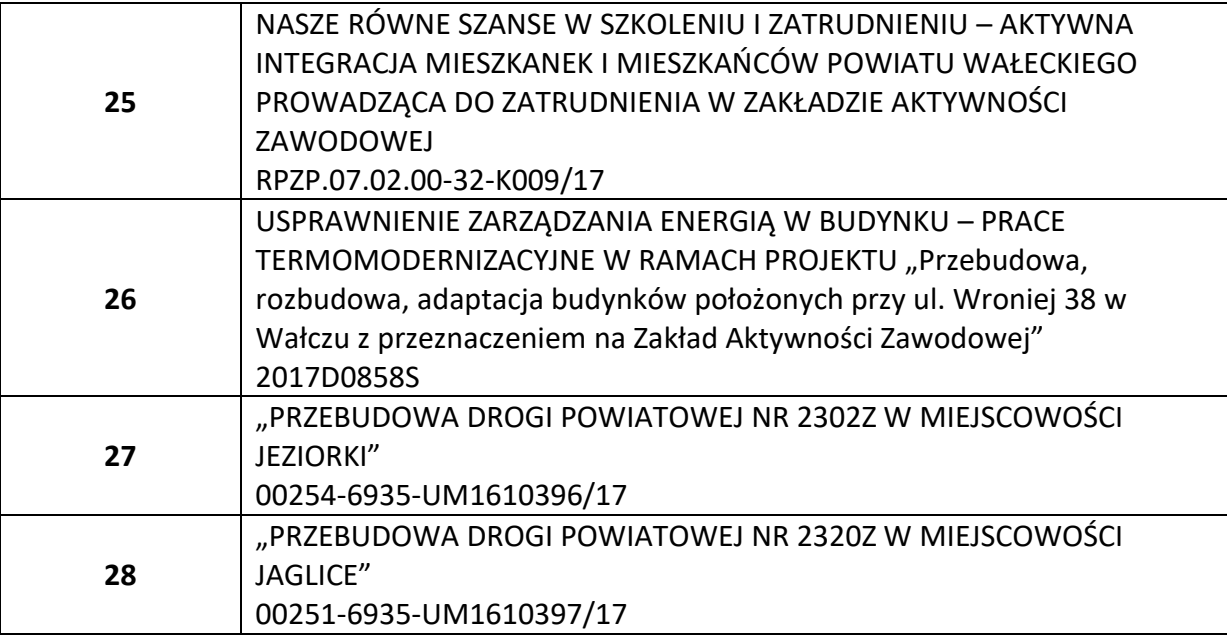

**Załącznik nr 4** do Zarządzenia nr 10/2018 Starosty Wałeckiego z dnia 19 marca 2018 r.

### **ZASADY PROWADZENIA EWIDENCJI, UMARZANIA I AMORTYZOWANIA ŚRODKÓW TRWAŁYCH ORAZ WARTOŚCI NIEMATERIALNYCH I PRAWNYCH**

- 1. Rzeczowe aktywa trwałe podlegają klasyfikacji zgodnie z Rozporządzeniem Rady Ministrów z dnia 3 października 2016 r. w sprawie Klasyfikacji Środków Trwałych (KŚT) (Dz.U. z 2016 poz. 1864).
- 2. Za podstawową jednostkę ewidencji przyjmuje się pojedynczy element majątku trwałego, który jest kompletny, zdatny do użytku w momencie przyjęcia do użytku w momencie przyjęcia do używania oraz przewiduje się jego używanie przez okres dłuższy niż rok.
- 3. Dla rzeczowych aktywów trwałych w jednostce prowadzi się ewidencję ilościowowartościową dla wartości niematerialnych i prawnych oraz środków trwałych, których wartość początkowa jest wyższa od kwoty 10.000,00zł (określonej w art. 16e ustawy z dnia 15 lutego 1992 r. podatku dochodowym od osób prawnych (Dz.U. z 2017 poz. 2343 późn.zm.)
- 4. Za ewidencję środków trwałych odpowiedzialny jest pracownik Wydziału Finansowego, za ewidencję pozostałych środków trwałych odpowiedzialny jest pracownik Wydziału Administracyjno-Gospodarczego. Środki trwałe Skarbu Państwa ewidencjonowane są pozabilansowo wg wartości podanej przez Wydział Gospodarki Nieruchomościami. Ewidencję ilościową nieruchomości (szczegółowe informacje o poszczególnych obiektach, dane specjalistyczne) prowadzi Wydział Gospodarki Nieruchomościami.
- 5. Ewidencja wartości niematerialnych i prawnych umarzanych stopniowo oraz tabela amortyzacji prowadzona jest przez pracownika Wydziału Finansowego. Ewidencja składników wartości niematerialnych i prawnych umarzanych jednorazowo prowadzona jest przez informatyka jednostki.
- 6. Ewidencję składników majątkowych z podziałem na miejsce ich użytkowania, ze wskazaniem osób je użytkujących prowadzi Wydział Administracyjno-Gospodarczy.
- 7. Wartość początkową środka trwałego przyjętego do używania powiększa się o sumę wydatków poniesionych na jego ulepszenie, w tym także o wydatki na nabycie części składowych, których jednostkowa cena nabycia przekracza kwotę ustaloną w ustawie o podatku dochodowym od osób prawnych.
- 8. W przypadku gdy środek trwały (jeden z jego elementów) uległ zniszczeniu i zastąpiono go nowym, tzn., że przywrócono jedynie jego stan poprzedni a wydatki związane z zakupem sfinansowano z bieżącej działalności. Sytuację tę traktuje się jako zakup

materiałów remontowych, a poniesione w związku z tym wydatki zalicza się do bieżących kosztów działalności.

- 9. W przypadku wystąpienia wymiany w zespole komputerowym istniejącej drukarki z uwagi na awarię na nową lub innych istniejących już w zespole części czy elementów, wówczas traktuje się tę wymianę jako zakup części do istniejącego środka trwałego lub pozostałego środka trwałego, a poniesione wydatki zaliczane są do bieżących kosztów działalności.
- 10. Środki trwałe oraz wartości niematerialne i prawne umarza się i amortyzuje metodą liniową, jednorazowo za okres całego roku przy zastosowaniu stawek określonych w przepisach o podatku dochodowym od osób prawnych.
- 11. Odpisów amortyzacyjnych dokonuje się od wartości początkowej środków trwałych lub wartości niematerialnych i prawnych począwszy od pierwszego dnia miesiąca następującego po miesiącu, w którym ten środek lub wartość przyjęto do używania, do końca tego miesiąca, w którym następuje zrównanie sumy odpisów amortyzacyjnych z ich wartością początkową lub w którym postawiono je w stan likwidacji, zbyto lub stwierdzono ich niedobór.
- 12. Jednorazowo, poprzez spisanie w koszy w miesiącu przyjęcia do używania, umarza się; meble, dywany oraz pozostałe środki trwałe (wyposażenie), wartości niematerialne i prawne o wartości nieprzekraczającej wartości ustalonej w przepisach o podatku dochodowym od osób prawnych, dla których odpisy amortyzacyjne są uznawane za koszty uzyskania przychodów w 100% ich wartości w momencie oddania do używania.
- 13. Nie dokonuje się odpisów umorzeniowych (amortyzacyjnych) nieruchomości Skarbu Państwa, będących w zarządzaniu Starostwa (zadania z zakresu administracji rządowej).
- 14. Za oznakowanie składników majątku odpowiedzialny jest pracownik Wydziału Administracyjno-Gospodarczego.
- 15. Nadzór nad majątkiem Starostwa Powiatowego sprawuje Naczelnik Wydziału Administracyjno-Gospodarczego.

#### **Załącznik nr 5**

do Zarządzenia nr 10/2018 Starosty Wałeckiego z dnia 19 marca 2018 r.

# **OPIS SYSTEMU INFORMATYCZNEGO STOSOWANEGO DO PROWADZENIA RACHUNKOWOŚCI**

1. Księgi rachunkowe w jednostce prowadzone są w technice komputerowej przy pomocy oprogramowania wspomagającego ich prowadzenie.

W Starostwie Powiatowym w Wałczu do prowadzenia ksiąg rachunkowych stosowany jest program; SYSTEM POWIAT 2 jest to pakiet oprogramowania do wspomagania zarządzaniem jednostek samorządu terytorialnego. W skład systemu wchodzą następujące aplikacje:

- Finanse i Księgowość
- Budżet
- Opłaty
- Kadry i Płace
- Fakturowanie
- Administrator

2. Program funkcjonuje w standardzie wielojednostkowym, tzn. dzięki odrębnym zbiorom dokumentów i operacji, prowadzona jest księgowość w każdej "jednostce" niezależnie;

- księgowość dochodów Skarbu Państwa "SP"
- księgowość Starostwa Powiatowego jako jednostki budżetowej "001"
- $-$  księgowość budżetu "000"
- 3. Oprogramowanie zakupione na podstawie umowy nr 8339 dnia 03.12.2013 r. zawartej z Zakładem Elektronicznej Techniki Obliczeniowej w Koszalinie:
	- 1. SYSTEM POWIAT w zakresie aplikacji:
	- a) Finanse i księgowość
	- b) Budżet
	- c) Finanse i księgowość Opłaty Skarbu Państwa
	- d) Fakturowanie
	- e) Kadry i Płace
	- f) Administrator
- 4. Wszystkie jednostki posiadają odrębny plan kont.
- 5. Księgi rachunkowe prowadzone są w walucie polskiej.
- 6. Funkcje księgi głównej (ewidencji syntetycznej) i ksiąg pomocniczych (ewidencji analitycznej) są połączone. Zapisy księgowe wprowadzane są na odpowiednie konta analityczne. Saldo oraz obroty na koncie syntetycznym uzyskiwane są automatycznie, poprzez sumowanie obrotów kont analitycznych.
- 7. Dziennik operacji księgowych służy do ewidencji w porządku chronologicznym numerowanych kolejno zapisów dotyczących operacji gospodarczych. Operacje są rejestrowane w dzienniku podczas zatwierdzania dowodów księgowych. Dane tworzące dziennik gromadzone są w podziale na miesiące sprawozdawcze.
- 8. Wykaz pozostałych programów dopuszczonych do stosowania w Starostwie Powiatowym w Wałczu;
	- 1) Besti@ informatyczny system zarządzania budżetami jednostkami samorządu terytorialnego oprogramowanie z Ministerstwa Finansów.
	- 2) Płatnik program ZUS zapewnia pełną obsługę dokumentów ubezpieczeniowych i wymiany informacji ZUS,
	- 3) System elektronicznej obsługi bankowej przelewy elektroniczne na podstawie umowy w sprawie bankowej obsługi budżetu Powiatu Wałeckiego z dnia 26.11.2015 r. za pośrednictwem Systemu Bankowości Elektronicznej iPKO biznes w Powszechnej Kasie Oszczędności Banku Polskim Spółce Akcyjnej. Wszystkie operacje zlecane za pośrednictwem systemu iPKO biznes są autoryzowane przez upoważnione osoby. Uprawnieni otrzymali karty kodów jednorazowych w formie karty chip wraz z czytnikiem i hasłem logowania do sesji komunikacyjnej.
	- 4) Program "Majątek Trwały" firmy PROBIT służy do gromadzenia oraz przechowywania danych o poszczególnych składnikach majątku trwałego będącego w posiadaniu Starostwa, wyliczaniu wartości zużycia tych składników, kosztów amortyzacji oraz przeprowadzenia okresowej inwentaryzacji.
- 9. Programy są aktualizowane oraz dostosowywane do zmieniających się przepisów. Nie jest wymagane zatwierdzanie przez Starostę dopuszczenie do eksploatacji już używanych programów komputerowych.

#### **ZASADY OCHRONY I ARCHIWIZACJI DANYCH**

1. Dokumentacja przyjętych zasad rachunkowości, wydruki komputerowe, dowody księgowe oraz sprawozdania finansowe (za dany rok) przechowywane są w Wydziale Finansowym w szafach metalowych, natomiast dokumentacja z lat ubiegłych przekazywana jest protokolarnie do archiwum.

Nadzór nad (bieżącą) dokumentacją księgową sprawują poszczególni pracownicy wykonujący poszczególne zadania zgodnie z powierzonymi zakresami czynności.

2. Komputery znajdujące się w Wydziale Finansowym pracują w sieci pod Windows 7 i 10 i, na 8 stanowiskach gdzie dane programu przetwarzane są centralnie, posiadają hasła zabezpieczające przed ich uruchomieniem. Hasła te są sukcesywnie zmieniane. Wszystkie z tych komputerów mają dostęp do internetu ale w tzw. strefie bezpiecznej tzn. firewalle stanowi zabezpieczenie przed włamaniem się osób z zewnątrz. Każdy komputer posiada program antywirusowy ESET oraz własne hasła uruchomienia systemu, hasła logowania

Windows i samej już aplikacji jaką jest program System Powiat, w związku z tym każdy użytkownik systemu posiada własne hasła i związane z tymi hasłami uprawnienia dostępu do wykonywanych czynności w programie. Serwer jest maszyną wieloprocesorową, z pamięcią operacyjną 16 GB RAM, systemem operacyjnym – Windows 2012 Serwer, jest on zabezpieczony prądowo UPSem. Aktualizacja antywirusowej bazy danych dokonuje się automatycznie.

- 3. Dostęp do poszczególnych modułów (programów) posiadają pracownicy, którzy zgodnie z zakresami czynności, są zobowiązani do ich wykonania. Funkcje zabezpieczenia systemu przed niepowołanym dostępem realizuje aplikacja Administrator.
- 4. Archiwowanie bazy danych w systemie Powiat dokonuje się w postaci binarnej. Administrator systemu (Informatyk Starostwa) posiada do dyspozycji narzędzia do sporządzania kopii. Zabezpieczenia danych księgowych (archiwizacja) odbywa się codziennie po zaksięgowaniu dnia operacyjnego przez informatyka Starostwa na dysk lokalny komputera (zabezpieczającego) i na napęd taśmowy, a kopie przechowywane są w szafie pancernej w serwerowni zgodnie z instrukcją ochrony danych. Kopiowaniu i przechowywaniu podlegają obok programu System Powiat również programy; Płatnik i Bestia.
- 5. Oprogramowanie wykorzystywane do ewidencji księgowej zainstalowano na sprzęcie komputerowym przez autora programów, tj. ZETO Koszalin.

Pracownicy Wydziału Finansowego zostali przeszkoleni w zakresie obsługi programów przez ZETO Koszalin – autora oprogramowania.

Do pracy w każdym module przeszkolone są dodatkowo osoby, które zgodnie z zakresem czynności zastępują pracownika bezpośrednio odpowiedzialnego za ewidencję księgową. Na koniec każdego roku dodatkowo archiwizuje się stany księgowe.

6. Do autoryzacji przelewów bankowych są nadane hasła osobom uprawnionym zgodnie z kartą wzorów podpisów.

# **OGÓLNY OPIS SYSTEMU "SYSTEM POWIAT"**

System powstał w oparciu o INFORMIX 4GL oraz INFORMIX DYNAMIC 4GL z wykorzystaniem Relacyjnego Systemu Zarządzania Bazą Danych Informix. Pracuje na platformie Windows NT lub Windows 2000.

# **System finansowo** – księgowy "F K "

Moduł finansowo – księgowy obsługuje księgowania wszystkich rodzajów dowodów. Wszystkie dekrety dokonują się na kontach analitycznych. Obroty i salda na kontach syntetycznych uzyskuje się z systemu automatycznie.

Moduł finanse i księgowość – zapewnia prowadzenie planu kont uwzględniającego obowiązującą klasyfikację budżetową w zakresie wydatków i dochodów z dowolnie rozbudowaną analityką dostosowaną do potrzeb powiatu, dekretację dokumentów w ujęciu zapisów księgowych i zapisów budżetowych, kontrolę dyscypliny wykonania budżetu z sygnalizacją przekroczenia planu, monitorowanie powstania zobowiązań, informowanie

o bieżącej sytuacji finansowej, tworzenie rejestru zakupu, przygotowanie sprawozdań i rozliczeń.

System F-K obsługuje ewidencję wydziału finansowego, zapewnia obsługę wszystkich dochodów i wydatków, jakie mają tu miejsce. Dekretacje dokonywane są na kontach analitycznych. Na podstawie ich zawartości tworzone są zestawienia analityczne i syntetyczne sald i obrotów (prowadzi kartotekę sald i obrotów według kont syntetycznych i analitycznych wraz z analizą za dowolny okres sprawozdawczy). Informacje o dochodach i wydatkach przechowywane są w bazie danych systemu

w postaci:

- dokumentu księgowego,
- zapisu księgowego,
- dekretacji budżetowej.

Dokument księgowy, oprócz kwoty do zadekretowania, zawiera informacje ogólne o kontrahencie, datach itp.. Z każdym dokumentem księgowym związane są zapisy księgowe, zawierające kwotę z dokumentu księgowego "rozpisaną" na poszczególne konta analityczne. Oprócz zapisów księgowych, tworzone są w systemie dekretacje budżetowe opisujące rozdysponowanie księgowanej kwoty na odpowiedni dział, rozdział, paragraf i zadanie budżetowe.

Zasady działania poszczególnych funkcji modułu " F K " opisane zostały w dokumentacji użytkowej opracowanej przez ZETO Koszalin

# "Budżet "

Moduł "Budżet" pozwala na projektowanie budżetu, tworzenie prowizorium budżetowego, budżetowanie w rozbiciu na plany dochodów i wydatków poszczególnych jednostek podległych, wykonanie budżetu z systemu F-K, sprawozdawczość dla wybranej jednostki i zbiorczo, rejestrowanie zmian planu budżetu, symulacje wprowadzonych zmian. Sprawozdania z jednostek podległych są automatycznie księgowane do F-K zgodnie z wprowadzonymi szablonami.

Aplikacja "Budżet" realizuje następujące zadania: Projekt

- istniejące projekty
- nowy projekt
- scalanie projektów
- tworzenie planu

Plan

- plany na rok bieżący
- plany z lat ubiegłych
- rejestracja wykonania w planie
- scalanie planów
- tworzenie budżetu

#### Budżet

- budżet na rok bieżący
- budżet z lat poprzednich
- rejestracja i wykonanie zmian jednostki
- rejestracja wykonania w budżecie
- scalanie budżetów
- rejestracja i wykonanie zmian jednostek
- symulacja dochodów wg klasyfikacji budżetowej
- symulacja wydatków wg klasyfikacji budżetowej
- archiwizacja danych
- przeglądanie danych z archiwum

#### Realizacja

- plan dochodów i wykonanie z roku poprzedniego
- plan wydatków i wykonanie z roku poprzedniego
- budżet wg działów i rozdziałów
- wykonanie dochodów wg klasyfikacji budżetowej
- wykonanie wydatków wg klasyfikacji budżetowej
- wydruk planu z zaangażowaniem
- realizacja dochodów wg paragrafów
- realizacja wydatków wg paragrafów
- rejestr zmian w budżecie
- wykaz zmian budżetu
- plan finansowy jednostki

#### Słowniki

Projekt budżetu nie współpracuje z aplikacją F-K. Prowizorium może być zmieniane w zakresie kwot planowanych bez konieczności ewidencji tych zmian. Prowizorium funkcjonuje do momentu otrzymania zatwierdzenia budżetu na dany rok. Po dokonaniu koniecznych zmian tworzony jest – w oparciu o istniejące prowizorium – budżet. W budżecie nie ma możliwości dokonywania bezpośrednich zmian na kwotach planowanych. Wszystkie zmiany (udokumentowane uchwałą) są rejestrowane, a następnie realizowane. Aplikacja umożliwia uzyskanie informacji o budżecie począwszy od chwili jego zatwierdzenia, poprzez wszystkie zmiany do stanu po zmianach. Zapewnia otrzymywanie zestawień w układzie klasyfikacji budżetowej oraz tworzenie raportów zbiorczych z budżetów wybranych jednostek podległych oraz powiatu.

Zasady działania poszczególnych funkcji modułu "Budżet "opisane zostały w dokumentacji użytkowej opracowanej przez ZETO Koszalin.

#### System finansowo- księgowy " FK " i " Opłaty Skarbu Państwa ".

Moduł " Opłaty Skarbu Państwa" zawiera tworzenie przypisów (należności) z tytułu; wieczystego użytkowania, przekształcenia, opłat melioracyjnych, najmu i dzierżawy oraz opłat różnych, a moduł "F K " rejestruje wpłaty z ww tytułów.

Moduł Opłaty daje możliwość obsługi opłat Skarbu Państwa w zakresie prowadzenia ewidencji opłat Skarbu Państwa w rozbiciu na raty o określonych terminach płatności, ewidencję nadpłat i zaległości z lat ubiegłych, wydruk upomnień, zestawienie wpłat należności i przypisów z automatycznym wyliczeniem salda w postaci karty rozliczeniowej, odroczenie płatności należności, automatyczny bilans otwarcia na rok następny z wyliczeniem odsetek na koniec okresu rozliczeniowego, prowadzenie ewidencji należności długoterminowych. Aplikacja umożliwia automatyczne księgowanie przypisów oraz należności długoterminowych do modułu F-K zgodnie z wcześniej założonymi szablonami.

Moduł " F K " funkcjonuje tak jak opisany wyżej.

Moduł opłat składa się z następujących modułów:

- upomnienie / wezwania do zapłaty
- korekty umorzeń
- rozliczenia podatnika
- zestawienia wpłat/przypisów
- zamknięcia roku

W skład modułu obsługa słowników wchodzą:

- słownik opłat
- słownik rat
- słownik kalendarza
- słownik szablonów księgowania wpłat
- słownik szablonów księgowania przypisów

Zasady działania poszczególnych funkcji modułu " Opłaty Skarbu Państwa " opisane zostały w dokumentacji użytkowej opracowanej przez ZETO Koszalin.

# **"Kadry i Płace**"

Moduł Kadry i Płace zapewnia kompleksową obsługę z zakresu kadr i płac: rejestrację pracowników, ich danych personalnych, warunków zatrudnienia i kwalifikacji zawodowych. Moduł realizuje dodatkowo funkcje z zakresu obsługi dokumentów źródłowych, naliczania wydruków list podstawowych, dodatkowych i ZUS, prowadzenia kart wynagrodzeń oraz obsługi zleceń.

Płace współpracują bezpośrednio z aplikacją Kadry.

Moduł PŁACE realizuje następujące funkcje:

- obsługa dokumentów źródłowych
- naliczenia i wydruki list podstawowych, dodatkowych i ZUS
- prowadzenie kart wynagrodzeń
- prowadzenie obsługi zleceń
- wydruk zeznań podatkowych, deklaracji ZUS

Program pomocniczy " Płace " zawiera niżej wyszczególnione funkcje:

- 1. Administratora funkcja ta służy do prowadzenia ewidencji kodów i uprawnień użytkowników.
- 2. Płace Płatnik funkcja ta służy do pobrania danych o użytkowniku systemu potrzebnych do utworzenia dokumentu zgłoszeniowego do ZUS.

Zasady działania poszczególnych funkcji modułu " Płace " opisane zostały w dokumentacji użytkowej opracowanej przez ZETO Koszalin.

**"Moduł Fakturowanie"** zapewnia wystawianie faktur za dowolne usługi i towary, wydruk rejestru sprzedaży oraz eksport do FK wystawionych faktur celem automatycznego księgowania.

"Moduł Administrator" zapewnia definiowanie grup użytkowników i użytkowników systemu, definiowanie haseł, przydzielanie poziomu dostępów do modułów i funkcji systemu, definiowanie drukarek.

### **Załącznik nr 6**

do Zarządzenia nr 10/2018 Starosty Wałeckiego z dnia 19 marca 2018 r.

# **Procedury nadzoru w zakresie gromadzenia, wydatkowania i zwrotu środków publicznych oraz nadzoru nad realizacją projektów współfinansowanych ze środków UE obowiązujących w Starostwie Powiatowym w Wałczu.**

#### **1.**

Procedury dotyczą następujących rodzajów dochodów Powiatu:

- 1) subwencja ogólna część wyrównawcza,
- 2) subwencja ogólna część oświatowa
- 3) subwencja ogólna część równoważąca
- 4) udziały w podatkach od osób fizycznych i prawnych, stanowiących dochody budżetu państwa
- 5) dochody z tytułu opłat komunalnych,
- 6) dochody z majątku Powiatu,
- 7) dochody ze świadczonych usług i wynajmu pomieszczeń,
- 8) inne dochody Powiatu.

# **2.**

- 1. Prawidłowość poboru opłat, windykację zaległości ocenia pracownik upoważniony przez Skarbnika.
- 2. Dla dokonania prawidłowej oceny:
	- 1) uaktualnia się na bieżąco obowiązujące w tym zakresie przepisy prawne,
	- 2) terminowo wzywa się dłużnika do zapłaty należności Powiatu,
	- 3) w wydziale finansowym prowadzony jest rejestr wysłanych i doręczonych upomnień,
	- 4) niezwłocznie po zakończeniu nieskutecznego postępowania z tytułu opłat , sporządza się egzekucję tytułu wykonawczego.

### **3.**

Wysokość dochodów z majątku Powiatu ocenia Skarbnik oraz Sekretarz, Naczelnik Wydziału Ochrony Środowiska, Rolnictwa i Leśnictwa i Naczelnik Wydziału Geodezji, Kartografii, Katastru i Gospodarki Nieruchomościami na podstawie:

- 1) informacji o stanie mienia komunalnego,
- 2) projektów umów na dzierżawę gruntów (kontrola wstępna) i realizację dochodów,
- 3) projektów umów na wynajem pomieszczeń i obiektów stanowiących własność Powiatu (kontrola wstępna) i realizacją dochodów,
- 4) dokonanych przypisów należności,
- 5) windykacji zaległości oraz naliczania odsetek za nieterminowe regulowania wpłat do budżetu Powiatu,
- 6) przestrzegania ustalonych przez Radę Powiatu procedur udzielania ulg w zapłacie należności.
- **4.**
- 1. Prawidłowość ustalania subwencji ogólnej części wyrównawczej ocenia Skarbnik lub osoba przez niego upoważniona.
- 2. Prawidłowość ustalania subwencji ogólnej części oświatowej ocenia Naczelnik Wydziału Oświaty Kultury i Sportu.

- 1. Ulgi i zwolnienia z opłat i innych należności Powiatu rozpatrywane są na wniosek osoby lub podmiotu o to ubiegającego się.
- 2. Zasady udzielania ulg, zwolnień i umorzeń określają uchwały Rady Powiatu w Wałczu.
- 3. Ocena zasadności zastosowania ulg i zwolnień dotyczących należności Powiatu dokonywana jest w trakcie narad z udziałem:
	- 1) Starosty
	- 2) Wicestarosty
	- 3) Skarbnika Powiatu
	- 4) Sekretarza Powiatu

# **6.**

- 1. Dla dokonania prawidłowej oceny osoba upoważniona przez Skarbnika:
	- 1) ewidencjonuje udzielone ulgi z tytułu opłat,
	- 2) ewidencjonuje udzielone odroczenia terminu płatności, umorzenia z tytułu opłat.

# **7.**

1. Projekt przygotowanej decyzji, o której mowa w § 6 podlega weryfikacji przez Skarbnika Powiatu lub pracownika przez niego upoważnionego.

# **8.**

- 1. Środki publiczne mogą być wydatkowane po stwierdzeniu wcześniejszego zastosowania procedur kontroli celowości ich poniesienia.
- 2. Wydatkowanie środków publicznych może nastąpić na zasadach i w sposób określony w ustawie Prawo zamówień publicznych.
- 3. Wydatkowanie środków publicznych może nastąpić do wysokości kwot wskazanych w uchwale budżetowej i na cele w niej wskazane.
- 4. Wydatkowanie środków publicznych powinno być dokonywane:
	- 1) w sposób celowy i oszczędny, z zachowaniem zasady uzyskiwania najlepszych efektów z danych nakładów finansowych,
	- 2) w sposób umożliwiający terminową realizację zadań będących w kompetencji Powiatu,
	- 3) w wysokości i terminach wynikających z wcześniej zaciągniętych zobowiązań.
- 5. Zmiana przeznaczenia części środków publicznych może być dokonana po uzgodnieniu z jej dysponentem.
- 6. Zlecenie zadania innej jednostce lub osobie fizycznej może nastąpić w przypadku, gdy zadanie to nie może zostać zrealizowane w ramach obowiązków służbowych pracowników Starostwa.
- **9.**
- 1. Sekretarz dokonuje oceny wydatków na bieżącą działalność Starostwa Powiatowego w Wałczu w zakresie:
	- 1) zakupu sprzętu komputerowego i wyposażenia biurowego,
	- 2) zakupu materiałów biurowych,
	- 3) zakupu środków czystości,
	- 4) konserwacji sprzętu bhp i ppoż.,
	- 5) zakupu na potrzeby remontowe materiałów budowlanych,
	- 6) usług remontowych na zlecenia, lub po zastosowaniu procedury przetargowej.
- 2. Dla dokonania prawidłowej oceny wydatków Sekretarz podejmuje następujące działania:
	- 1) zbiera dane potrzebne do analizy kosztów zamierzonych działań i stopnia ich użyteczności,
	- 2) na podstawie zebranych informacji określa alternatywne linie działania,
	- 3) wybiera rozwiązanie pozwalające na zminimalizowanie wydatków przy maksymalizacji efektów, uwzględniając przy tym jakość produktów i usług wymaganą dla realizacji celów Starostwa Powiatowego w Wałczu.

Potwierdzanie konieczności wyjazdu w celu załatwienia spraw służbowych dokonują:

- 1) pracownikom Starostwa Powiatowego w Wałczu:
	- a) Starosta
	- b) Wicestarosta
	- c) Sekretarz
- 2) radnym Rady Powiatu w Wałczu:
	- a) Przewodniczący Rady Powiatu w Wałczu
	- b) Wiceprzewodniczący Rady Powiatu w Wałczu
- 3) Staroście polecenie wyjazdu służbowego potwierdza:
	- a) Sekretarz

# **11.**

Wstępną ocenę pozostałych wydatków z budżetu Powiatu przeprowadzają w ramach swojej właściwości naczelnicy wydziałów po dokonaniu badania celowości ich poniesienia, w tym:

- 1) w zakresie wydatków dotyczących remontów wykonywanych w budynkach zajmowanych przez Starostwo Powiatowe w Wałczu i kolejności ich wykonania właściwym jest Sekretarz,
- 2) propozycje w sprawie zakupu sprzętu komputerowego przygotowuje Sekretarz na wniosek pracownika zapewniającego obsługę informatyczną Starostwa Powiatowego w Wałczu,
- 3) propozycje w zakresie wydatków inwestycyjnych przedstawia Sekretarz, Naczelnik Wydziału IF lub Naczelnik Wydziału AG.

- 1. Kontrole ponoszonych wydatków w zakresie ich zgodności z planem finansowym dokonuje Skarbnik i Główny Księgowy na zasadach określonych w ustawie o finansach publicznych.
- 2. Skarbnik lub osoba przez niego upoważniona dokonuje sprawdzenia zgodności wydatku z zobowiązaniem zaciągniętym w formie umowy cywilno – prawnej.
- 3. Złożenie podpisu przez Skarbnika lub osoby przez niego upoważnionej na dowodzie finansowo – księgowym potwierdza możliwość sfinansowania operacji.
- 4. Naczelnicy komórek organizacyjnych lub upoważnieni pracownicy obowiązani są do przechowywania dokumentacji potwierdzającej celowość wydatkowania środków publicznych i dokonania wstępnej oceny zaciągnięcia zobowiązania, oraz do potwierdzenia dowodów finansowo – księgowych pod względem merytorycznym.
- 5. Radca Prawny opiniuje projekty wszystkich umów i porozumień, których stroną jest Powiat Wałecki.

# **13.**

W Starostwie Powiatowym w Wałczu zwrotowi podlegają:

- 1) wadia wpłacane przez oferentów uczestniczących w postępowaniach o udzielanie zamówienia publicznego, gdy złożona oferta nie została wybrana (niezwłocznie po zakończeniu postępowania przetargowego). Wadia (zaliczki) wpłacane przez oferentów (uczestników rokowań) w postępowaniach dotyczących sprzedaży mienia stanowiącego własność Powiatu Wałeckiego – na rzecz uczestników, którzy nie wygrali przetargu (rokowań) – niezwłocznie po zakończeniu postępowania.
- 2) zabezpieczenia należytego wykonania umowy zwraca się w terminach i na zasadach określonych w umowie o realizacji zamówienia publicznego na podstawie dyspozycji osoby merytorycznej.
- 3) dotacje (otrzymane i niewykorzystane na cele przewidziane w dotacji) zwraca się w trybie i na zasadach określonych w ustawie o finansach publicznych oraz zawartej umowie o udzielenie dotacji.
- 4) pobrane przez Powiat dochody związane z realizacją zadań z zakresu administracji rządowej oraz innych zadań zleconych Powiatowi odrębnymi ustawami, odprowadza się na rachunek dochodów budżetu państwa w trybie i terminach określonych w ustawie o finansach publicznych (o ile odrębne przepisy nie stanowią inaczej) zwrot środków następuje w terminach określonych w ustawie.

# **14.**

- 1. Nadzór nad realizacją projektów współfinansowanych ze środków UE prowadzi Naczelnik Wydziału Inwestycji, Zamówień Publicznych i Funduszy Pomocowych, Naczelnik Wydziału Funduszy Małych Projektów i Rozwoju Powiatu lub pracownik Starostwa (posiadający odpowiednie kwalifikacje), przez niego wyznaczony i upoważniony przez Starostę z zastrzeżeniem ust.2.
- 2. W przypadkach szczególnych dopuszcza się możliwość zlecenia prowadzenia spraw z zakresu wskazanego w ust. 2 (osobie posiadającej odpowiednie kwalifikacje i doświadczenie gwarantujące prawidłowe realizowanie inwestycji).

Nadzór nad realizacją projektów współfinansowanych ze środków UE, o których mowa w § 14 ust.1 obejmuje w szczególności:

- 1) weryfikację wydatków obejmujących kontrole dokumentacji źródłowej związanej z realizacją projektu, do której zalicza się m.in.:
- a) wnioski o dokonanie płatności,
- b) dokumenty księgowe potwierdzające poniesione wydatki,
- c) dokumentację techniczną projektu,
- 2) składanie sprawozdań z realizacji projektów, wniosków o dokonanie płatności i innych wskazanych w umowie o realizację inwestycji w sposób kompletny, terminowy i pozbawiony błędów formalnych i rachunkowych,
- 3) kontrole projektów w miejscu ich realizacji,
- 4) kontrolowanie wydatków w zakresie ich zgodności z przepisami krajowymi i wspólnoty w zakresie:
- a) kwalifikowalności,
- b) zamówień publicznych,
- 5) nadzór nad zgodnością realizacji projektu z harmonogramem rzeczowo finansowym,
- 6) badanie rzetelności dokumentowania wydatków,
- 7) występowanie o refundację wydatków rzeczywiście poniesionych, zgodnie z umową dofinansowania projektu,
- 8) informowanie o zmianach w projekcie,
- 9) promocja wkładu ze środków wspólnotowych,
- 10) zapobieganie nieprawidłowościom oraz ich wykrywanie,
- 11) windykacja kwot utraconych w wyniku stwierdzenia nieprawidłowości.